#### **ВСТУП.**

При вивчені курсу «Теплотехніка» студенти спеціальності «Енергетика та електротехнічні системи в АПК», керуючись програмою курсу, самостійно працюють над навчальним матеріалом та виконують курсовий проект.

Курсовий проект складається з 8 розділів, які стосуються найбільш суттєвих тем курсу: розділ 1 «Термодинамічні процеси»; розділ 2 «Теоретичні цикли ДВЗ»; розділ 3 «Теплообмінні апарати»; розділ 4 «Зерносушарки»; розділ 5 «Холодильні установки»; розділ 6 «Котельні установки»; розділ 7 «Паросилові установки», розділ 8 «Опалювання і вентиляція тваринницьких, птахівничих приміщень».

Виконаний проект необхідно представити в вигляді пояснювальної записки не більше 40 сторінок рукописного тексту на аркушах формату А4 з основним штампом 185х40 тільки для реферату та 185х15 для вступних аркушів кожного розділу. Всі креслення (схеми, графіки) виконуюся на форматах А4 зі штампом 185х55 з врахуванням всіх вимог і норм стосовно креслення.

Пояснювальна записка повинна містити послідовно викладені наступні відомості:

а) титульний лист (додаток А);

б) завдання на виконання курсової роботи (додаток Б);

в) реферат (додаток В);

г) висновки (додаток Г);

д) список літературних джерел;

е) зміст.

Запис розрахунків виконують обов'язково в такій послідовності: записати розрахункову формулу, підставити в неї чисельні значення вхідних у формулу параметрів, записати кінцевий результат і розмірність розрахованої величини. В записці обов'язково проставити сторінки, вказати використану літературу.

#### **РОЗДІЛ 1. ТЕРМОДИНАМІЧНИЙ ПРОЦЕС. [5] «Визначення основних параметрів та термодинамічних характеристик у політропному процесі, що здійснюється газовою сумішшю».**

**Завдання.** Суміш, яка складається з *М<sup>1</sup>* кіломолей азоту, *М<sup>2</sup>* кіломолей кисню та *М<sup>3</sup>* кіломолей вуглекислого газу, з початковими параметрами – тиском *р1*, *МПа* і температурою *Т1*, *К,* розширюється до кінцевого тиску *р2*, *МПа.* Розширення здійснюється по політропі з показником *n*.

Визначити масу суміші, її газову сталу і початковий об'єм, кінцеві параметри суміші, роботу розширення, теплоту, що бере участь в процесі, зміни внутрішньої енергії, ентальпії і ентропії. Показати (на міліметрівці, в масштабі) перебіг процесу в *р –* і *Т – s* діаграмах. Дані для розрахунків взяти із таблиці 1.1.

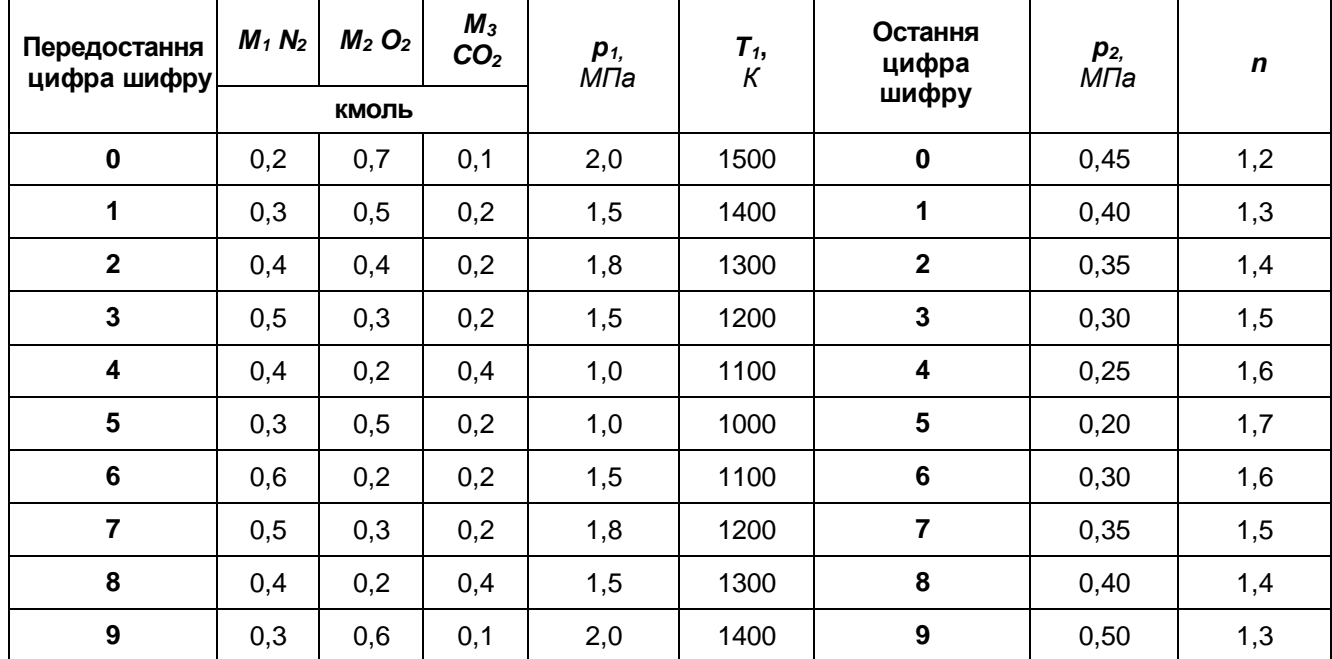

**Таблиця 1.1.** Вихідні дані для розрахунків.

# **1.1. Деякі відомості про політропний процес.**

Процес переходу робочого тіла (газу) з одного стану в інший, називається *термодинамічним процесом.*

В термодинамічних пристроях (машинах, двигунах, холодильниках) найбільш часто зустрічаються наступні чотири характерні процеси:

1. *ізохорний* (проходить при незмінному об'ємі робочого тіла,  $v = \text{const}$ );

- 2. *ізобарний* (проходить при незмінному тиску робочого тіла, *р=const*);
- 3. *ізотермний* (проходить при незмінній температурі робочого тіла, *р=соnst*, *Т=const*);

4. **адіабатний** (проходить без теплообміну з зовнішнім середовищем,  $\,p\,v^k=const\,$ , де  $\,k=\frac{\,{\cal C}_P}{\,}$ *V с с*  $k = \frac{c_P}{c}$ .

показник адіабати; *с<sup>р</sup>* і *сV* відповідно питомі ізобарна і ізохорна теплоємності р. т.).

Виявляється, що ці чотири термодинамічні процеси є частковими процесами більш узагальнюючого політропного процесу.

$$
p\,\nu^n = \text{const},
$$

де *n* – показник політропи – будь-яке ціле чи дробове, позитивне чи від'ємне число, яке вкладається в . .<br>множину – ∞ < *n*<+ ∞ .

Тоді: а) при *n* = 0, р $\upsilon^0 = \mathrm{const} \! \rightarrow \! \mathrm{p} \! = \! \mathrm{const} \! -$  ізобарний процес;

б) при *n* = 1,  ${\rm p}\upsilon^{1} = {\rm const} \! \rightarrow \! {\rm T} = {\rm const}$  – ізотермний процес;

*1*

в) при  $n$ = *к,*  $\ p\, \upsilon^k = const$  *—* адіабатний процес;

г) при  $n$  =  $\infty$  ,  $\operatorname{p}\nu^\infty = {\rm const.}$  або  $\overline{p}^{\,\overline{\infty}}$ υ =  ${\rm const.}$  або  $\operatorname{p}\nolimits^0 \nu = {\rm const.} \to \nu = {\rm const.}$ – ізохорний процес. Спільний перебіг цих процесів в робочій (*р-* ) і тепловій (*Т-s*) діаграмах представлений на рисунку

1.1.

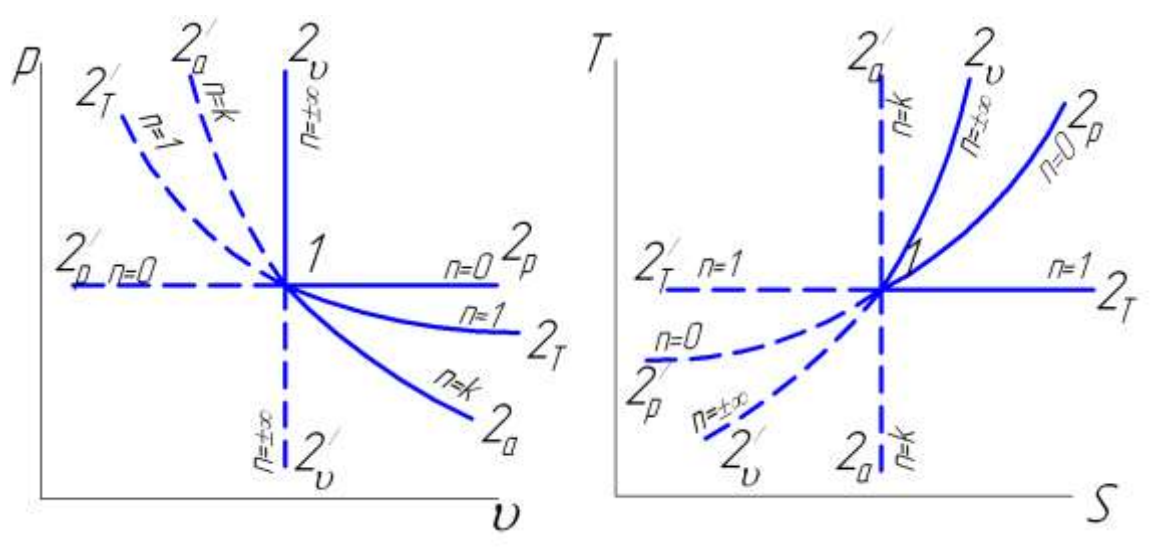

*Рис. 1.1. Спільний перебіг термодинамічних процесів в робочій і тепловій діаграмах.*

Тут процеси:  $1-2\nu$  – ізохорний,  $1-2p$  – ізобарний,  $1-2r$  – ізотермний,  $1-2a$  – адіабатний – процеси розширення,  $dv > 0$ ; 1– 2<sup>*i*</sup>  $v$  – ізохорний, 1-2<sup>/</sup>р – ізобарний, 1–2<sup>/</sup><sub>7</sub> – ізотермний, 1-2<sup>/</sup>а – адіабатний – <u>процеси</u> стискання,  $dv < 0$ .

Знаючи характер процесу (розширення чи стискання) і показник політропи, можна завжди дати коротку якісну характеристику процесу – зміну його основних параметрів та термодинамічних характеристик.

Наприклад, процесу розширення з показником політропи *n =* –*2* (вихід з точ.1). В цьому процесі:  $\nu \uparrow$ , $p \uparrow$ , $T \uparrow$ ,  $+ \ell$ ,  $+ q$ ,  $+ \varDelta \iota$ ,  $\varDelta$   $+ \varDelta s$ . (тобто *u, i, s* збільшуються).

Цей термодинамічний процес в діаграмах  $p$  –  $\upsilon$  *i* T-s координат зображується як показано на рис. 1.2:

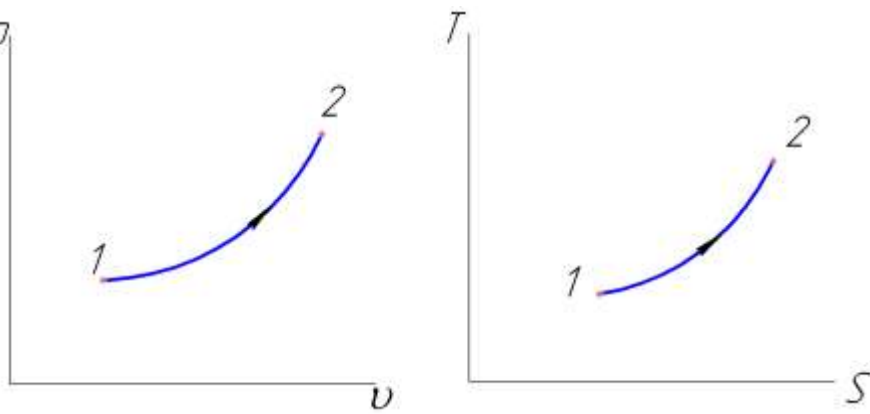

*Рис. 1.2. Перебіг політропного процесу розширення (n=-2) в робочій і тепловій діаграмах.*

Можна дати коротку характеристику і процесу стискання з показником *n=0,5*. В цьому процесі (вихід з

т. 1)  $\upsilon \downarrow$ , р ↑, Т  $\downarrow,$ — $\ell,$ — ${\rm q},$ —  $\Delta$ u, —  $\Delta$ i, —  $\Delta$ s (тобто *u, i, s* зменшуються).

Цей процес в названих діаграмах зображується як показано на рис. 1.3:

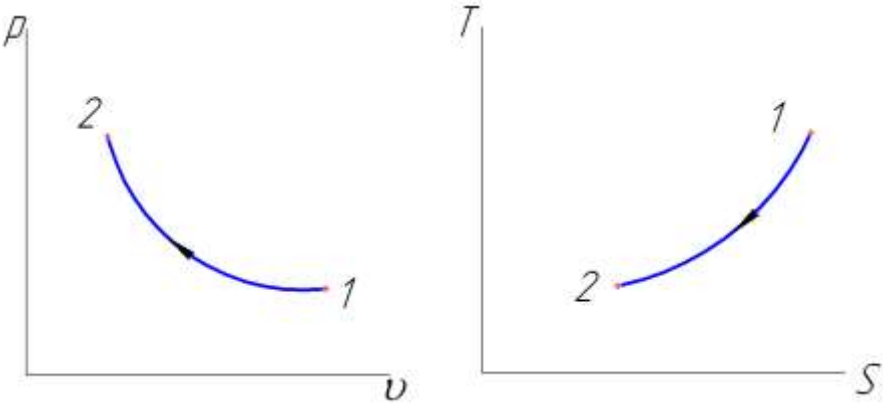

*Рис. 1.3. Перебіг політропного процесу стискання (n=0,5) в робочій і тепловій діаграмах.*

Кількісну оцінку зміни параметрів робочого тіла та характеристик процесів, що виконуються цим тілом,

можна розглянути на прикладі, який наведений нижче.

#### **1.2. Методика розрахунку.**

**Вихідні дані:**

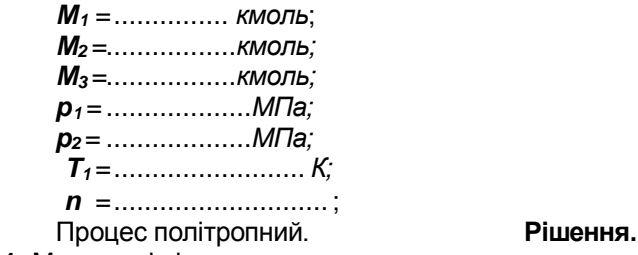

**1.** Маса суміші:

 $m_{cm} = m_1 + m_2 + m_3$ , ke. (1.1)

 $T\gamma T$ :  $m_1 = \mu_1 M_1$ ,  $\kappa e$ ; (1.2)

$$
m_2 = \mu_2 \ M_2, \ \kappa \varepsilon; \tag{1.3}
$$

$$
m_3 = \mu_3 M_3, \text{ kg}, \tag{1.4}
$$

де *<sup>І</sup>* , *<sup>2</sup>* , *<sup>3</sup>* – молярна (молекулярна) маса компонента, *кг/кмоль*;

*МІ*, *М2*, *М<sup>3</sup>* – кількість кіломолей компонента.

**2.** Газова (уявна) стала суміші:

$$
R_{\text{cm}} = \sum_{i=1}^{n} q_i R_i = q_1 R_1 + q_2 R_2 + q_3 R_3, \quad \frac{\text{A}}{\text{K2} \cdot \text{K}}.
$$
 (1.5)

Тут *q1, q2, q<sup>3</sup>* – масові частки компонентів:

$$
q_1 = \frac{m_1}{m_{Cu}}
$$
;  $q_2 = \frac{m_2}{m_{Cu}}$ ;  $q_3 = \frac{m_3}{m_{Cu}}$ , (1.6)

де *R1, R2, R<sup>3</sup>* – характеристичні газові сталі компонентів, беруться з таблиці 1.2 або визначаються як:

$$
R_i = \frac{R_\mu}{\mu_i} = \frac{8314}{\mu_i}, \frac{\text{Lyc}}{\text{kc} \cdot K}.
$$
\n(1.7)

**3.** Початковий об'єм суміші:

$$
V_1 = \frac{m_{cu}R_{cu}T_1}{p_1}, \quad M^3,
$$
\n(1.8)

де *Т<sup>1</sup>* – в *К; р<sup>1</sup>* – в *Па.*

**4.** Тиск суміші наприкінці процесу розширення:

*р<sup>2</sup>* = …... *МПа* – задано за умовою.

**5.** Температура суміші наприкінці процесу розширення:

$$
T_2 = T_1 \left(\frac{p_2}{p_1}\right)^{\frac{n-1}{n}}, \quad K. \tag{1.9}
$$

**6.** Об'єм суміші наприкінці процесу розширення:

$$
V_2 = V_1 \left(\frac{p_1}{p_2}\right)^{\frac{1}{n}}, \, \, M^3. \tag{1.10}
$$

**7.** Робота зміни об'єму суміші в процесі розширення:

$$
L = m_{\text{cm}} \frac{1}{n-1} R_{\text{cm}} (T_1 - T_2) , \text{ kJ/K.}
$$
 (1.11)

**8.** Зміна внутрішньої енергії суміші:

$$
\Delta U = m_{\text{CM}} C_{V_{m\text{CM}}} \left( T_2 - T_1 \right) , \text{ kJK.}
$$
\n(1.12)

Тут  $\left. \mathcal{C}_{V_{m \, \mathcal{C} M}}\right.$  – питома масова ізохорна теплоємність суміші, середня в аналізованому інтервалі температур, визначається як:

$$
c_{V_{m_{cu}}} = \sum_{i=1}^{n} q_i c_{V_{m_i}} = q_1 c_{V_{m_1}} + q_2 c_{V_{m_2}} + q_3 c_{V_{m_3}}, \frac{\Delta s c}{\kappa^2 \cdot K},
$$
 (1.13)

де  $\left. c_{_{V_{m_1}}} , c_{_{V_{m_2}}} , c_{_{V_{m_3}}}$  – питомі масові ізохорні середні теплоємності компонентів суміші (беруться з таблиці 1.3). **9.** Зміна ентальпії суміші:

$$
\Delta I = m_{\text{cm}} c_{P_{m \text{cm}}} (T_2 - T_1), \text{ kJ/K}.
$$
 (1.14)

Тут  $\mathcal{C}_{P_{m\, \mathcal{CM}}}$  – питома масова ізобарна теплоємність суміші, середня в аналізованому інтервалі температур, визначається як:

$$
c_{P_{m_{cu}}} = \sum_{i=1}^{n} q_i c_{P_{m_i}} = q_1 c_{P_{m_1}} + q_2 c_{P_{m_2}} + q_3 c_{P_{m_3}}, \quad \frac{\cancel{A} \mathcal{H}}{\mathcal{K}^2 \cdot \cancel{K}},\qquad(1.15)
$$

де  $\,c_{P_{m_1}},c_{P_{m_2}},c_{P_{m_3}}\,$  – питомі масові ізобарні середні теплоємності компонентів суміші (беруться з таблиці 1.3).

**10.** Теплота процесу:

$$
Q = m_{\text{cm}} c_{n_{\text{cm}}}(T_2 - T_1), \ \kappa \mathcal{A} \mathcal{H} c_{\text{F}} \tag{1.16}
$$

$$
\text{ae } c_{n_{m \text{cm}}} = c_{V_{m \text{cm}}} \frac{n-k}{n-1}, \frac{\kappa \mathcal{A} \mathcal{H}c}{\kappa^2 \cdot K}, \tag{1.17}
$$

– питома масова теплоємність суміші в політропному процесі, середня в аналізованому інтервалі температур.

$$
k = \frac{c_{P_{m \, \text{cm}}}}{c_{V_{m \, \text{cm}}}}
$$
 – показник адіабати для суміші. (1.18)

 $Q = \Delta U + L$ , *кДж* ( похибка до <u>+</u>5%). (1.19)

Перевірка: відповідно до 1 – го закону термодинаміки:

**11.** Зміна ентропії суміші:

$$
\Delta S = m_{\text{cm}} c_{n_{\text{cm}}} \ln \frac{T_2}{T_1}, \frac{\text{K} \overline{\mu} \text{K} \text{K}}{K}.
$$
\n(1.20)

**Перевірка:** як наслідок з другого закону термодинаміки *Q = Т<sup>m</sup> S, кДж,*

де  $T_m = \frac{I_1 + I_2}{2}$ , 2  $T_m = \frac{T_1 + T_2}{2}$  $=\frac{11+12}{2}$ , *К* (похибка до ± 5%).

**12.** Графіки перебігу процесу в діаграмах *р –* і *T– s* координат (на міліметрівці). Попередньо обчисляємо питомий об'єм суміші на початку і наприкінці процесу розширення:

$$
U_1 = \frac{V_1}{m_{\text{cm}}}, \quad \frac{M^3}{\kappa^2};
$$
\n(1.21)

$$
\tau_{\mathbf{a}} \qquad U_2 = \frac{V_2}{m_{\text{cm}}}, \quad \frac{M^3}{\kappa^2}; \tag{1.22}
$$

a також зміну питомої ентропії: 
$$
\Delta s = \frac{\Delta S}{m_{cn}}, \frac{\kappa \sqrt{2\pi}}{\kappa^2 \cdot K}
$$
. (1.23)

Для більш якісної побудови графіків знаходимо додаткові точки:

а) на діаграмі *р –* задаємося *дод* і по формулі знаходимо значення *рдод, МПа*.

 $\lambda$ 

$$
p_{\partial o\partial} = p_1 \left(\frac{\nu_1}{\nu_{\partial o\partial}}\right)^n, \quad M\Pi a; \tag{1.24}
$$

б) на діаграмі *T – s*:

Задаємося *Тдод* і по формулі знаходимо значення *Sдод*, *кг К кДж*  $\overline{\cdot K}$ 

$$
\Delta S_{\partial o\partial} = C_{n_{m \text{ cut}}} \ln \frac{T_{\partial o\partial}}{T_1}, \frac{\kappa \Delta \kappa}{\kappa^2 \cdot K}.
$$
 *Pucynok 1.4.* (1.25)

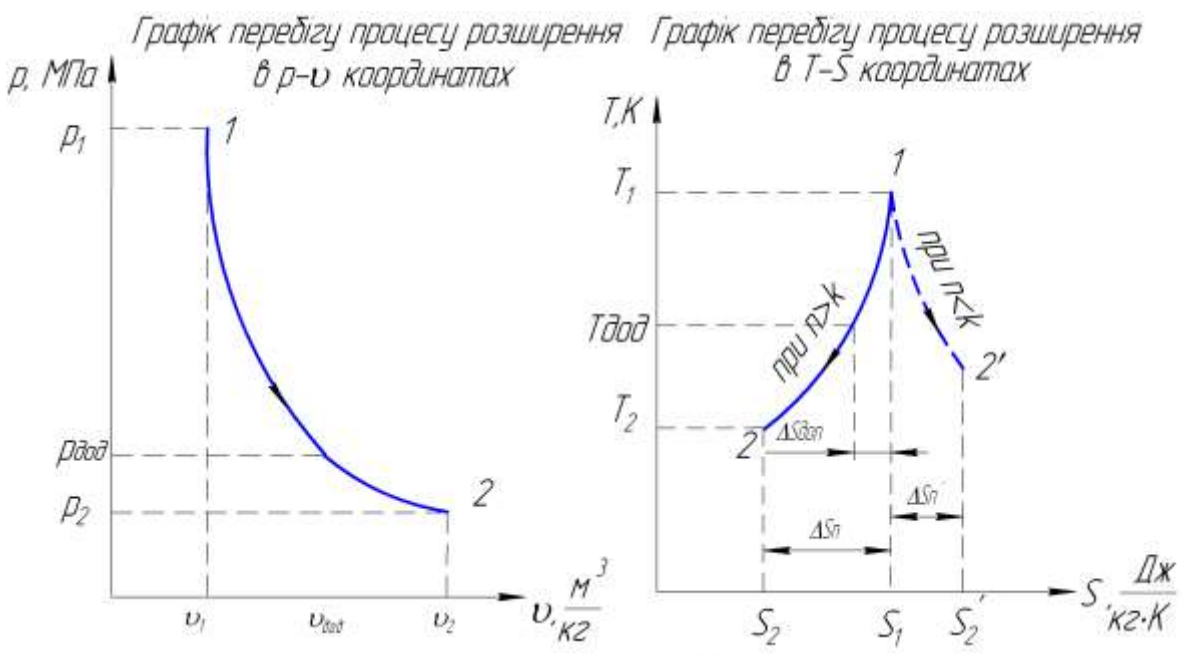

**Таблиця 1.2** Питомі газові сталі та молярні маси деяких газів.

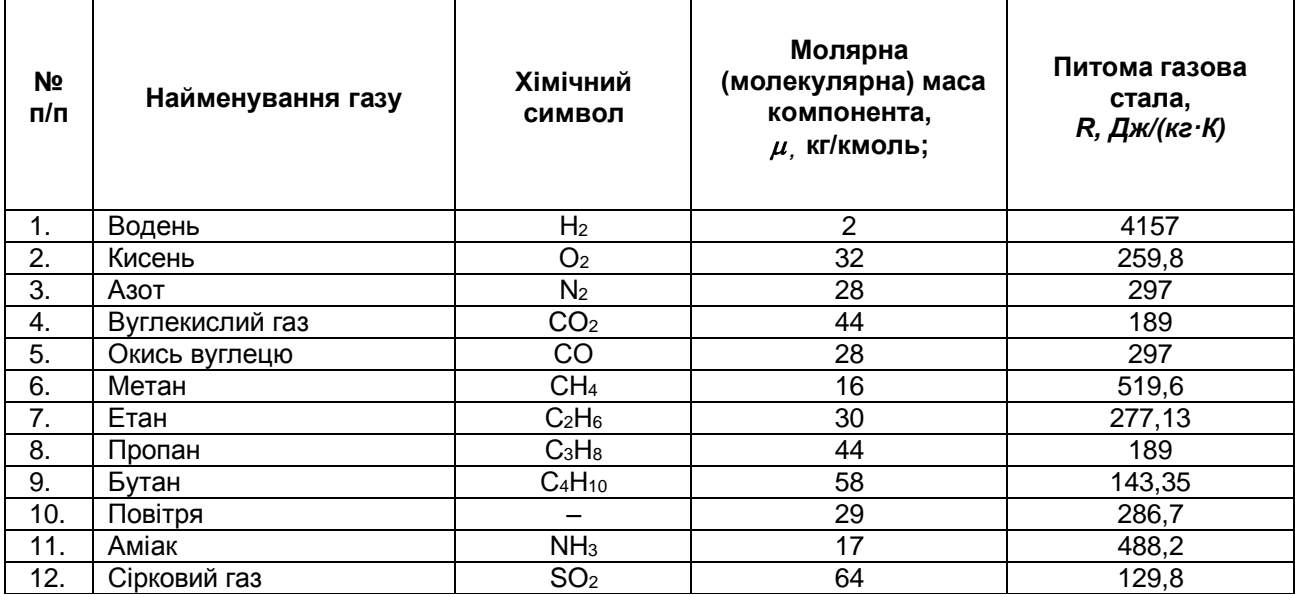

**Таблиця 1.3** Питомі масові ізобарні та ізохорні теплоємкості газів (в інтервалі температур 700…..1500 К).

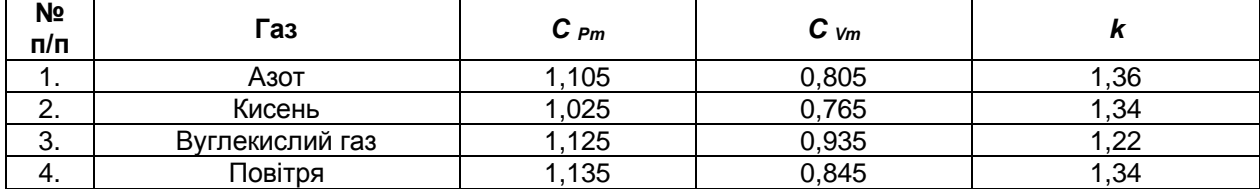

# **1.3. Приклад розрахунку.**

**Вихідні дані:**

.

*М N2 =* 0,5*кмоль – кількість кіломолів азоту;*

*МO2 =* 0,3 *кмоль – кількість кіломолів кисню;*

*М CO2 = 0,2 кмоль – кількість кіломолів вуглекислого газу;*

*р<sup>1</sup> =* 1,5*МПа – початковий тиск;*

*Т1 =* 1200 *– початкова температура;*

*р<sup>2</sup> =* 0,40 *МПа – тиск суміші наприкінці процесу розширення;*

*n = 1,3 – показник політропи.*

#### **Рішення.**

**1.** Маса суміші:

*mсм = mN2 + mO2+ mCO2 , кг. mсм = 14 + 9,6 + 8,8 = 32,4 кг; Tym:*  $m_{N2} = \mu_{N2} M_1$ ,  $\kappa \varepsilon$ ;  $m_{N2} = 28 \cdot 0.5 = 14 \text{ kg}$ ;  $m_{O2} = \mu_{O2} M_2$ ,  $\kappa$ *e*;  $m_{O2} = 32 \cdot 0.3 = 9.6 \text{ kg}$ ; *mCO2 = CO2 M<sup>3</sup>***,** *кг, mCO2 = 44 ∙ 0,2 = 8,8 кг.*

де *N2* , *O2* , *CO2* – молярна (молекулярна) маса компонента, *кг/кмоль*;

*МІ*, *М2*, *М<sup>3</sup>* – кількість кіломолей компонента (задано за умовою).

**2.** Газова (уявна) стала суміші:

$$
R_{\scriptscriptstyle\rm CM} = \sum_{i=1}^n q_i R_i = q_{N_2} R_{N_2} + q_{O_2} R_{O_2} + q_{CO_2} R_{CO_2}, \frac{\text{A}}{\text{K2} \cdot \text{K}}.
$$

Тут *qN2, qO2, qCO2* – масові частки компонентів:

$$
q_{i} = \frac{m_{i}}{m_{cM}};
$$
\n
$$
q_{N_{2}} = \frac{m_{N_{2}}}{m_{cM}} = \frac{14}{32.4} = 0.43;
$$
\n
$$
q_{O_{2}} = \frac{m_{O_{2}}}{m_{cM}} = \frac{9.6}{32.4} = 0.3;
$$
\n
$$
q_{CO_{2}} = \frac{m_{CO_{2}}}{m_{cM}} = \frac{8.8}{32.4} = 0.27.
$$

де *RО2, RN2, RCO2* – характеристичні газові сталі компонентів, беруться з таблиці 1.2 або визначаються як:

$$
R_{i} = \frac{R_{\mu}}{\mu_{i}} = \frac{8314}{\mu_{i}}, \frac{\pi}{\kappa_{2} \cdot K};
$$
  

$$
R_{\text{cm}} = 0.43 \cdot 297 + 0.3 \cdot 260 + 0.27 \cdot 189 = 256.74 \frac{\pi}{\kappa_{2} \cdot K}.
$$

**3.** Початковий об'єм суміші:

$$
V_1 = \frac{m_{\text{cm}} R_{\text{cm}} T_1}{p_1}, \quad M^3,
$$

*кг К*

.

де *Т<sup>1</sup>* – в *К, р<sup>1</sup>* – в *Па* (задано за умовою).

$$
V_1 = \frac{32,4 \cdot 256,74 \cdot 1200}{1,5 \cdot 10^6} = 6,7 \text{ m}^3.
$$

**4.** Тиск суміші наприкінці процесу розширення: *р<sup>2</sup>* = 0,25 *МПа* – задано за умовою.

**5.** Температура суміші наприкінці процесу розширення:

$$
T_2 = T_1 \left(\frac{p_2}{p_1}\right)^{\frac{n-1}{n}}, \kappa; \quad T_2 = 1200 \cdot \left(\frac{0.40 \cdot 10^6}{1.5 \cdot 10^6}\right)^{\frac{1.6-1}{1.6}} = 731K.
$$

**6.** Об'єм суміші наприкінці процесу розширення:

$$
V_2 = V_1 \left(\frac{p_1}{p_2}\right)^{\frac{1}{n}}, \quad W_2 = 6.7 \cdot \left(\frac{1.5 \cdot 10^6}{0.40 \cdot 10^6}\right)^{\frac{1}{1.6}} = 15.31 \cdot n^3
$$

**7.** Робота зміни об'єму суміші в процесі розширення:

$$
L = m_{\text{cm}} \frac{1}{n-1} R_{\text{cm}} (T_1 - T_2), \text{ kJ/K};
$$
  
\n
$$
L = 32.4 \cdot \frac{1}{1.6 - 1} \cdot 256.74 \cdot (1200 - 731) = 6502 \text{ kJ/K}.
$$

**8.** Зміна внутрішньої енергії суміші:

$$
\Delta U = m_{\tilde{n}i} \tilde{n}_{V_{m\tilde{n}i}} (\tilde{O}_2 - \tilde{O}_1)_{R, \text{max}}
$$

Тут  $\left. \mathcal{C}_{V_{m \, \mathcal{C} M}}\right.$  – питома масова ізохорна теплоємність суміші, середня в аналізованому інтервалі температур, визначається як:

$$
c_{V_{m_{cu}}} = \sum_{i=1}^{n} q_i c_{V_{mi}} = q_{N_2} c_{V_{mN_2}} + q_{O_2} c_{VO_2} + q_{CO_2} c_{V_{mCO_2}}, \frac{\text{Auc}}{\text{K2} \cdot \text{K}},
$$

де  $c_{_{V_{mN_2}}}$  ,  $c_{_{V_{mO_2}}}$  ,  $c_{_{V_{mCO_2}}}$  – питомі масові ізохорні середні теплоємності компонентів суміші (беруться з таблиць 1.3).

$$
c_{V_{m_{\text{cut}}}} = 0.43 \cdot 0.805 + 0.3 \cdot 0.765 + 0.27 \cdot 0.935 = 0.8281 \frac{\kappa \pi}{\kappa^2 \cdot K}
$$
  

$$
\Delta L = 32.4 \cdot 0.8281 \cdot (731 - 1200) = -12583.48 \text{ } \kappa \pi \text{K}.
$$

**9.** Зміна ентальпії суміші:

$$
\Delta I = m_{\text{cm}} c_{P_{m \text{cm}}} (T_2 - T_1), \text{ kHz}.
$$

Тут  $\left.{c_{P_{m}}}\right|$  – питома масова ізобарна теплоємність суміші, середня в аналізованому інтервалі температур – визначається як:

$$
c_{P_{m_{cu}}} = \sum_{i=1}^{n} q_i c_{P_{mi}} = q_{N_2} c_{P_{mN_2}} + q_{O_2} c_{PmO_2} + q_{CO_2} c_{P_{mCO_2}}, \frac{\text{Auc}}{\text{K2} \cdot \text{K}},
$$

де  $\;{\it C}_{P_{mN_2}}^{}, {\it C}_{P_{mO_2}}^{}, {\it C}_{P_{mCO_2}}^{}$  – питомі масові ізобарні середні теплоємності компонентів суміші (беруться з таблиці 1.3).

$$
c_{P_{m_{\text{cut}}}} = 0.43 \cdot 1.105 + 0.3 \cdot 1.025 + 0.27 \cdot 1.125 = 1.0864 \frac{\kappa \text{Ave}}{\kappa \text{a} \cdot \text{K}};
$$
  
\n
$$
\Delta I = 32.4 \cdot 1.0864 \cdot (731 - 1200) = -165085 \, \kappa \text{Ave}.
$$

**10.** Теплота процесу:  $Q = m_{_{CM}} c_{_{n_{_{mucl}}}} (T_{_2} - T_{_1})$ , кДж $\epsilon$ ,

де *кг К кДж , n n k*  $c_{n_{m c M}} = c_{V_{m c M}} \frac{n}{n-1}, \frac{n}{k^2}.$ - $=$  $\overline{1}, \overline{1}, \overline{1}, \overline{1}, \overline{1}, \overline{1}, \overline{1}$  - питома масова теплоємність суміші в політропному процесі, середня в аналізованому інтервалі температур;

$$
k = \frac{c_{P_{m_{\text{cw}}}}}{c_{V_{m_{\text{cw}}}}} - \text{показник адіабати для суміші. } k = \frac{1,0864}{0,8281} = 1,31
$$
  

$$
c_{n_{m_{\text{cw}}}} = 0,8281 \cdot \frac{1,6-1,31}{1,6-1} = 0,4002 \cdot \frac{\kappa \text{2.6}}{\kappa \text{2.6} \cdot \text{K}};
$$

$$
Q = 32,4 \cdot 0,4002 \cdot (731-1200) = -6081 \cdot \kappa \text{2.6} \cdot \text{N}.
$$

Перевірка: відповідно до 1 – го закону термодинаміки: *Q = U + L, кДж. – 12583,48 + 6502= – 6081; – 6081 ≠ – 6081*

Похибка розрахунку 
$$
\Delta = \left| \frac{6081 - 6081}{6081} \right| \cdot 100\% = 0\%
$$
  $\leq 5\%$ .

**11.** Зміна ентропії суміші:

іміна ентропії суміші:  
\n
$$
\Delta S = m_{_{CM}} c_{_{n_{m \text{CM}}}} \ln \frac{T_2}{T_1}, \quad \frac{\kappa \cancel{I} \beta \kappa}{K}; \quad \Delta S = 32,4 \cdot 0,4002 \cdot \ln \frac{731}{1200} = -6,43 \cdot \frac{\kappa \cancel{I} \beta \kappa}{K}.
$$

**Перевірка:** як наслідок з другого закону термодинаміки:

$$
Q = T_m \Delta S = \frac{T_1 + T_2}{2} \Delta S = \frac{1200 + 731}{2} (-6.43) = -6208 \text{ KJ.}
$$
  
1200  
1200  
1200

Похибка:  $\Delta = \frac{|0001 + 0200}{6001}| = 2\%$ *6081*  $\Delta = \frac{|-6081 - (-6208)|}{6001} =$  $\overline{a}$  $-6081 - ( =\left|\frac{-0001 - (-0200)}{6001}\right| = 2\%$  <5%.

**12.** Графіки перебігу процесу в діаграмах *р –* і *T– s* координат (рис. 1.5, 1.6). Попередньо обчисляємо питомий об'єм суміші на початку і наприкінці процесу розширення:

$$
v_1 = \frac{V_1}{m_{\text{cm}}}, \frac{M^3}{\kappa^2};
$$
  $v_1 = \frac{6.7}{32.4} = 0.207 \frac{M^3}{\kappa^2};$ 

$$
\text{ta} \quad v_2 = \frac{V_2}{m_{\text{cm}}}, \quad \frac{M^3}{\kappa^2}; \qquad v_2 = \frac{15,31}{32,4} = 0,473 \frac{M^3}{\kappa^2};
$$

а також зміну питомої ентропії: кг $\cdot$ К кДж , m  $\Delta s = \frac{\Delta S}{\Delta s}$  $rac{1}{\text{CM}}$   $\overline{\text{KT}}$  $=\frac{25}{m_{cm}}, \frac{124m}{kF \cdot K}; \Delta s_{1,-2} = \frac{36.75}{32.4} = -0.198 \frac{1946m}{k^2 K}$ *кДж 0,198 32,4 6,43 s1. <sup>2</sup>* .  $\Delta s_{1,-2} = \frac{-6.43}{32.4} = -0.198 \frac{\kappa \sqrt{3\kappa}}{10^{-1} K}$ 

Для більш якісної побудови графіків знаходимо додаткові точки:

а) на діаграмі *р –* : задаємося *дод* і по формулі знаходимо значення *рдод, МПа:* 

$$
p_{\partial O} = p_1 \left( \frac{v_1}{v_{\partial O}} \right)^n, \quad M\Pi a; \qquad p_{\partial O} = 1.8 \cdot \left( \frac{0.207}{0.3} \right)^{1.6} = 0.994 \, M\Pi a;
$$

б) на діаграмі *T – s,* при побудові графіка точка 1 на горизонталі *Т1=соnst* вибираємо довільно:

Задаємося *Т<sup>д</sup>од* і по формулі знаходимо значення *Sдод*, *кг К кДж*  $\overline{\overline{\cdot K}}$  *:*  $\tau$  <sub>дод</sub>=1000 К.

$$
\Delta S_{\text{loop}} = C_{n_{\text{max}}} \ln \frac{T_{\text{loop}}}{T_1}, \frac{\kappa \mathcal{J} \mathcal{H}}{\kappa \epsilon \cdot K}; \ \ \Delta S_{\text{loop}} = 0,4002 \cdot \ln \frac{1000}{1200} = -0,0729 \frac{\kappa \mathcal{J} \mathcal{H}}{\kappa \epsilon \cdot K}.
$$

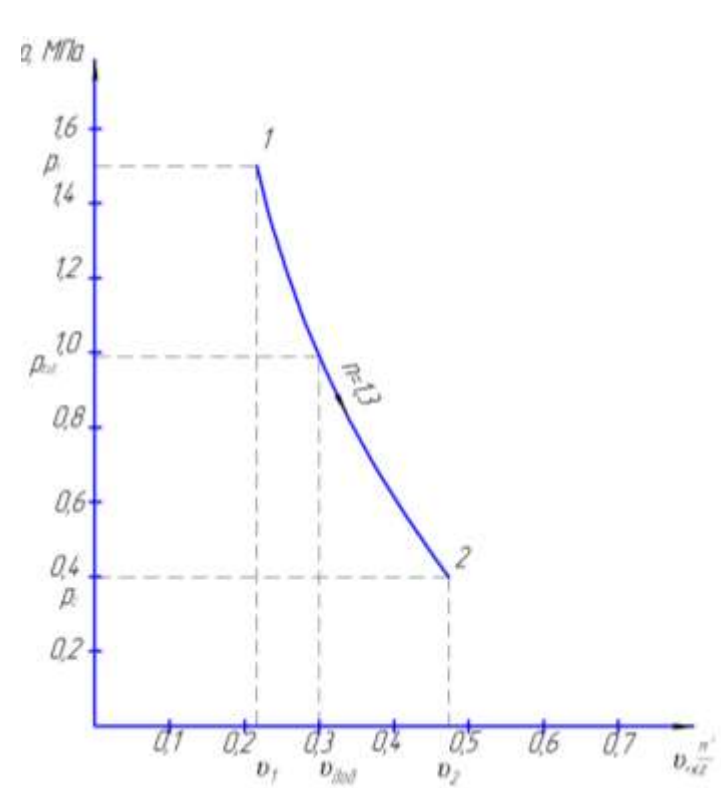

Рисунок 1.5. Графік перебігу процесу розширення в р-υ координатах.

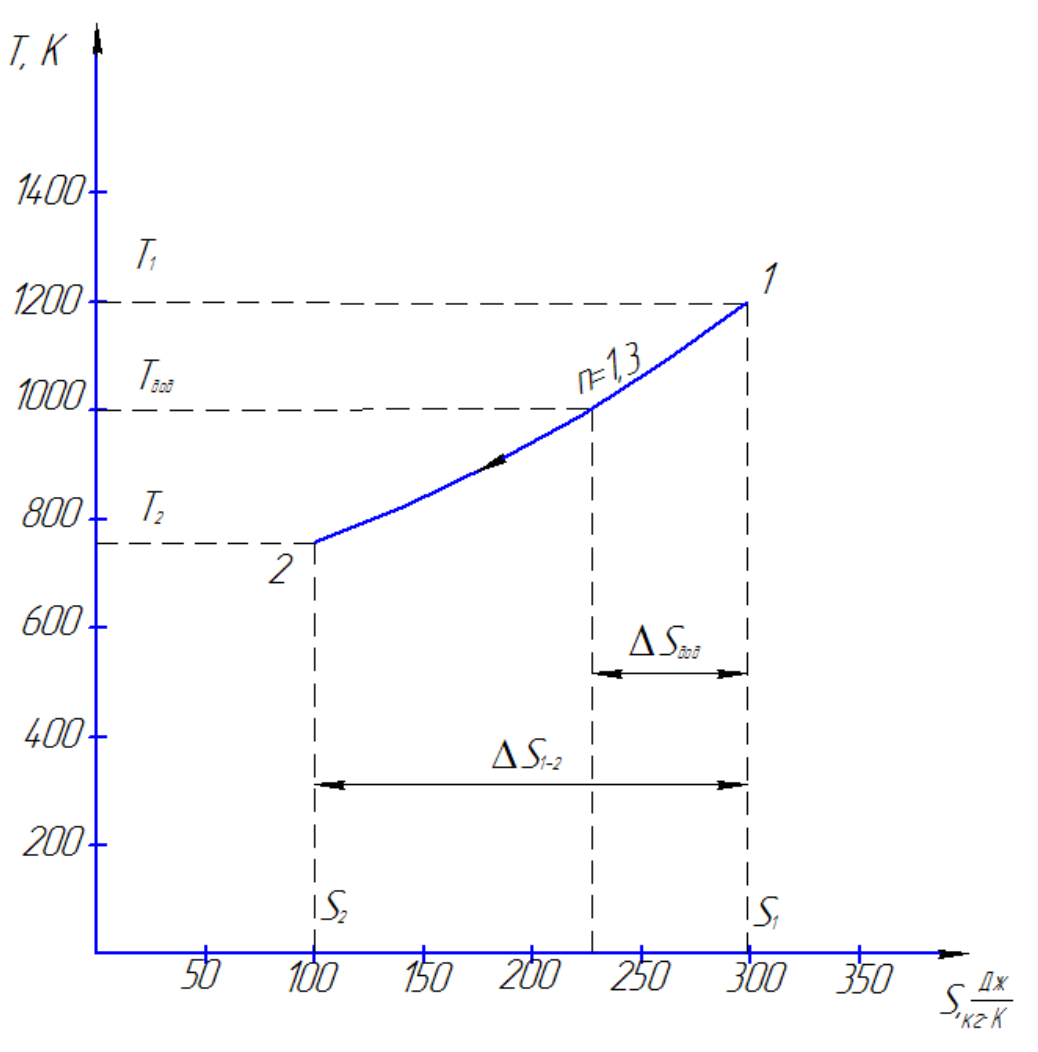

Рисунок 1.6. Графік перебігу процесу розширення в Т-Ѕ координатах.

#### **РОЗДІЛ 2. ТЕОРЕТИЧНИЙ ЦИКЛ ДВЗ. [5] «Розрахунково–графічне дослідження теоретичного циклу двигуна внутрішнього згоряння».**

**Завдання.** Розрахувати теоретичний цикл двигуна внутрішнього згорання та визначити його основні вихідні параметри (ефективну потужність і економічність) якщо:

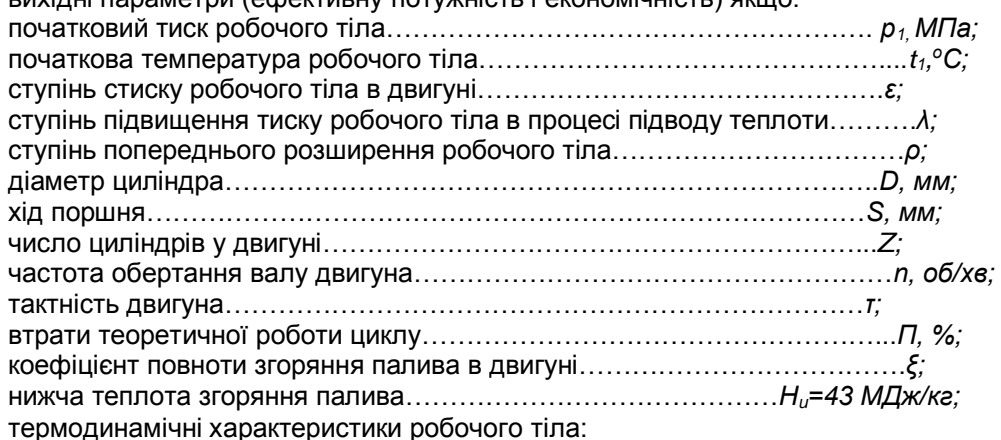

*срm=1,015 кДж/кг∙К; сvm=0,725 кДж/кг∙К; k =1,4; R=287 Дж/кг∙К.*

Значення параметрів *D, S, Z, n, τ, П*, *ξ* вибираються орієнтуючись на ступінь стиску *ε* з додатку 2.1.

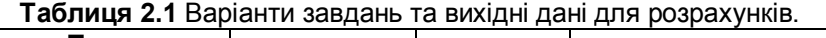

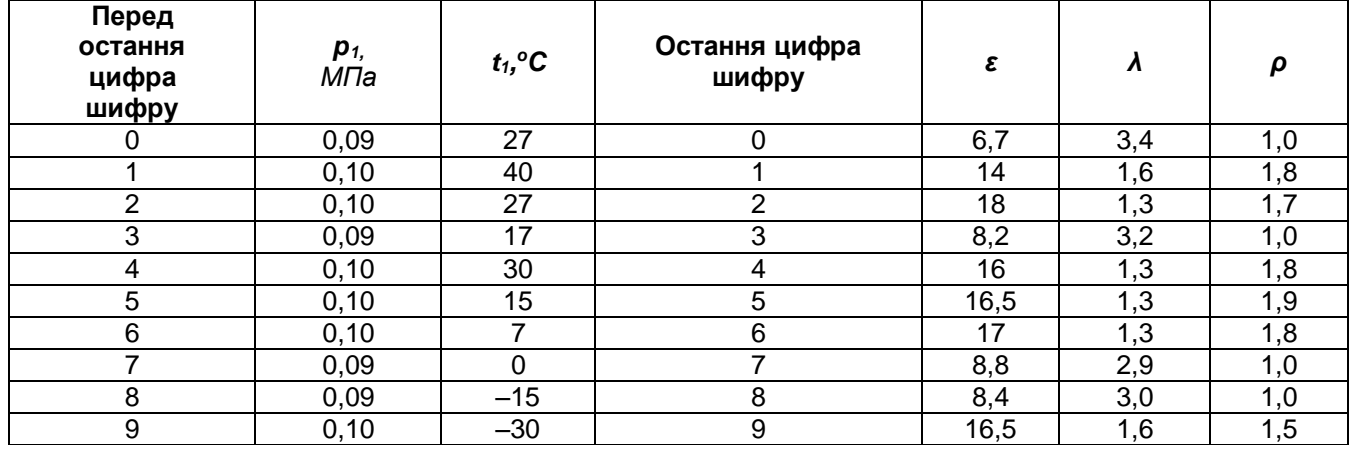

## **В процесі розрахунків:**

1. Визначити:

а) параметри робочого тіла в характерних (вузлових) точках циклу;

б) роботу і теплоту в процесах, що складають цикл;

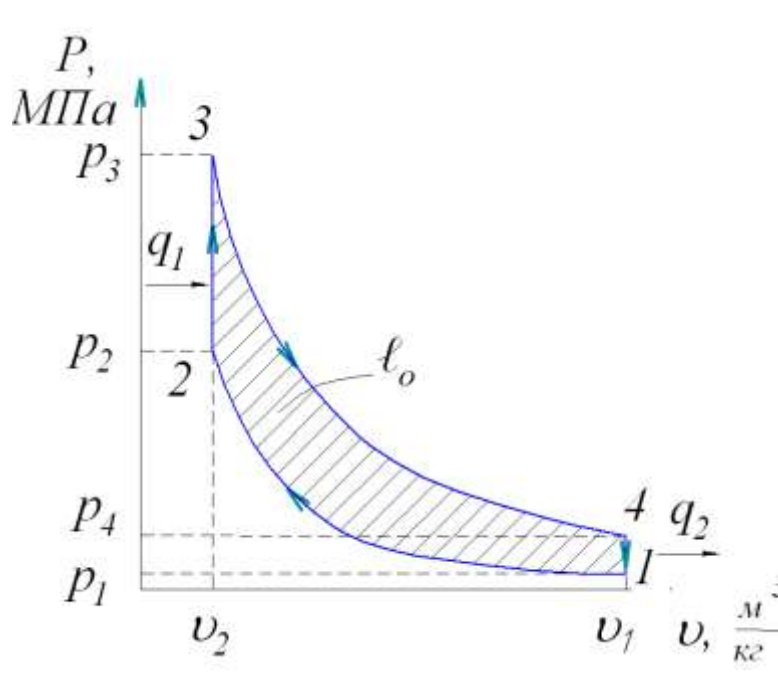

*Рис.2.1. Теоретичний цикл інжекторного або карбюраторного двигуна.*

в) роботу і термічний ККД циклу.

2. Побудувати (на міліметрівці в масштабі) діаграму циклу в *р–υ* і *Т–s* координатах та через вимірювання його площі на діаграмі *р–υ* визначити теоретичну роботу циклу;

3. В залежності від конструктивних характеристик циліндро-поршневої групи, частоти обертання колінчастого валу, втрат енергії газів в двигуні, повноти згоряння палива в циліндрах двигуна, визначити ефективну потужність і питому витрату палива (економічність) в двигуні, що працює за розрахованим циклом (варіант видається викладачем див. додаток 2.1).

4. Привести коротку довідку про двигун–прототип (назву, тип, місце установки, основні дані, конструктивні особливості )та зробити порівняльну характеристику з розрахунковим двигуном (табл. 2.2, 2.3, 2.4).

**2.1. Деякі відомості про теоретичні цикли ДВЗ.**

*ДВЗ* – це теплова машина, яка використовує в якості робочого тіла продукти

згорання рідкого, або газоподібного палива, яке спалюється безпосередньо всередині циліндра двигуна. Теоретичний цикл карбюраторного або інжекторного двигунів зображений на рис. 2.1. Цикл

складається з двох адіабат і двох ізохор (адіабата стискання 1-2  $\rightarrow$  ізохора підводу до робочого тіла теплоти  $q_1$  2-3  $\rightarrow$  адіабата розширення 3-4 і ізохора відводу теплоти в навколишнє середовище  $q_2$  4-1).

Параметри р. т. в вузлових точках циклу визначається як:

Точка 1): *р1, Т1, <sup>1</sup>* – визначаються по вхідним (заданим) умовам.

Tочка 2): 
$$
p_2=p_1\varepsilon^k
$$
, M\Pia;  $T_2 = T_1\varepsilon^{k-1}$ ,  $K$ ;  $U_2 = \frac{RT_2}{p_2}$ ,  $\frac{M^3}{\kappa \varepsilon}$ .  
\nTouka 3):  $p_3 = p_1\varepsilon^k \lambda$ , M\Pia;  $T_3 = T_1\varepsilon^{k-1} \lambda K$ ;  $U_3 = U_2$ ,  $\frac{M^3}{\kappa \varepsilon}$ .  
\nTouka 4):  $p_4=p_1$ , M\Pia;  $T_4 = T_1\lambda$ ,  $K$ ;  $U_4 = U_1$ ,  $\frac{M^3}{\kappa \varepsilon}$ ,

тут:  $\varepsilon = \frac{\sigma_I}{\sigma}$  — *2 1*  $\upsilon$ υ  $\varepsilon =$  —  $-$  ступінь стиску робочого тіла в циклі;

- $=\frac{p_3}{q_3}-$ 2 р  $\lambda=\frac{{\rm p}_3}{{\rm p}_3}$  — ступінь підвищення тиску р. т. в процесі підводу теплоти;
- *k*  показник адіабати (для повітря *k* = 1,4);

Досконалість такого циклу прийнято оцінювати термічним коефіцієнтом корисної дії:

де

$$
\eta_{t_V} = l - \frac{l}{\xi^{-1}};
$$

Теоретична робота циклу визначається як:  $\ell_\theta = q_\textit{f} \eta_\textit{f}, \frac{\textit{A.m.}}{\textit{A.m.}},$  $\ell_0 = q_1 \eta_t, \frac{\beta \kappa}{\kappa^2}$ 

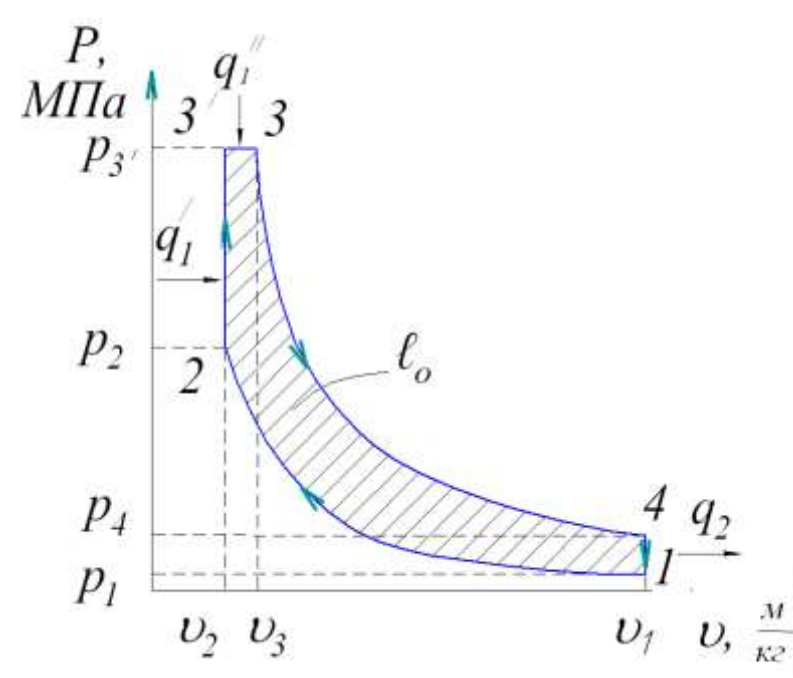

де 
$$
q_1 = \tilde{n}_{Vm}(T_3 - T_2), \frac{\Delta u}{\hat{e}\tilde{a}} -
$$
  
підведена до 1 *ке робочого* тіла теплота.

*Äæ*

Теоретичний цикл сучасного дизельного двигуна зображений на рис. 2.2. Цикл складається з: адіабати стискання 1-2  $\rightarrow$  ізохори підводу до р. т. теплоти 2-3 $\rightarrow$  ізобари підводу теплоти  $q\prime$  $3'$ -3  $\rightarrow$  адіабати розширення 3-4  $\rightarrow$  ізохори відводу теплоти *q<sup>2</sup>* в навколишнє середовище 4-1.

Параметри робочого тіла в вузлових точках циклу визначаються як:

Точка 1) *р1, Т1, <sup>1</sup>* - по заданим умовам.

Точка 2) *р2=р<sup>1</sup> , k МПа; Т2=Т1ε k-1 , К;* 

*Рис.2.2. Теоретичний цикл сучасного дизельного двигуна.*

$$
v_2 = \frac{RT_2}{p_2}, \frac{M^3}{\kappa^2}.
$$

Точка 3/ ) *р<sup>3</sup> /=р1ε <sup>k</sup>λ, МПа; Т 3 / Т<sup>1</sup> <sup>k</sup>1λ, К* ; *кг ,*  $v_{3'} = v_2$ ,  $\frac{m}{k^2}$ . Точка 3) *р р / ,МПа* <sup>3</sup> 3 ; *Т3=Т1ε k-1λρ, К; 3=3'ρ, кг м 3 ; р4=р1λρ<sup>k</sup> , МПа.*

Точка 4) 
$$
T_4 = T_1 \lambda \rho^k, K; \quad v_4 = v_1, \frac{M^3}{\kappa \varepsilon},
$$

тут  $\varepsilon = \frac{\sigma_I}{\sigma}$ ; *2 1*  $\upsilon$  $\varepsilon = \frac{v_1}{v_1}; \lambda = \frac{v_3}{v_2};$ 2 3 р  $p_{\alpha}$  $\lambda = \frac{13'}{3}$ ;  $\rho = \frac{03}{3}$ */ 3 3* υ  $\frac{U_{\rm 3}}{U_{\rm 2}}$  — ступінь попереднього розширення р. т. в циклі.

Досконалість такого циклу також оцінюється термічним ККД:  
\n
$$
\eta_{t_{V_{IP}}} = I - \frac{1}{\varepsilon^{k-1}} \cdot \frac{\lambda \rho^k - I}{(\lambda - 1) + k\lambda(\rho - 1)};
$$
\n
$$
\eta_{t_{V_{IP}}} = \frac{1}{\sqrt{2\pi}} \cdot \frac{\lambda \rho^k - I}{\sqrt{2\pi}}.
$$

Теоретична робота циклу:  $\ell \, g = q_{I} \eta_{t_{V_{IP}}} , \frac{\cdot \cdot \cdot}{\kappa^2}$  $\ell_0 = q_1 \eta_{t_{V_{IP}}}, \frac{\text{Nuc}}{\text{K2}},$ 

$$
\text{Re } q_1 = q_1' + q_1'' = C_{Vm}(T_{3'} - T_2) + C_{Bm}(T_3 - T_{3'}) , \frac{\ddot{A}a}{\hat{e}\tilde{a}}.
$$

#### **2.2. Методика розрахунку та деякі довідкові дані. 1. Параметри робочого тіла в характерних точках циклу.**

Параметри робочого тіла в точці 1 (на початку процесу стискання):

*р1=......... МПа*, (*кг/см<sup>2</sup>* ) – задано за умовою;

*Т1=.......... К*, ( *<sup>о</sup>С* ) – задано за умовою;

$$
v_{1} = \frac{RT_{1}}{p_{1}}, \frac{\partial^{3}}{\partial \tilde{a}}; \text{ are } p_{1} \text{ B } \Pi \text{a.}
$$
 (2.1)

1.2 . Параметри робочого тіла в точці 2 (в кінці процесу стиснення):

$$
p_2 = p_1 \epsilon^k, M \Pi a; \tag{2.2}
$$
  

$$
T_2 = T_1 \epsilon^{k-1}, K; \tag{2.3}
$$

$$
v_{2} = \frac{RT_{2}}{p_{2}}, \frac{M^{3}}{\kappa c}; \qquad \text{afo } v_{2} = \frac{U_{1}}{\varepsilon}, \frac{M^{3}}{\kappa c}.
$$
 (2.4)

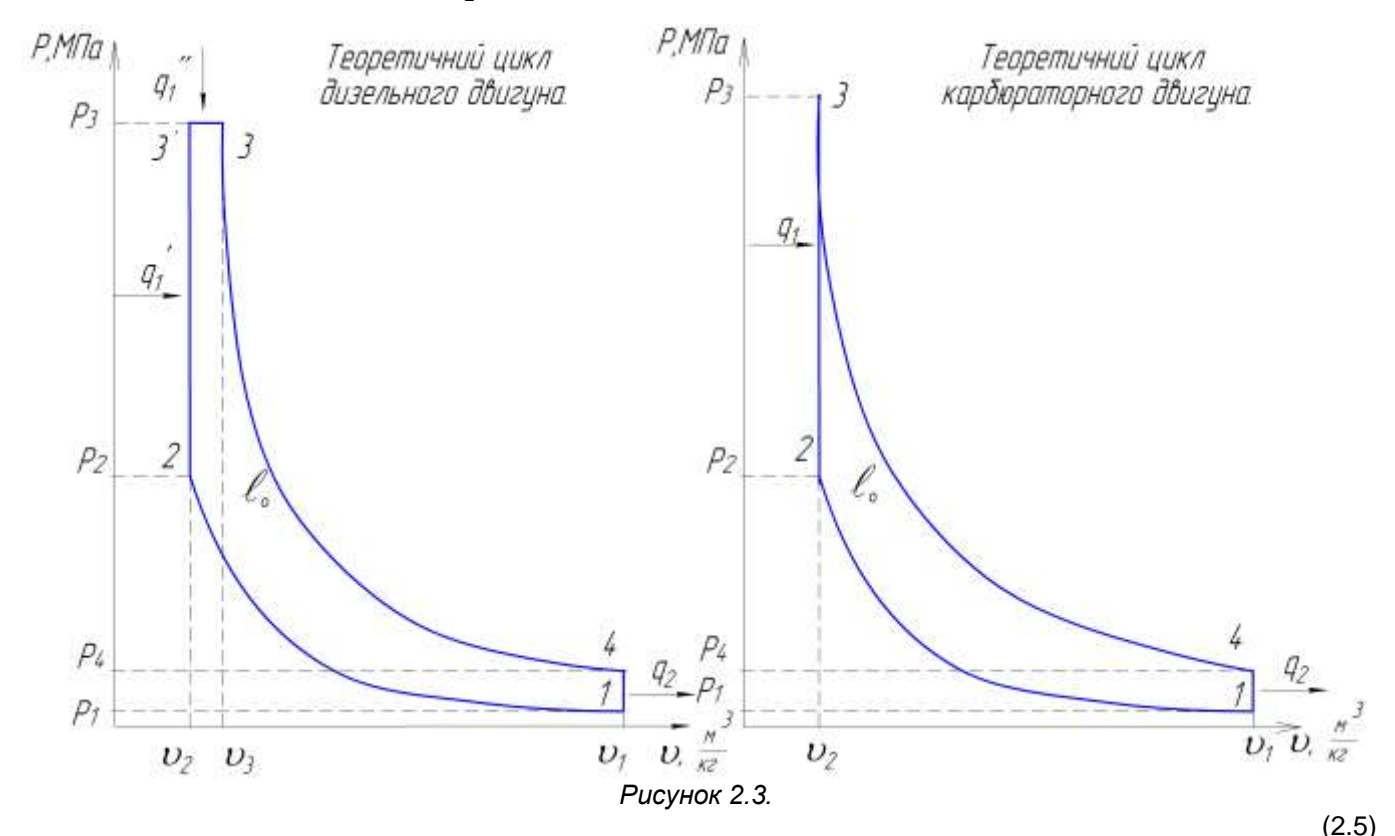

1.3. Параметри робочого тіла в точці 3/ для дизельного двигуна (в точці 3 для карбюраторного двигуна, тобто в кінці процесу підводу теплоти):

$$
p_{3'} = p_2 \lambda, \quad M \Pi a; \tag{2.6}
$$
  
\n
$$
T_{3'} = T_2 \lambda, \quad K; \tag{2.7}
$$

15

$$
v_3 = v_2, \frac{M^3}{K^2}.
$$
\n(2.8)

1.4. Параметри робочого тіла в точці 3 для дизельного двигуна (в кінці процесу підводу теплоти):

$$
p_3 = p_{3/2}, \text{M} \Pi \mathbf{a}; \tag{2.9}
$$

$$
T_3 = T_3 \rho, K; \tag{2.10}
$$

$$
v_3 = v_3 \cdot \rho, \frac{M^3}{K^2}.
$$
 (2.11)

1.5. Параметри робочого тіла в точці 4 (в процесі розширення):

$$
p_4 = p_3 \left(\frac{U_3}{U_4}\right)^k, \text{ M} \Pi \mathbf{a}; \tag{2.12}
$$

$$
T_4 = T_3 \left(\frac{U_3}{U_4}\right)^{k-1}, K; \tag{2.13}
$$

$$
v_4 = v_1, \frac{M^3}{K^2}.
$$
 (2.14)

2. Робота та кількість теплоти в процесах, які складають цикл.

2.1. Робота:

а) в процесі адіабатного стискання робочого тіла:

$$
\ell_{1-2} = \frac{1}{k-1} R(T_1 - T_2), \frac{\kappa \sqrt{2\pi}}{\kappa z};
$$
\n(2.15)

б) в процесі ізохорного підводу тепла:

$$
\ell_{2-3} = 0, \frac{\kappa \mathcal{A} \mathcal{H}c}{\kappa^2};\tag{2.16}
$$

в) в процесі ізобарного підводу тепла:

$$
\ell_{3-3'} = R(T_3 - T_{3'}) \frac{\kappa \mathcal{A} \kappa}{\kappa^2};
$$
\n(2.17)

г) в процесі адіабатного розширення:

$$
\ell_{3-4} = \frac{1}{k-1} R(T_3 - T_4), \frac{\kappa \sqrt{2\pi c}}{\kappa z};
$$
\n(2.18)

д) в процесі ізохорного відводу тепла:

$$
\ell_{4-1} = 0, \frac{\kappa \mathcal{A} \mathcal{H}c}{\kappa \mathcal{E}}.
$$
\n(2.19)

2.2. Кількість тепла:

а) в процесі адіабатного стискання:

$$
q_{1-2} = 0, \frac{\kappa \mathcal{A} \kappa}{\kappa^2};\tag{2.20}
$$

б) в процесі ізохорного підводу тепла:

$$
q_{2-3'} = q_1 = q_{1'} = c_{V\delta} (T_{3'} - T_2), \frac{\hat{e} \stackrel{\sim}{A} \stackrel{\sim}{a}}{\hat{e} \tilde{a}},
$$
(2.21)

де *q<sup>1</sup>* – для карбюраторного двигуна,

 *q1/* – для дизельного двигуна.

в) в процесі ізобарного підводу тепла:

$$
q_{_{3-3'}} = q_{_{1''}} = c_{_{P\delta}}(T_{_3} - T_{_{3'}}), \frac{\hat{e} \times \hat{d} \hat{e}}{\hat{e} \tilde{a}}, \qquad (2.22)
$$

де *q1//* – для дизельного двигуна.

г) в процесі адіабатного розширення:

$$
q_{3-4} = 0, \quad \frac{\kappa \mathcal{A} \kappa}{\kappa^2};\tag{2.23}
$$

д) в процесі ізохорного відводу тепла:

$$
q_{4-1} = q_2 = c_{V\delta} (\dot{Q}_1 - T_4), \frac{\hat{e}\ddot{A} \alpha}{\hat{e}\tilde{\alpha}}.
$$
 (2.24)

3. Робота і термічний ККД циклу.

3.1. Робота циклу:

$$
\ell_o = \sum_{i=1}^{n} \ell_i, \frac{\kappa \mathcal{A} \kappa}{\kappa z}, \qquad (2.25)
$$

де *n* – кількість процесів, які складають цикл.

3.2. Кількість теплоти, яка корисно використана в циклі:

$$
q_o = \sum_{i=1}^{n} q_i, \frac{\kappa \mathcal{A} \kappa}{\kappa z}.
$$
 (2.26)

#### **Перевірка:** *ℓо = qо*,

$$
P_o = q_o, \quad \frac{\kappa \mathcal{L} \mathcal{H}c}{\kappa^2}.
$$
\n(2.27)

Похибка розрахунку:

 $\Delta = \frac{\|T_0\|}{\|T_0\|} \cdot 100$ *q о*  $\frac{\rho\mid \mathcal{C}\mid \mathcal{U}_{\mathcal{D}}\parallel}{\mid \mathcal{C}\mid \cdot \mid}.$  $\overline{a}$  $\ell$  $\ell$ %, похибка розрахунку повинна складати до  $\pm$  2%.

### 3.3. Термічний ККД циклу: *η<sub>t</sub>*=

$$
=1-\frac{|q_2|}{|q_1|},\tag{2.28}
$$

$$
q_{i} = q_{i/4} + q_{i/l} \quad \frac{k\cancel{A} \cancel{J} \cancel{A} \cancel{C}}{k\cancel{I} \cancel{C}}.
$$
 (2.29)

де для дизельного двигуна *q1= q1/+ q1//,*

$$
q_{1} = q_{1} + q_{1}
$$
 
$$
\frac{1}{K^{2}}
$$
 (2.29)

**Перевірка:** *η<sup>t</sup> = 1–*

$$
\eta_t = 1 - \frac{1}{\varepsilon^{k-1}} \cdot \frac{\lambda \cdot \rho^k - 1}{(\lambda - 1) + k \cdot \lambda (\rho - 1)}.
$$
 (2.30)

4. Діаграма циклу в *р-υ* координатах та її аналіз.

4.1. Додаткові точки для побудови адіабати процесу стискання:

$$
p_{\partial o\partial} = p_1 \left(\frac{U_1}{U_{\partial O\mathcal{A}}}\right)^k, \quad M\Pi a. \tag{2.31}
$$

**Таблиця 2.2** Значення додаткових точок.

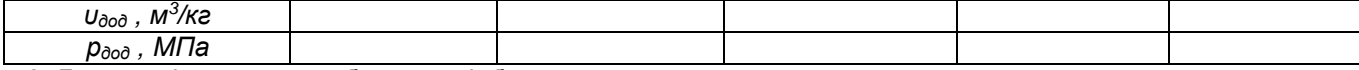

4.2. Додаткові точки для побудови адіабати процесу розширення:

$$
p_{\partial \phi} = p_3 \left( \frac{U_3}{U_{\text{AOL}}} \right)^k, \text{ MTA.}
$$
 (2.32)

**Таблиця 2.3** Значення додаткових точок.

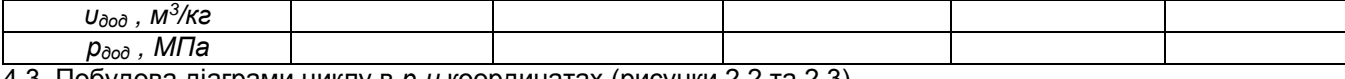

4.3. Побудова діаграми циклу в *р-υ* координатах (рисунки 2.2 та 2.3).  $M_2$  $M_3$ 

$$
[V] \text{d} \text{C} \text{L} \text{L} \text{d} \text{C} \text{M}.
$$

$$
\mu_{v} =
$$
......  $\frac{M^{3}/\kappa z}{MM}$ ;  $\mu_{P} =$ ......  $\frac{\kappa \Pi a}{MM}$ ;  $\mu_{F} = \mu_{v} \mu_{p} =$ ......  $\frac{\kappa \Pi \kappa / \kappa z}{MM^{2}}$ .

4.4. Планіметрування (визначення площі) діаграми і визначення роботи циклу за діаграмою *ℓ0=Fμ<sup>F</sup> , кДж/кг.* Діаграма будується на міліметровому папері формату А4. 4.5. Похибка побудови діаграми:

$$
\Delta = \left| \frac{\ell_o - \ell_{\text{10200}}}{\ell_o} \right| \cdot 100 \text{ %, похибка розрахунків повинна складати до + 5 %.
$$

4.6. Для побудови діаграми циклу в координатах *Т–s* визначаємо:

а) зміна ентропії робочого тіла в процесі підводу теплоти:

$$
\Delta s_{2-3'} = c_{V\delta} \ln \frac{T_{3'}}{T_2}, \quad \frac{\hat{e}\mathring{A} \mathscr{E}}{\hat{e}\tilde{\mathscr{a}} \cdot \hat{E}}; \tag{2.33}
$$

$$
\Delta s_{3'-3} = c_{D\delta} \ln \frac{T_3}{T_{3'}}, \frac{\hat{e} \ddot{A} \alpha}{\hat{e} \tilde{a} \cdot \hat{E}};
$$
\n(2.34)

б) зміна ентропії робочого тіла в процесі відводу теплоти:

$$
\Delta \mathfrak{g}_{-1} = c_{Vm} \ln \frac{T_1}{T_4}, \frac{\kappa \mathcal{A} \kappa}{\kappa^2 \cdot K}.
$$
\n(2.35)

# Перевірка:  $\sum \Delta S_i = 0, \frac{C_1 \Delta C_2}{\Delta S_1 \Delta C_2}$ .

4.7. Будуємо на міліметрівці в масштабі діаграму (рисунки 2.4 та 2.5).

5. Оцінка основних даних двигуна, який працює за розрахованим циклом.

*n*

 $=$ 

5.1. Робочий об'єм циліндрів двигуна (літраж двигуна):

$$
V_{AB} = \frac{\pi D^2}{4} SZ, \ \pi; \tag{2.36}
$$

5.2. Маса робочого тіла, яке потрапляє в циліндри двигуна:

$$
m=\frac{V_{\mathcal{A}B}\cdot 10^{-3}}{v_1}\cdot \eta_{\mathit{in}}, \ \kappa \text{e } (\dots \text{e}_\mathit{pam}), \tag{2.37}
$$

де *ηін* – коефіцієнт, який враховує інерційність паливно – повітряної суміші, що потрапляє в циліндри двигуна.

*êã Ê*

*êÄæ*

 $s_i = 0$ 

 $\sum \Delta s_{\scriptscriptstyle{s}} =$ 

 $\sum_{\beta=I}$   $\cdots$ ,  $\hat{e}\tilde{a}$ .

 $,$ 

*ηін* = 2.4…..2.7 – для карбюраторних ДВЗ,

*ηін* = 1.2…..1.4 – для дизельних ДВЗ.

5.3. Робота двигуна за один цикл:

$$
L_o = \ell_o \, m, \, \kappa \, \text{A} \kappa. \tag{2.38}
$$

5.4. Кількість циклів, які здійснює двигун за 1 секунду:

$$
i = \frac{2n}{60\tau}, \frac{1}{c}.
$$
 (2.39)

5.5. Теоретична робота двигуна за 1 секунду (теоретична потужність):

$$
L_t = N_t = L_o i, \frac{\kappa \sqrt{2\kappa}}{c} , \kappa Bm. \tag{2.40}
$$

5.6. Ефективна робота двигуна за 1 секунду (ефективна потужність):

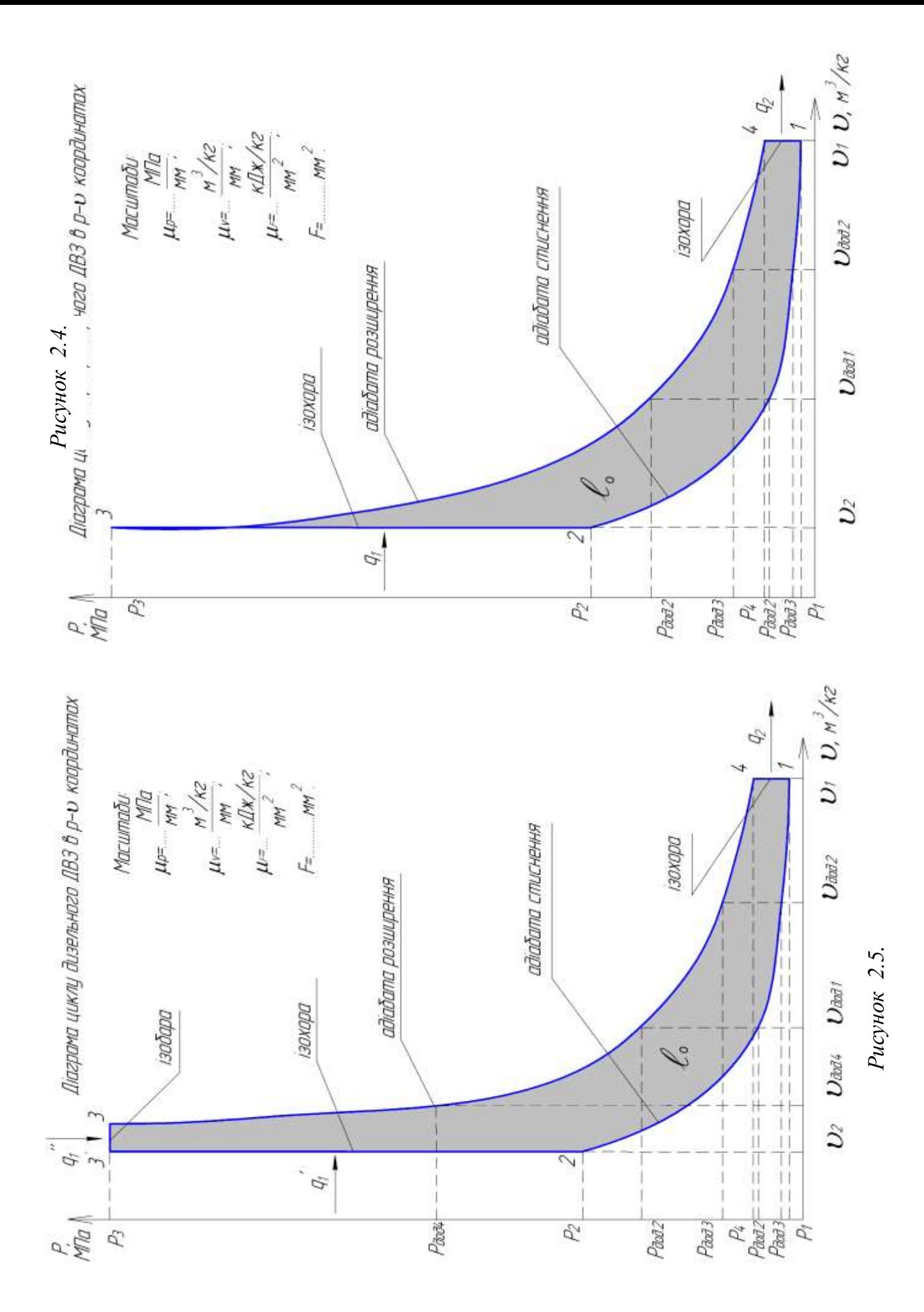

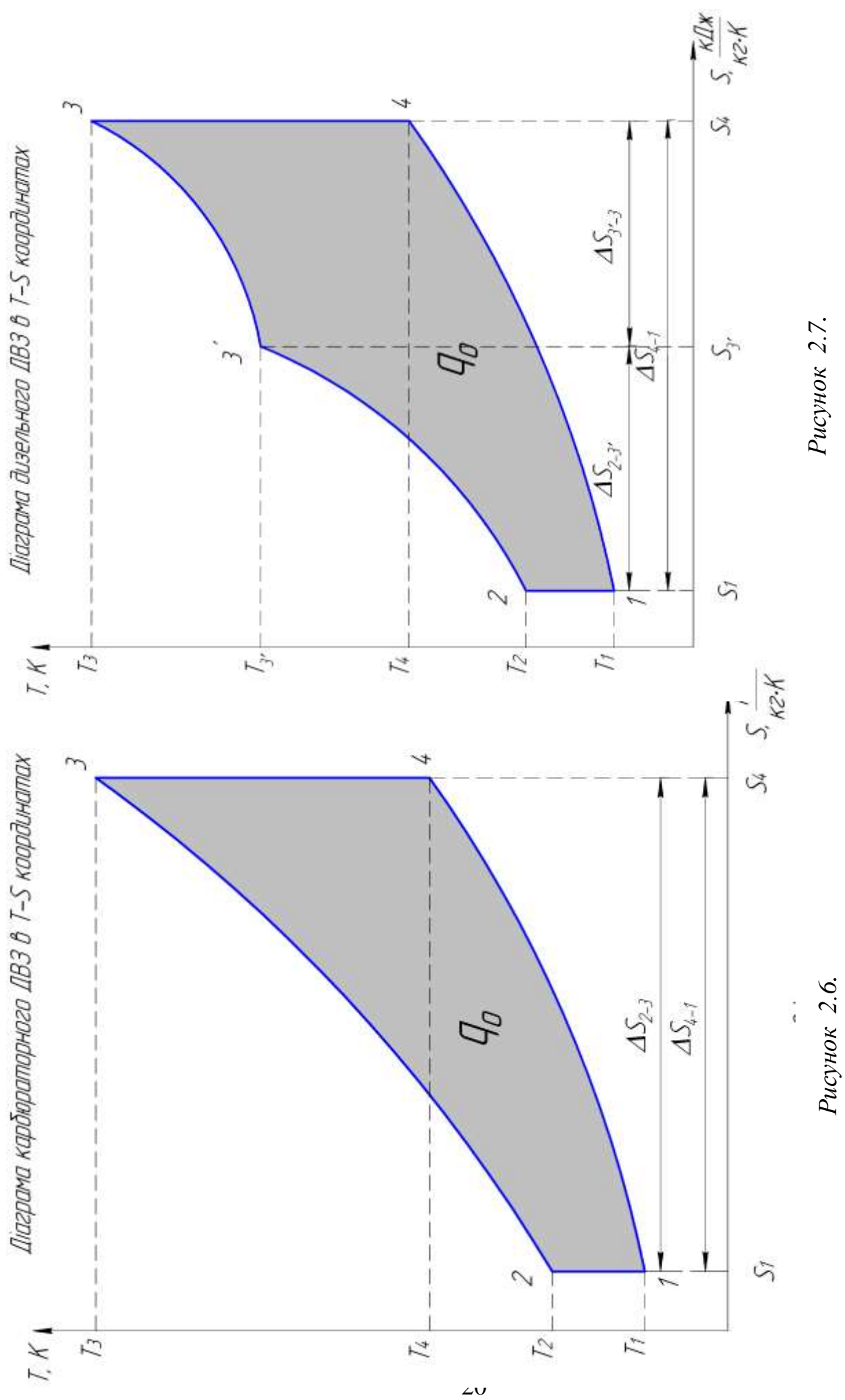

$$
L_e = N_e = L_t \left(1 - \frac{\ddot{I}}{100}\right), \frac{\hat{e}\ddot{A}ae}{\tilde{n}}, \kappa Bm. \tag{2.41}
$$

5.7. Часова витрата палива в двигуні:

$$
G_T = \frac{3600q_1mi}{Hu\xi}, \frac{\kappa z(nanu\epsilon a)}{zoo}.
$$
 (2.42)

5.8. Питома ефективна витрата палива (економічність двигуна):

$$
G_e = \frac{G_T}{N_e}, \frac{\kappa}{\kappa B m z o \partial}, \frac{\kappa (n a \pi u \epsilon a)}{\kappa B m z o \partial}.
$$
 (2.43)

6. Коротка довідка про двигун – прототип (найменування, тип, місце установки, основні дані, конструктивні особливості та ін.) (див. таблицю 2.5 та 2.6).

#### **Таблиця 2.4** Порівняльна характеристика розрахункового двигуна з прототипом.

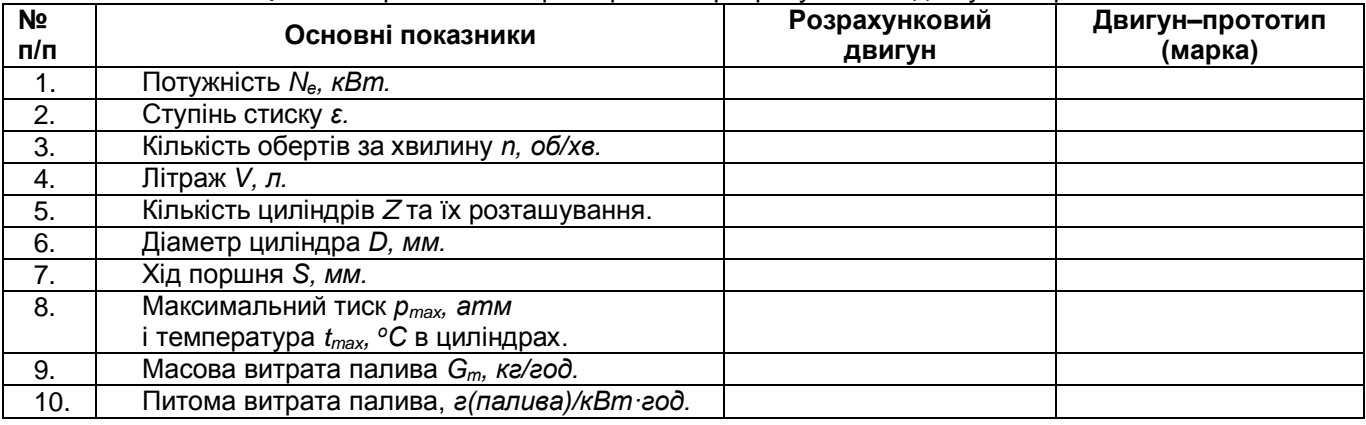

#### **Додаток 2.1. Конструктивні характеристики циліндро-поршневої групи, частоти обертання колінчастого валу двигуна, втрати енергії в двигуні.**

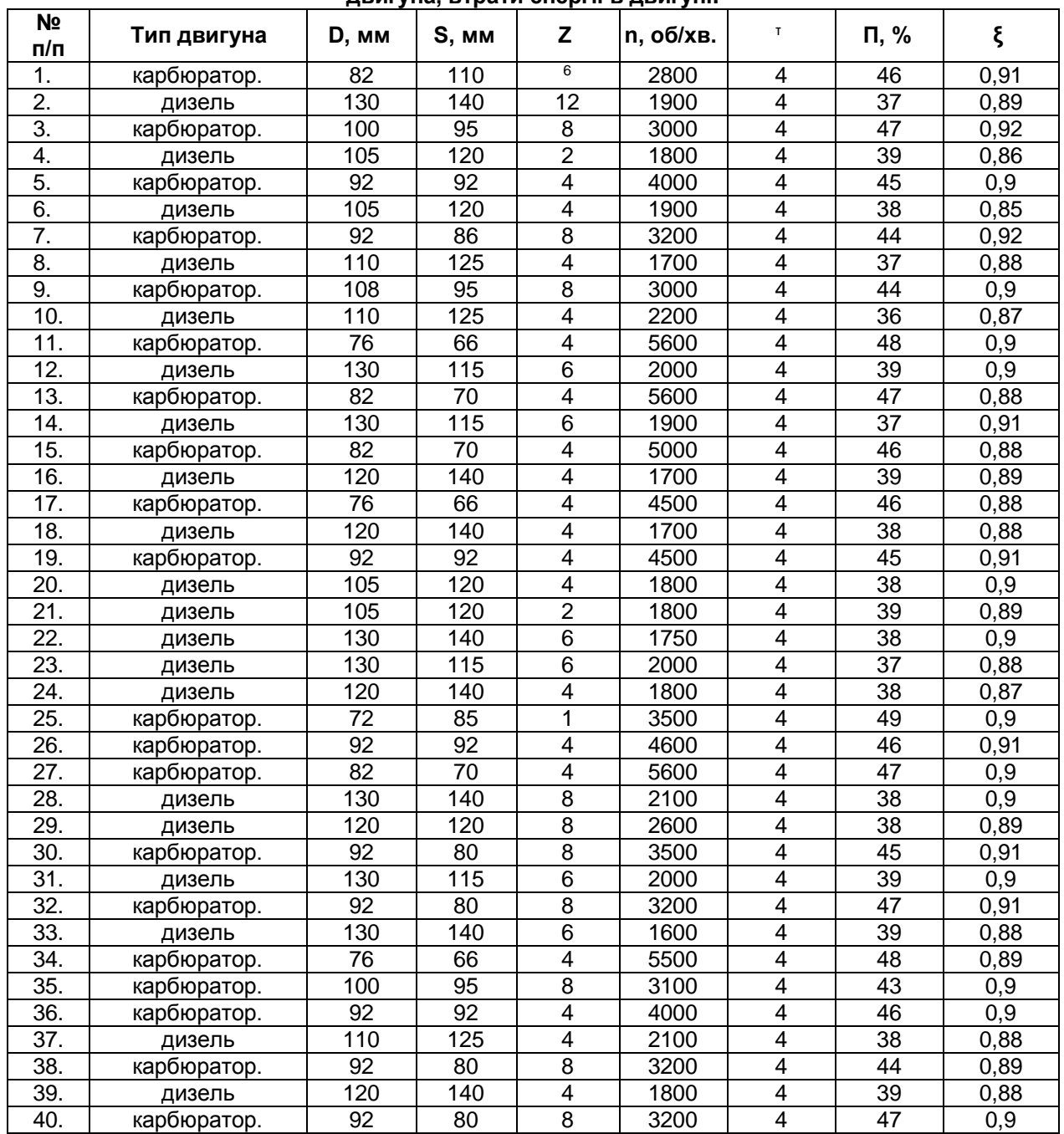

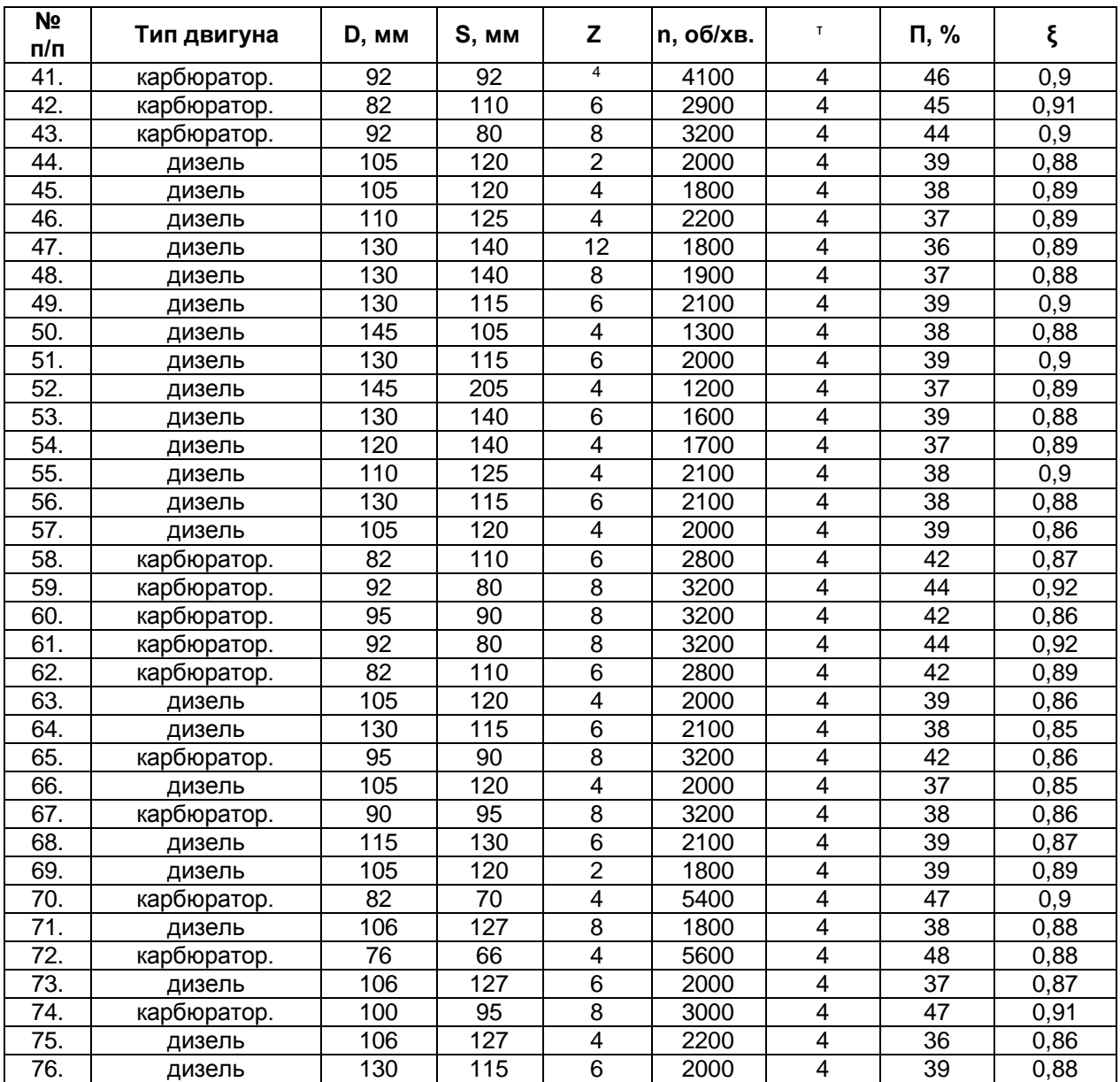

*D* **–** діаметр циліндра, мм; *τ* **–** тактність двигуна;

*S* **–** хід поршня, мм; *n* **–** число обертів за хвилину, *об/хв.*

*Z* **–** кількість циліндрів; **П –** втрати енергії в двигуні, *%*

*ξ* **–** коефіцієнт повноти згоряння палива в циліндрі двигуна.

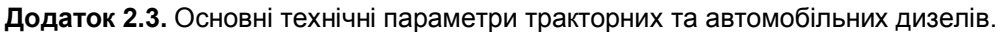

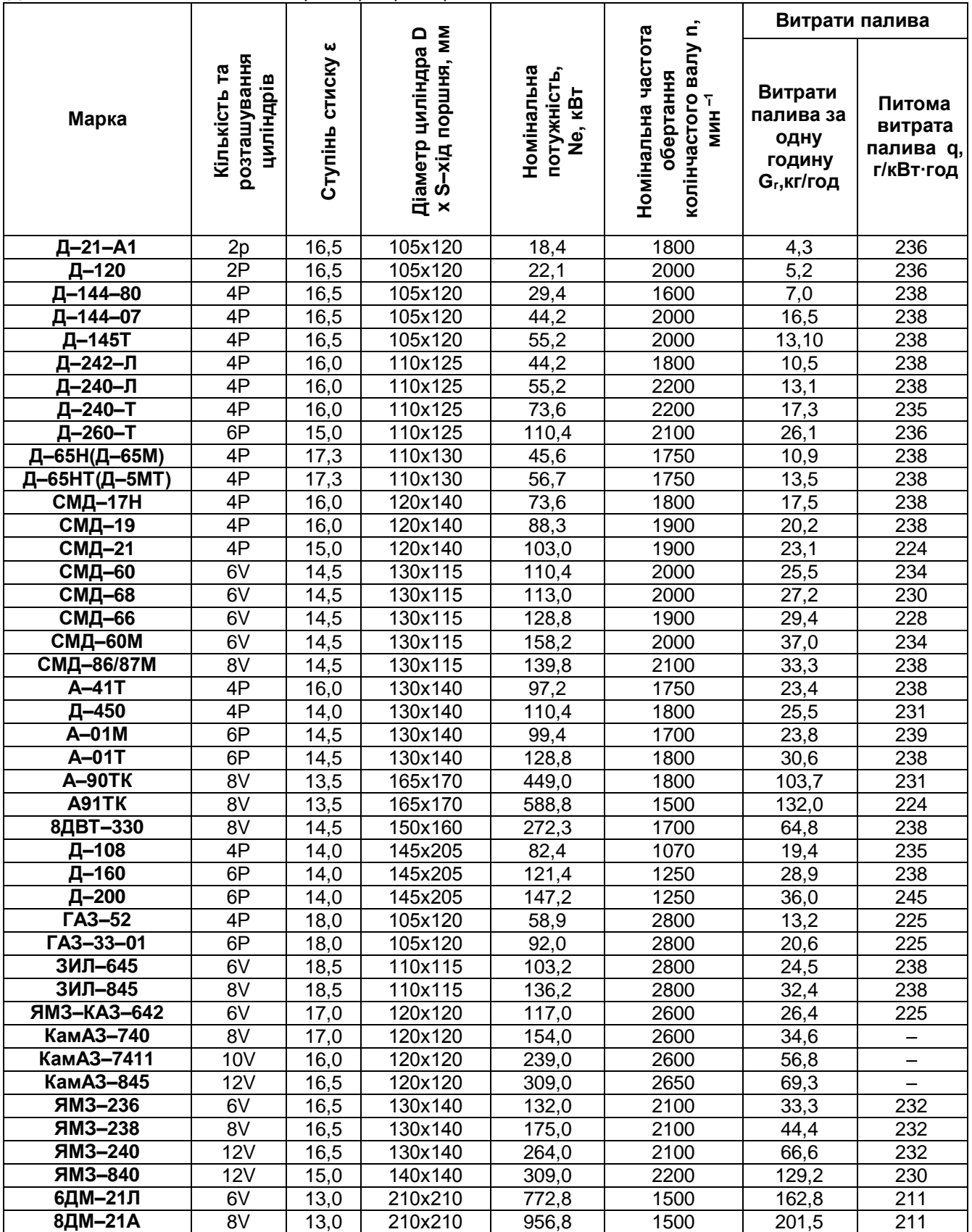

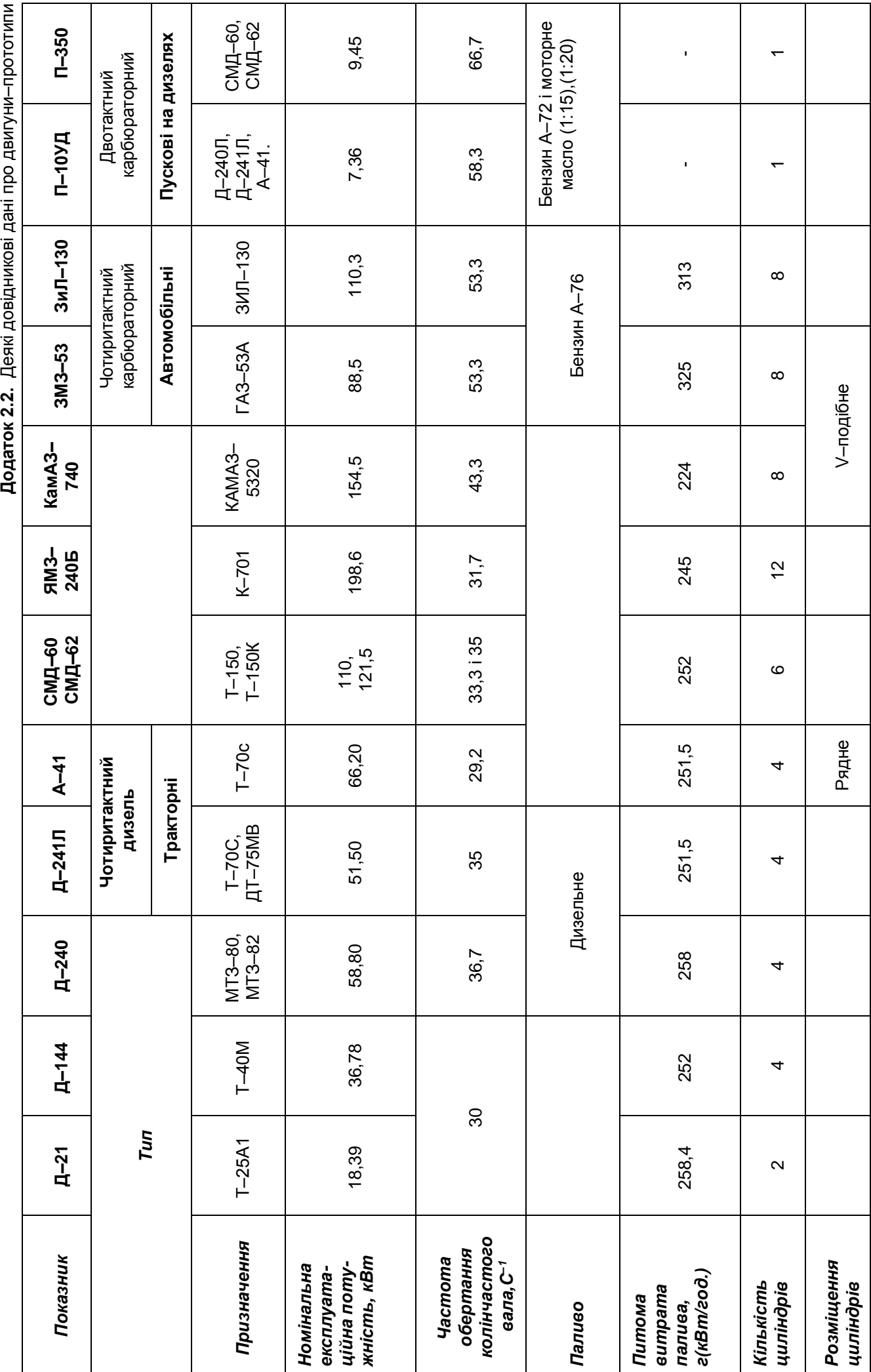

Додаток 2.2. Деякі довідникові дані про двигуни-прототипи **Додаток 2.2.** Деякі довідникові дані про двигуни–прототипи.

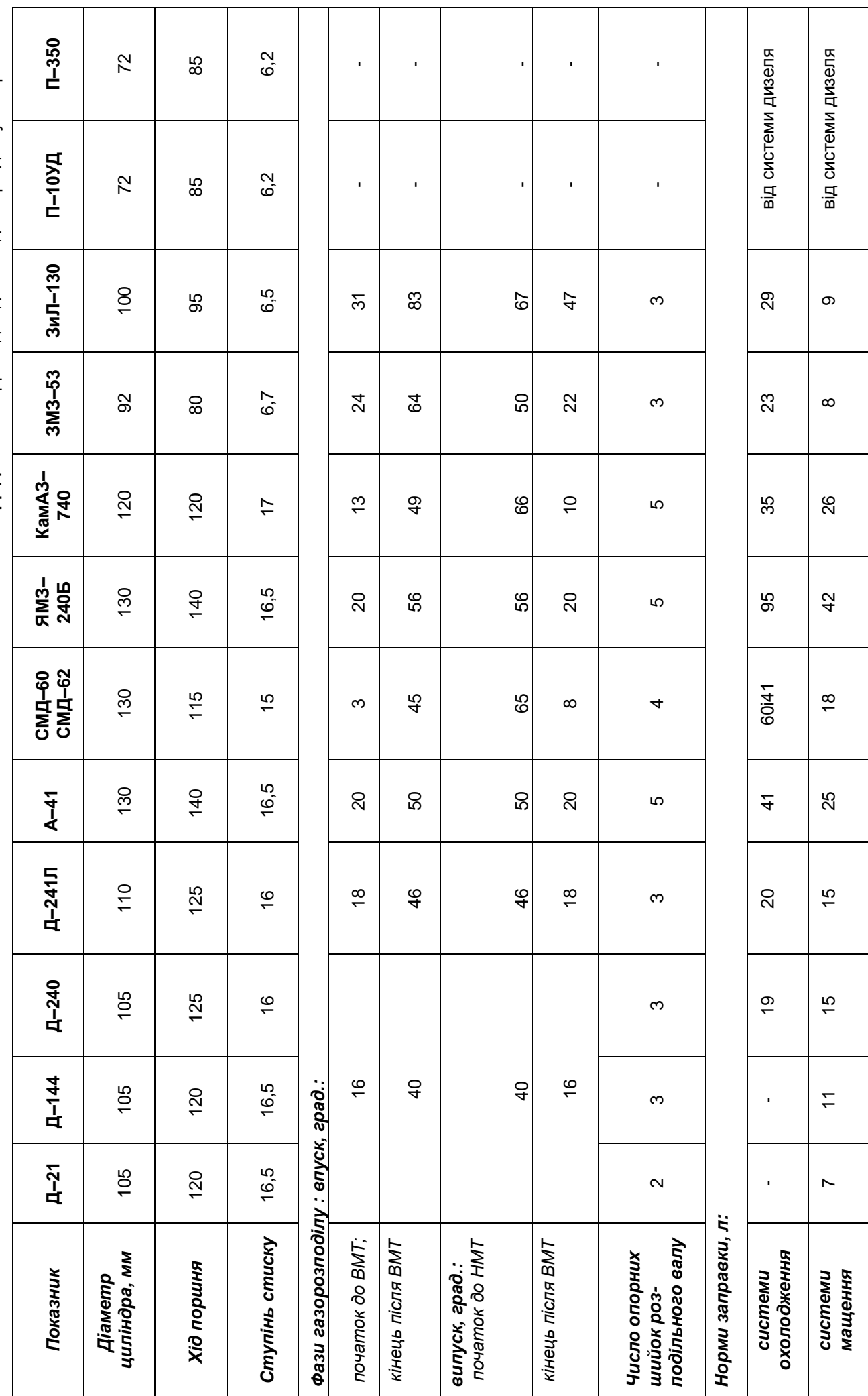

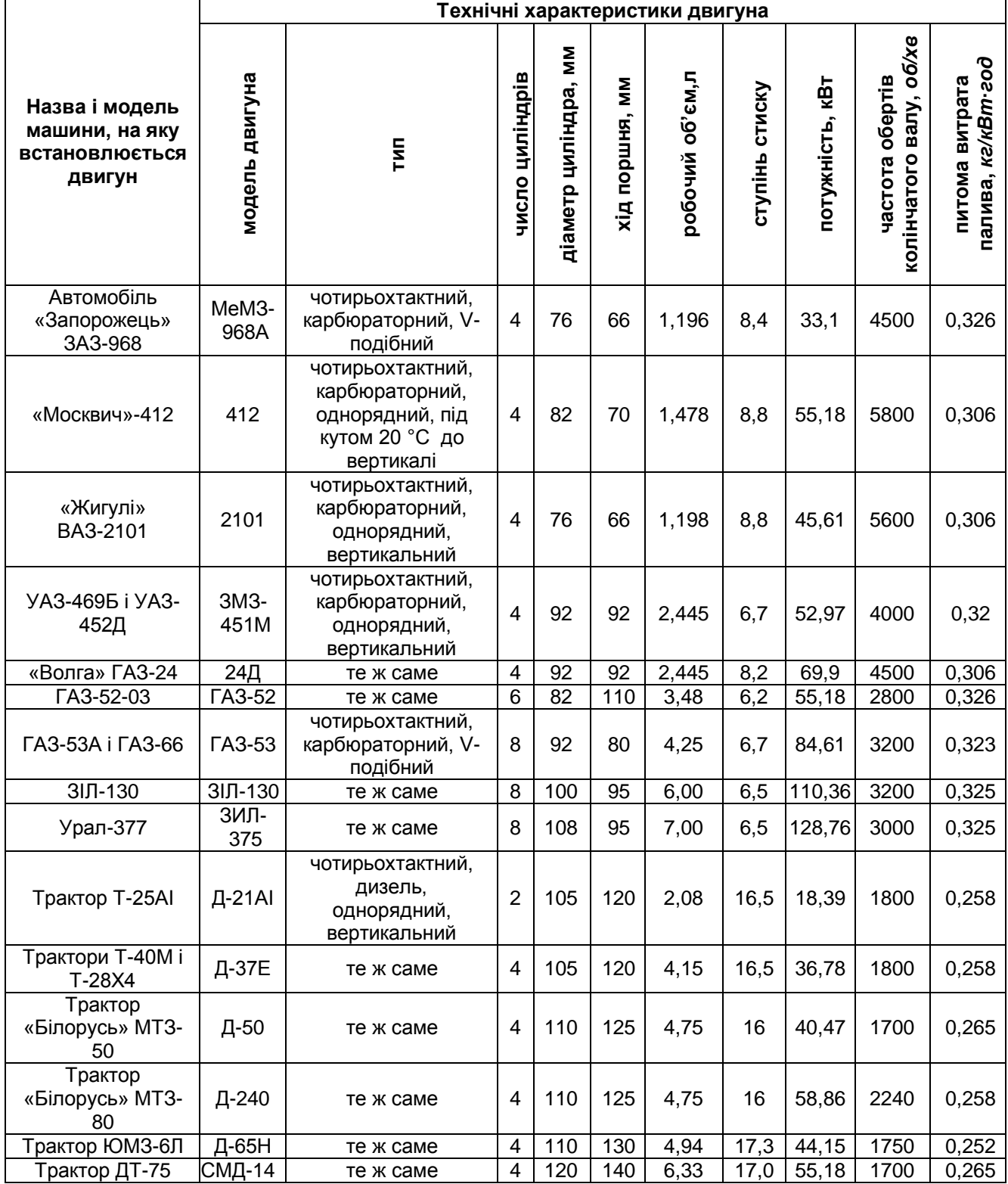

#### **2.3. Приклад розрахунків.**

**Завдання.** Розрахувати теоретичний цикл двигуна внутрішнього згорання та визначити його основні вихідні параметри (ефективну потужність і економічність) якщо:

*р1= 0,1 МПа – початковий тиск робочого тіла;* 

*t1=15 <sup>о</sup>С – початкова температура робочого тіла;*

*ε = 16,5 – ступінь стиску робочого тіла в двигуні;* 

*λ = 1,6 – ступінь підвищення тиску робочого тіла в процесі підводу теплоти;*

*ρ = 1,5 – ступінь попереднього розширення робочого тіла;*

*D = 105 мм – діаметр циліндра;*

*S = 120 мм – хід поршня*;

*z = 4 – число циліндрів у двигуні;*

*n = 2000 об/хв. – частота обертання валу двигуна;*

*τ = 4 – тактність двигуна;*

*П = 39 % – втрати теоретичної роботи циклу;*

*ξ = 0,85 – коефіцієнт повноти згорання палива в двигуні;*

*термодинамічні характеристики робочого тіла:*

*cPm = 1,015 кДж/кг∙К; cVm = 0,725 кДж/кг∙К; k = 1,4; R = 287 Дж/кг∙К;*

*Н<sup>u</sup> = 43,0 МДж/кг – нижча теплота згоряння палива*.

#### **В процесі розрахунків:**

1. Визначити:

а) параметри робочого тіла в характерних (вузлових) точках циклу;

б) роботу і теплоту в процесах, що складають цикл;

в) роботу і термічний ККД циклу.

2. Побудувати (на міліметрівці в масштабі) діаграму циклу в *р–υ* і *Т–s* координатах та через вимірювання його площі на діаграмі *р–υ* визначити теоретичну роботу циклу;

3. В залежності від конструктивних характеристик циліндро-поршневої групи, частоти обертання колінчастого валу, втрат енергії газів в двигуні, повноти згоряння палива в циліндрах двигуна, визначити ефективну потужність і питому витрату палива (економічність) в двигуні, що працює за розрахованим циклом (варіант видається викладачем див. додаток 2.1).

4. Привести коротку довідку про двигун–прототип (назву, тип, місце установки, основні дані, конструктивні особливості )та зробити порівняльну характеристику з розрахунковим двигуном (табл. 2.2, 2.3, 2.4).

# **Рішення.**

## **1. Параметри робочого тіла в характерних точках циклу.**

1.1. Параметри робочого тіла в точці 1 (на початку процесу стиснення):

*р1=0,1 МПа, (кг/см<sup>2</sup> )* – задано за умовою; *Т1=288 К, ( <sup>о</sup>С )* – задано за умовою;

$$
v_1 = \frac{RT_1}{p_1}, \frac{M^3}{K^2};
$$
  $v_1 = \frac{287.288}{0.1 \cdot 10^6} = 0.826 \frac{M^3}{KT}.$ 

1.2. Параметри робочого тіла в точці 2 (в кінці процесу стиснення):

$$
p_2 = p_1 \varepsilon^k, M\Box a; \qquad p_2 = 0, 1 \cdot 10^6 \cdot 16, 5^{1,4} = 5 M\Box a; \n\nT_2 = T_1 \varepsilon^{k-1}, K; \qquad T_2 = 288 \cdot 16, 5^{1,4-1} = 883,584 K; \n\nv_2 = \frac{RT_2}{p_2}, \frac{M^3}{K^2}; \qquad v_2 = \frac{288 \cdot 883,548}{5 \cdot 10^6} = 0,05 \frac{M^3}{K\Gamma}; \n\n\text{a}60 \quad v_2 = \frac{v_1}{\varepsilon}, \frac{M^3}{K^2}; \qquad v_2 = \frac{0,826}{16,5} = 0,05 \frac{M^3}{K\Gamma}.
$$

1.3. Параметри робочого тіла в точці 3/ для дизельного двигуна (в точці 3 для карбюраторного двигуна, тобто в кінці процесу підводу теплоти): *·1,6=8 МПа;*

$$
p_{3} = p_{2} \lambda
$$
, M\Pia;  
\n $T_{3} = T_{2} \lambda$ , K;  
\n $v_{3} = v_{2}$ ,  $\frac{M^{3}}{K2}$ ;  
\n $v_{3} = 0.05 \frac{M^{3}}{K2}$ 

1.4. Параметри робочого тіла в точці 3 для дизельного двигуна (в кінці процесу підведення теплоти):

 $p_{3}$ =  $p_{3^{'}}$  , МПа;  $p$ <sub>3</sub> = 8 ∙10<sup>6</sup> МПа; *Т3 = Т3/∙ ρ, К; Т3 = 1413,734 ∙1,5 = 2120,601 К;*

$$
v_3 = v_3 \rho, \frac{M^3}{K2};
$$
  $v_3 = 0.05 \cdot 1.5 = 0.075 \frac{M^3}{K2}.$ 

1.5. Параметри робочого тіла в точці 4 (в процесі розширення).

$$
p_4 = p_3 \left(\frac{v_3}{v_4}\right)^k, \text{ M} \Pi a; \qquad p_4 = 8 \cdot 10^6 \cdot \left(\frac{0.075}{0.826}\right)^{1.4} = 0.282 \text{ M} \Pi a; \nT_4 = T_3 \left(\frac{v_3}{v_4}\right)^{k-1}, \text{ K;} \qquad T_4 = 2120,601 \cdot \left(\frac{0.075}{0.826}\right)^{1.4-1} = 812,253 \text{ K;} \n v_4 = v_1, \frac{M^3}{K^2}; \qquad v_4 = 0,826 \frac{M^3}{K^2}.
$$

**2. Робота та кількість теплоти в процесах, які складають цикл.**

2.1. Робота:

а) в процесі адіабатного стиснення робочого тіла:

$$
\ell_{1-2} = \frac{1}{\kappa - 1} R(T_1 - T_2), \frac{\kappa \pi}{\kappa \kappa}; \ \ell_{1-2} = \frac{1}{1,4-1} \cdot 287 \cdot (288 - 883,584) = -427,331 \frac{\kappa \pi}{\kappa \kappa};
$$

б) в процесі ізохорного підводу теплоти:

$$
\ell_{2-3} = 0, \frac{\kappa \mathcal{A} \mathcal{H} \mathcal{C}}{\kappa \mathcal{E}};
$$

в) в процесі ізобарного підводу теплоти:

$$
\ell_{3-3'} = R(T_3 - T_{3'}) \frac{\kappa \mathcal{A} \mathcal{H} \mathcal{C}}{\kappa^2}; \qquad \ell_{3-3'} = 287 \cdot (2120,601 - 1413,734) = 202,87 \quad \frac{\kappa \mathcal{A} \kappa}{\kappa r};
$$

г) в процесі адіабатного розширення:

$$
\ell_{3-4} = \frac{1}{k-1} R(T_3 - T_4), \frac{\kappa \sqrt{3\kappa}}{\kappa^2}; \ \ell_{3-4} = \frac{1}{1,4-1} \cdot 287 \cdot (2120,601 - 812,253) = 938,739 \frac{\kappa \sqrt{3\kappa}}{\kappa \Gamma};
$$

д) в процесі ізохорного відводу теплоти:

$$
\ell_{4-l} = 0, \frac{\kappa \mathcal{A} \kappa}{\kappa^2};
$$

2.2. Кількість теплоти:

а) в процесі адіабатного стиснення:

$$
q_{1-2}=0,\frac{\kappa\mathcal{L}\mathcal{H}}{\kappa\mathcal{E}};
$$

б) в процесі ізохорного підводу теплоти:

$$
q_{2-3'} = q_1 = q_{1'} = c_{Vm}(T_{3'} - T_{2}), \frac{\kappa \sqrt{2\kappa}}{\kappa^2};
$$

де *q<sup>1</sup> <sup>І</sup>*– для дизельного двигуна,

$$
q_{2-3'} = q_1 = \mathbf{q}_{1'} = 0.725 \cdot (11413.734 - 883.584) = 384.359 \frac{\text{K}\mathbf{X}\text{K}}{\text{K}\mathbf{\Gamma}};
$$

в) в процесі ізобарного підводу теплоти:

$$
q_{3-3'} = q_{1} = c_{Pm}(T_3 - T_3), \frac{\kappa \sqrt{2} \kappa}{\kappa^2};
$$

де *q<sup>1</sup> II* – для дизельного двигуна.

$$
q_{3-3'} = q_{1''} = 1,015 \cdot (2120,601 - 1413,734) = 717,47 \frac{\text{K}\text{J}\text{K}}{\text{K}};
$$

г) в процесі адіабатного розширення:

$$
q_{3-4}=0,\ \frac{\kappa\pi x}{\kappa^2};
$$

д) в процесі ізохорного відводу теплоти:

$$
q_{4-1} = q_2 = c_{Vm}(T_1 - T_4), \frac{\kappa \sqrt{2\pi c}}{\kappa^2};
$$

$$
q_{4-1} = q_2 = 0,725 \cdot (288 - 812,253) = -380,083 \frac{k \pi}{k}
$$

#### **3. Робота і термічний ККД циклу.**

3.1. Робота циклу:

$$
\ell_o = \sum_{i=1}^n \ell_i = \ell_{1-2} + \ell_{2-3} + \ell_{3-3'} + \ell_{3-4} + \ell_{4-1}, \frac{\kappa \sqrt{2} \kappa c}{\kappa c} ,
$$

де *n* – кількість процесів, які складають цикл.

кі складають цикл.  
\n
$$
\ell_o = 202,87 + 938,739 - 427,331 = 714,278 \frac{k\cancel{A}3k\cancel{c}}{k\cancel{c}}.
$$

3.2. Кількість теплоти, яка корисно використана в циклі.

$$
q_o = \sum_{i=1}^{n} q_i = q_{1-2} + q_{2-3} + q_{3-3} + q_{3-4} + q_{4-1}, \frac{\kappa \sqrt{3} \kappa}{\kappa^2}
$$

$$
q_0 = 384,359 + 717,47 - 380,083 = 721,746 \frac{\kappa \sqrt{3} \kappa}{\kappa^2}.
$$

;

**Перевірка:** *ℓо = qо*,

$$
l_0 = q_0, \frac{R}{K^2}; \qquad \qquad 714,278 \neq 721,746
$$

Похибка розрахунку:

$$
\Delta = \frac{721,476 - 714,278}{721,746} \cdot 100\% = 1,03\% \cdot 5\%.
$$

$$
\eta = 1 - \frac{|q_2|}{|q_1|},
$$

Термічний ККД циклу: *ηt=1–*

де для дизельного двигуна *q1 = q1/ + q1// ,*

$$
q_1 = q_{1/} + q_{1/}/\frac{\kappa \sqrt{2} \kappa}{\kappa^2};
$$

$$
\eta_t = 1 - \frac{|380,084|}{|1101,829|} = 0,655;
$$

$$
q_1 = 384,359 + 717,47 = 1101,829 \frac{\kappa \pi}{\kappa^2}
$$
.

**Перевірка:** *η<sup>t</sup> = 1−*

$$
\eta_t = 1 - \frac{1}{\varepsilon^{k-1}} \cdot \frac{\lambda \cdot \rho^k - 1}{(\lambda - 1) + k \cdot \lambda \cdot (\rho - 1)};
$$
  

$$
\eta_t = 1 - \frac{1}{16.5^{1.4-1}} \cdot \frac{1.6 \cdot 1.5^{1.4-1}}{(1.6-1) + 1.4 \cdot 1.6(1.5-1)} = 0.654.
$$

Робота циклу *ℓо=q1·ηt=1101,829·0,655=721,746 кг кДж* .

Як і повинно бути *ℓо = qо*, *кг кДж* .

**4. Діаграма циклу в** *р–υ* **координатах та її аналіз.**

4.1. Додаткові точки для побудови адіабати процесу стиску:

$$
p_{\partial \circ \partial} = p_1 \left( \frac{U_1}{U_{\text{AOL}}} \right)^k
$$
, M\Pi a;  $p_{\partial \circ \partial} = 0, 1 \cdot 10^6 \cdot \left( \frac{0,826}{U_{\text{AOL}}} \right)^{1.4}$ , M\Pi a;

**Таблиця 2.2** Значення додаткових точок

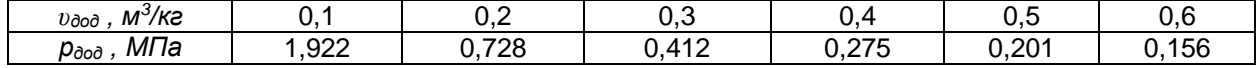

4.2. Додаткові точки для побудови адіабати процесу розширення

$$
p_{\partial \circ \partial} = p_3 \left( \frac{U_3}{U_{\text{AOL}}} \right)^k, \quad \text{M} \Pi a; \qquad p_{\partial \circ \partial} = 8.10^6 \cdot \left( \frac{0.075}{U_{\text{AOL}}} \right)^{1.4},
$$

**Таблиця 2.3** Значення додаткових точок.

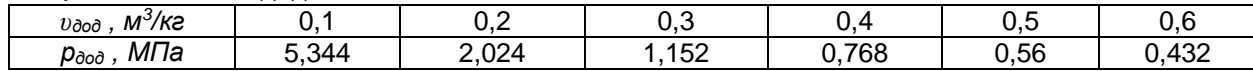

4.3. Побудова діаграми циклу в *р–υ* координатах (рисунок 2.8).

Macluraδ*u*: 
$$
\mu_v = \frac{0.1}{15} = 0,0067 \frac{m^3/\kappa z}{M M}; \qquad \mu_P = \frac{1}{25} = 40 \frac{\kappa \Pi a}{M M};
$$

$$
\mu_F = 0,0067 \cdot 40 = 0,267 \frac{\kappa \Pi c/\kappa z}{M M^2}.
$$

4.4. Планіметрування (визначення площі) діаграми і визначення роботи циклу за діаграмою: *ℓограф = F ∙ μ<sup>F</sup> , кДж/кг;*

$$
t_{0epap} = 0.267 \cdot 2659.92 = 710.197
$$
, kHw/ke.

, *МПа.*

Діаграма будується на міліметровому папері формату А4.

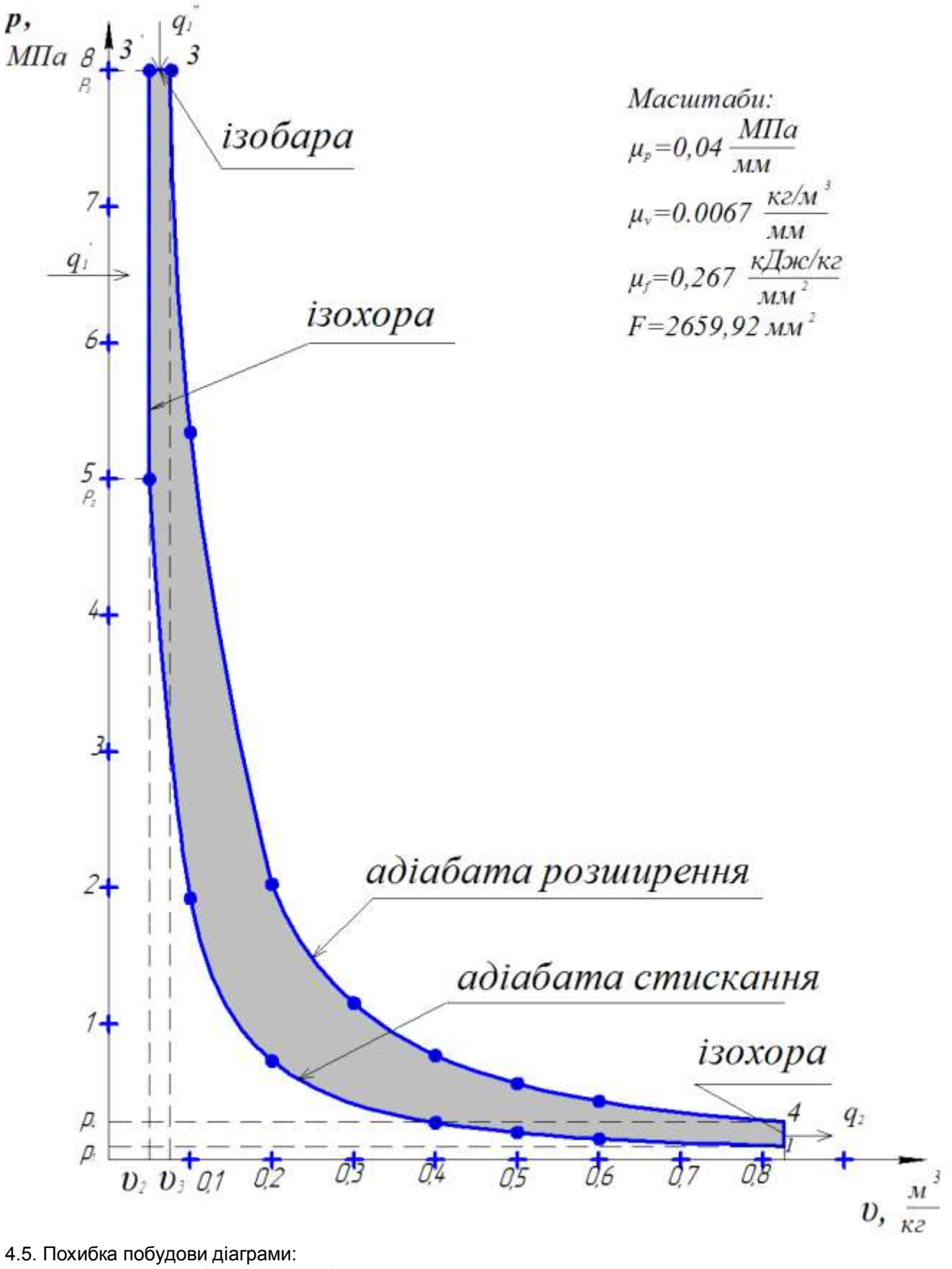

$$
\Delta = \left| \frac{\ell_o - \ell_{\text{oxpap}}}{\ell_o} \right| \cdot 100 \text{ %} = \left| \frac{714,476 - 710,197}{714,476} \right| \cdot 100\% = 0,6\% \cdot 5\%.
$$

4.6. Для побудови діаграми циклу в координатах Т–s визначаємо:

а) зміна ентропії робочого тіла в процесі підводу теплоти:

$$
\Delta s_{2-3'} = c_{\nu_m} \ln \frac{T_{3'}}{T_2}, \frac{\kappa \mathcal{J} \mathcal{H}c}{\kappa \varepsilon \cdot K}; \qquad \Delta s_{2-3'} = 0,725 \cdot \ln \frac{1413734}{883584} = 0,341 \frac{\kappa \mathcal{J} \mathcal{H}c}{\kappa \varepsilon \cdot K};
$$
  

$$
\Delta s_{3'-3} = c_{\nu_m} \ln \frac{T_3}{T_{3'}}, \frac{\kappa \mathcal{J} \mathcal{H}c}{\kappa \varepsilon \cdot K}; \quad \Delta s_{3'-3} = 1,015 \cdot \ln \frac{2120601}{1413734} = 0,411 \frac{\kappa \mathcal{J} \mathcal{H}c}{\kappa \varepsilon \cdot K};
$$

б) зміна ентальпії робочого тіла в процесі відводу теплоти:

$$
\Delta s_{4-1} = c_{Vm} \ln \frac{T_1}{T_4}, \frac{\kappa \bar{A} \mathcal{H}}{\kappa \bar{c} \cdot K}; \qquad \Delta s_{4-1} = 0.725 \cdot \ln \frac{288}{812,253} = -0.752 \frac{\kappa \bar{A} \mathcal{H}}{\kappa \bar{c} \cdot K}.
$$

Як і повинно бути:  $\sum_{i=1}^n \Delta s_i = 0,341+0,411-0,752 =$  $\sum_{i=1}^{n} \Delta s_i = 0,341 + 0,411 - 0,752 = 0$ 

4.7. Будуємо на міліметрівці в масштабі діаграму (рисунок 2.9).

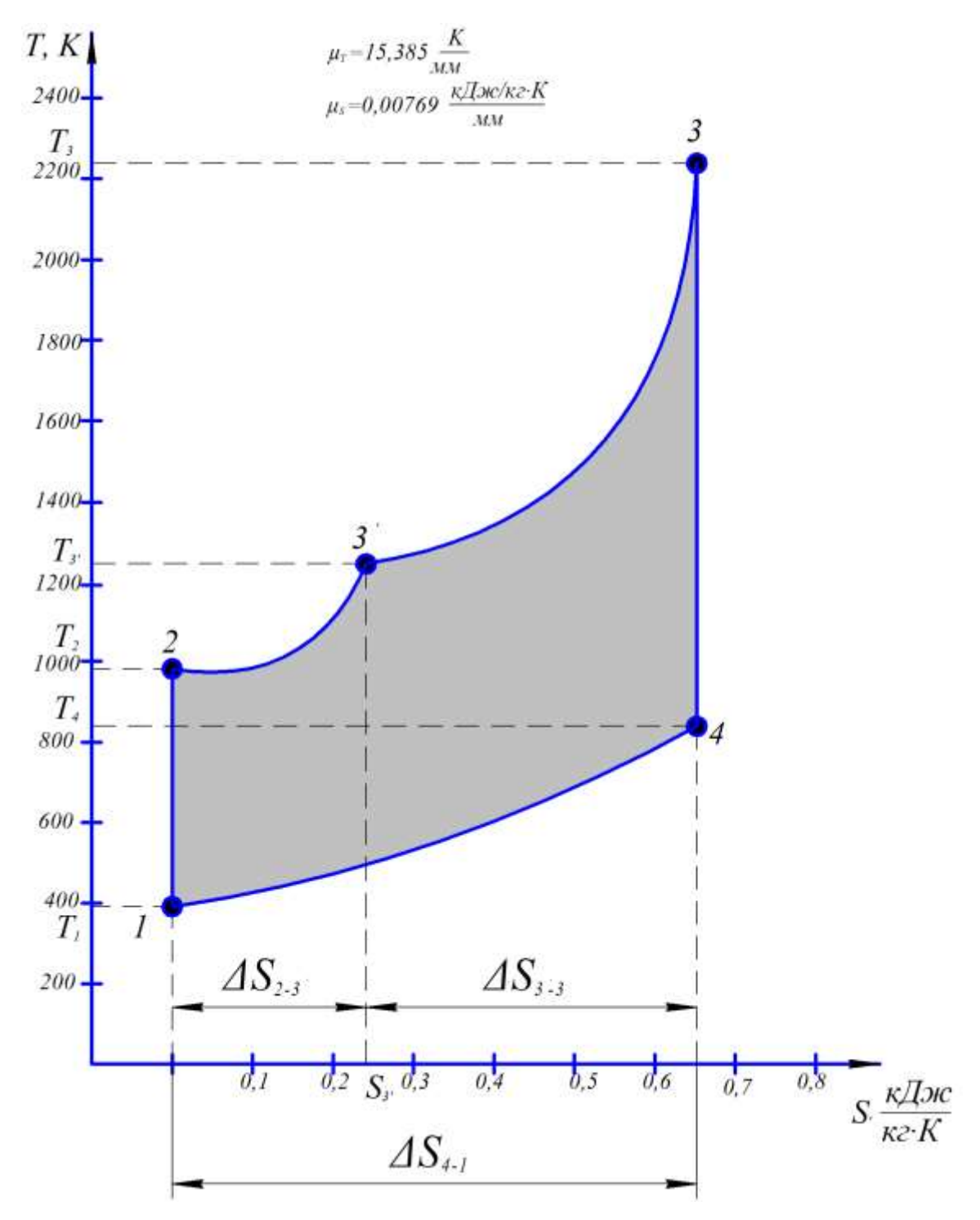

#### **5. Оцінка основних даних двигуна, який працює за розрахованим циклом.**

5.1. Робочий об'єм циліндрів двигуна (літраж двигуна):

$$
V_{AB} = \frac{\pi D^2}{4} SZ, \ \pi
$$
\n
$$
V_{AB} = \frac{3.14 \cdot 0.105^2}{4} \cdot 0.12 \cdot 4 = 4.193\pi.
$$

5.2. Maca pofovoro rina, яке потрапляє в циліндри двигуна:  
\n
$$
m = \frac{V_{\text{AB}} \cdot 10^{-3}}{v_1} \cdot \eta_{\text{H}}, \text{ ke } (\dots \dots \text{ e} \text{ pам}); \quad m = \frac{4,193 \cdot 10^{-3}}{0,826} \cdot 1,35 = 0,00685 \text{ kg} = 6,85 \text{ e} \text{ pам},
$$

де *ηін* – коефіцієнт, який враховує інерційність паливно – повітряної суміші, що потрапляє в циліндри двигуна.

*ηін* = 2,4–2,7 для карбюраторних ДВЗ.

*ηін* = 1,2–1,4 для дизельних ДВЗ.

5.3. Робота двигуна за один цикл:

*L<sup>о</sup> = ℓо∙m, кДж; L<sup>о</sup> = 714,278∙0,00685=4,892 кДж.*

5.4. Кількість циклів, які здійснює двигун за 1 секунду:

$$
i = \frac{2 \cdot n}{60 \cdot \tau}, \frac{1}{c}; \qquad i = \frac{2 \cdot 2000}{60 \cdot 4} = 16,667 \frac{1}{c}.
$$

5.5. Теоретична робота двигуна за 1 секунду (теоретична потужність):

$$
L_{t} = N_{t} = L_{0} i, \frac{\kappa \mathcal{J}_{0} \kappa}{c}, \kappa B m; \quad L_{t} = N_{t} = 4,892.16,667=81,535 \frac{\kappa \mathcal{J}_{0} \kappa}{c}, \kappa B m.
$$

5.6. Ефективна робота двигуна за 1 секунду (ефективна потужність):

$$
L_e = N_e = L_t \cdot \left(1 - \frac{II}{100}\right), \frac{\kappa \cancel{A} \kappa}{c}, \text{~kBr}; \quad L_e = N_e = 81,535 \cdot \left(1 - \frac{39}{100}\right) = 49,736 \cdot \frac{\kappa \cancel{A} \kappa}{c}, \text{~kBr}.
$$

5.7. Часова витрата палива в двигуні:

$$
G_{7} = \frac{3600 \cdot q_1 \cdot m \cdot i}{Hu \cdot \xi}, \frac{\kappa z(n \text{ a }u \text{ a }a)}{z \text{ o }d};
$$

$$
G_{7} = \frac{3600 \cdot 1101829 \cdot 0,00685 \cdot 16,667}{43 \cdot 10^3 \cdot 0,85} = 12,39 \frac{\kappa z(n \text{ a }u \text{ a }a)}{z \text{ o }d}.
$$

5.8. Питома ефективна витрата палива (економічність двигуна):

$$
G_e = \frac{G_T}{N_e}, \frac{\kappa z(namua)}{\kappa Bmzo\partial}, \frac{z(namua)}{\kappa Bmzo\partial};
$$

$$
G_e = \frac{12,39}{49,736} = 0,249 \frac{\kappa z(namua)}{\kappa Bmzo\partial} = 249 \frac{z(namua)}{\kappa Bmzo\partial}.
$$

6. Коротка довідка про двигун – прототип (найменування, тип, місце установки, основні дані, конструктивні особливості та ін.).

**Таблиця 2.4** Порівняльна характеристика розрахункового двигуна з прототипом.

| $N$ <sup>2</sup> $\pi/\pi$ | Основні показники                               | Розрахунковий<br>двигун | Двигун-прототип<br>Д-145Т |
|----------------------------|-------------------------------------------------|-------------------------|---------------------------|
| 11.                        | Потужність N <sub>e</sub> , кВт                 | 49,736                  | 55,2                      |
| 12.                        | Ступінь стиску $\varepsilon$                    | 16,5                    | 16,5                      |
| 13.                        | Кількість обертів за хвилину п, об/хв.          | 2000                    | 2000                      |
| 14.                        | Літраж V, л                                     | 4,193                   |                           |
| 15.                        | Кількість циліндрів Z                           | 4                       | 4P                        |
|                            | та їх розташування                              |                         |                           |
| 16.                        | Діаметр циліндра <i>D, мм</i>                   | 105                     | 105                       |
| 17.                        | Хід поршня S, мм                                | 120                     | 120                       |
| 18.                        | Максимальний тиск р <sub>тах</sub> , атм        | 8                       |                           |
|                            | і температура t <sub>max</sub> , °С в циліндрах | $(2120, 6-273)$         |                           |
| 19.                        | Масова витрата палива $G_m$ , ка/год            | 12,39                   | 13,10                     |
| 20.                        | Питома витрата палива, г(палива)/кВт∙год        | 249                     | 238                       |

## **РОЗДІЛ 3. ТЕПЛООБМІННІ АПАРАТИ. [5]**

**Завдання.** Визначити необхідну площу поверхні теплообміну у рекуперативному (пластичному, трубчастому) теплообмінному апараті, в якому гарячими газами нагрівається вода. Витрата гарячих газів через апарат *mг, кг/с,* температура, з якою вони надходять до апарату *t<sup>1</sup> I , <sup>о</sup>С.* Вода подається в теплообмінник з температурою  $t_2{}^I$ , °C, а залишає його з температурою  $t_2{}^I$ , °C. Кількість води, яка проходить через ТА, становить *mB, кг/с.* Коефіцієнт тепловіддачі від гарячих газів до зовнішньої поверхні теплообмінника становить *α1, Вт/м<sup>2</sup> <sup>о</sup>С,* а від внутрішньої поверхні теплообмінника до води *α2, Вт/м<sup>2</sup> <sup>о</sup>С.*

Розрахунок провести для прямотечійної та протитечійної схем теплообмінника. Показати (на міліметрівці в масштабі) графіки зміни температур теплоносіїв для обох схем їх руху по тракту теплообмінного апарату.

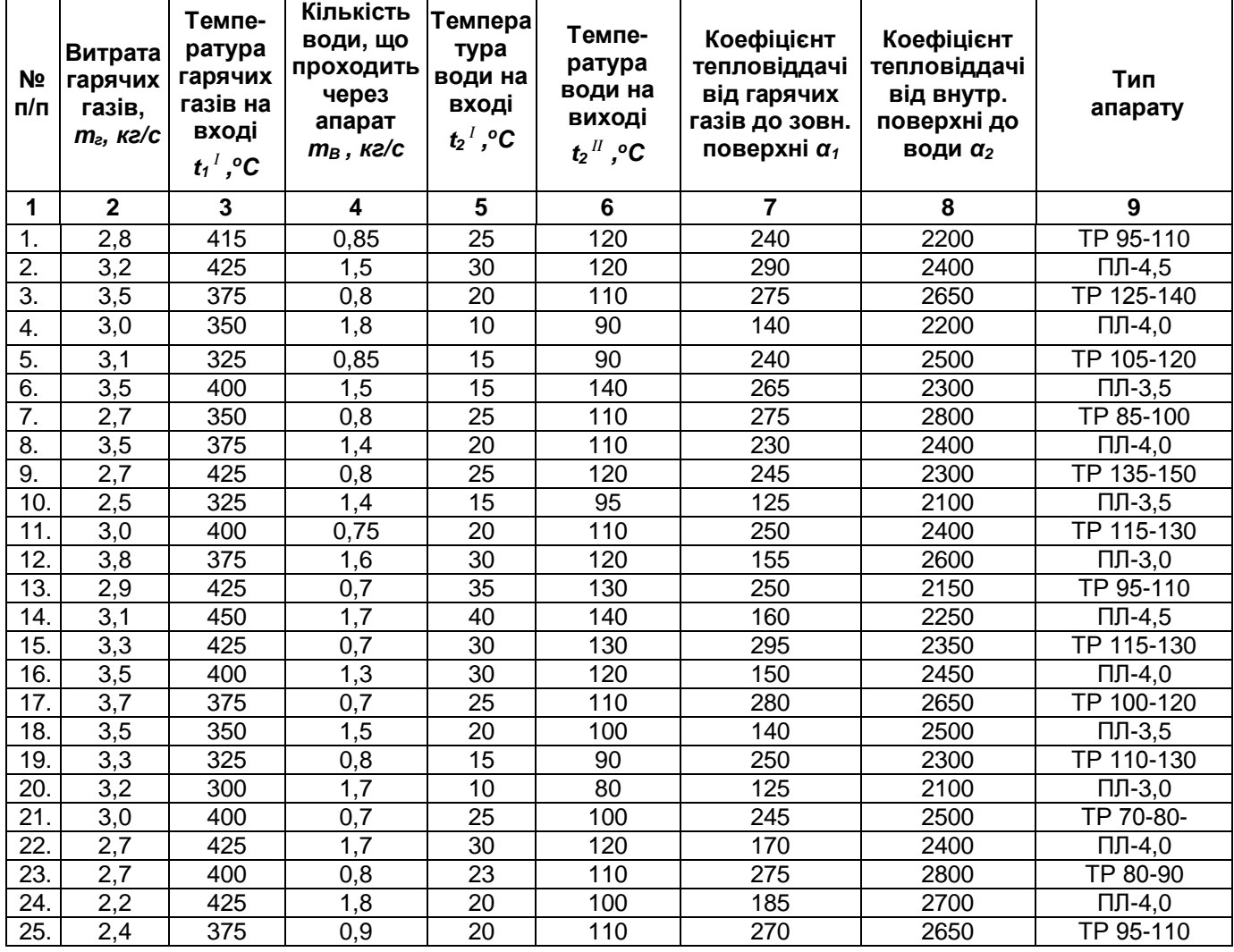

**Таблиця 3.1** Варіанти завдання.

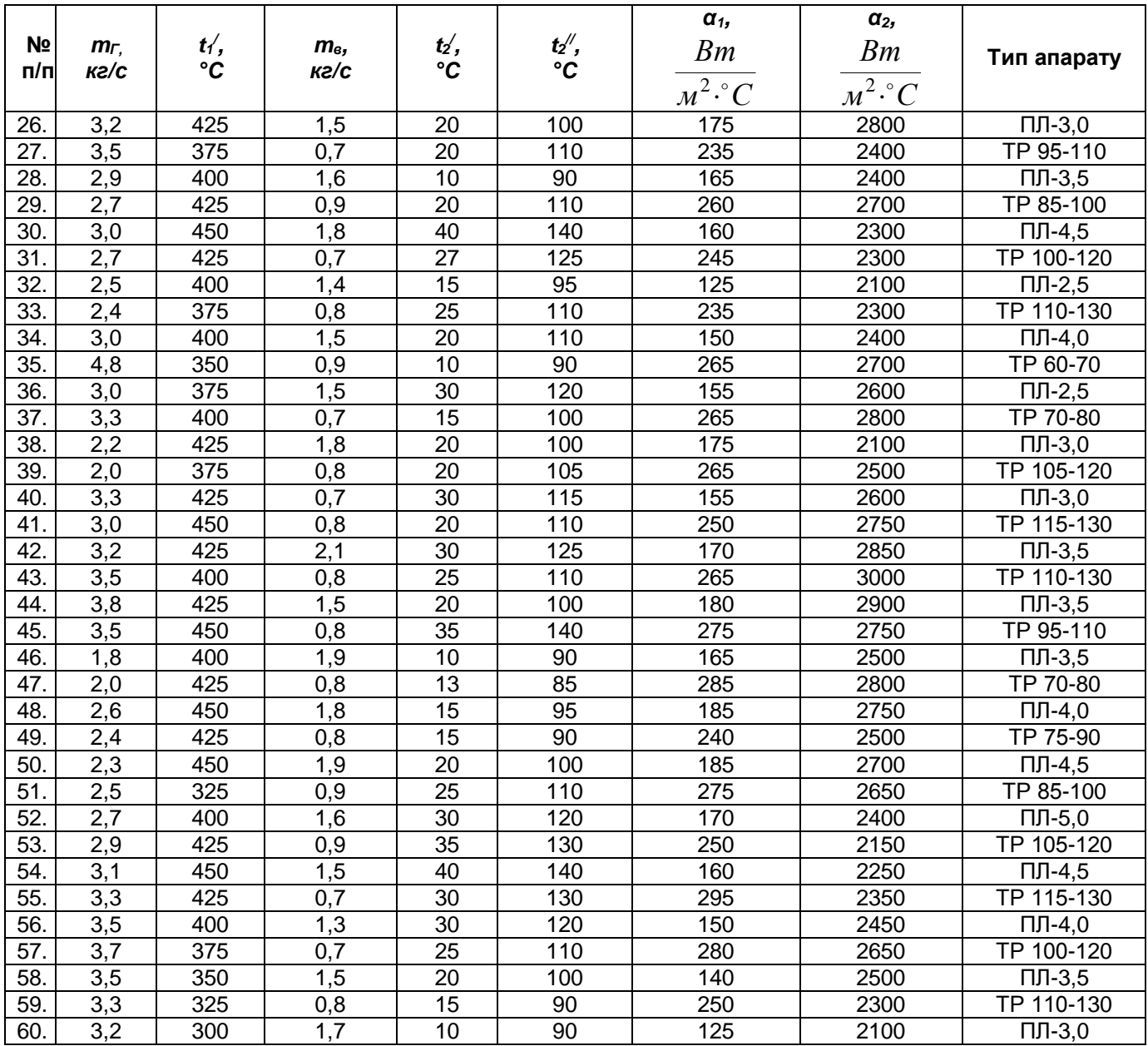

#### **3.1.Деякі відомості про теплообмінні апарати.**

*Теплообмінний апарат* **(ТА)**– це технічний пристрій, призначений для передачі теплоти від одного теплоносія до іншого (від нагріваючої рідини до тієї, що нагрівається, від охолоджуваної рідини до тієї, що охолоджує).

В якості теплоносіїв в ТА, звичайно, використовують гарячу воду, холодну воду, гарячі гази, водяний пар, повітря, масла, сольові розчини та інше. В залежності від способу передачі теплоти ТА поділяють на 2 групи:

1) контактні (змішувальні);

2) поверхневі (регенеративні та рекуперативні).

У контактних ТА теплообмін відбувається за рахунок безпосереднього стикання (і змішення) гарячого і холодного теплоносіїв (струменеві ТА, елеватори, градирні).

У регенеративних ТА теплота гарячого теплоносія спочатку акумулюється в спеціальних камерахнасадках, а потім поглинається (забирається) холодним теплоносієм, який проходить через камеру. (Це апарати періодичної дії ).

У найбільш поширених рекуперативних ТА теплообмін між теплоносіями відбувається через постійно їх розділяючу тверду стінку.

В залежно від напряму руху теплоносіїв розрізняють 3 схеми ТА:

1. прямотечія  $\equiv$ ;

2. протитечія

3. перехресна течія

Тепловий розрахунок ТА бавується на двох рівняннях:

1. Рівнянні теплового балансу в ТА:

$$
Q_1 = Q_2 = Q = m_1 c_1 (t_1^{\gamma} - t_2^{\gamma}) = m_2 c_2 (t_2^{\gamma} - t_2^{\gamma}), \hat{A}\hat{\sigma} ,
$$
 (3.1)

де *m* – масова витрата теплоносія,

$$
\bar{\tilde{n}}^{\,};\\ \ddot{A}c
$$

*î*

*êã*

*с* – питома теплоємність носія,  $\hat{e}\tilde{a}^{\tilde{i}}\tilde{N}$ 

*t* – температура теплоносіїв, *°С*.

Індекси: 1– перший теплоносій, 2 – другий теплоносій, /– вхід в ТА, // – вихід з ТА.

;

тдекет і першин геплонови, до другий геплонови, с вхід в т.х, с вихід в т.х.<br>В деяких випадках в цьому рівнянні добуток *MC = W* називають **умовним тепловим (водяним)** *еквівалентом* теплоносія.

2. Рівняння теплопередачі в ТА: 
$$
Q = kF\Delta t_{cp}
$$
,  $\hat{A}\hat{o}$ ,  
де  $k$ – коефіцієнт теплопередачі в ТА,  $\frac{\hat{A}\hat{o}}{\hat{i}^2 \cdot \hat{i} \cdot \hat{N}}$ ,

*F*– площа поверхні теплообміну в ТА;

*Δtcp* – середній логарифмічний температурний перепад між теплоносіями в ТА, *°C*.

Q1151 CEMM «Прямотечія»: 
$$
\Delta_{\zeta p_{\rightharpoonup}} = \frac{\left(t'_1 - t'_2\right) - \left(t''_1 - t''_2\right)}{t'_1 - t'_2}, \, \,^oC. \tag{3.3}
$$
\nQ161

\nQ1751 CEMM «Протитечія»: 
$$
\Delta_{\zeta p_{\rightharpoonup}} = \frac{\left(t'_1 - t''_2\right) - \left(t''_1 - t'_2\right)}{t'_1 - t'_2}, \,^oC. \tag{3.4}
$$
\nQ186

\nQ196

\nQ196

\nQ196

\nQ196

\nQ196

\nQ196

\nQ196

\nQ196

\nQ196

\nQ196

\nQ196

\nQ196

\nQ196

\nQ196

\nQ196

\nQ196

\nQ196

\nQ196

\nQ196

\nQ196

\nQ196

\nQ196

\nQ196

\nQ196

\nQ196

\nQ196

\nQ196

\nQ196

\nQ196

\nQ196

\nQ196

\nQ196

\nQ196

\nQ196

\nQ196

\nQ196

\nQ196

\nQ196

\nQ196

\nQ196

\nQ196

\nQ196

\nQ196

\nQ196

\nQ196

\nQ196

\nQ196

\nQ196

\nQ196

\nQ196

\nQ196

\nQ196

\nQ196

\nQ196

\nQ196

\nQ1

Для схеми перехресна течія за основу беруться розрахунки по схемі «протитечія», які потім коректуються коефіцієнтом *ε* ≤ 1.

При проектному розрахунку ТА кінцевою метою є визначення площі поверхні теплообміну в ТА. При відомих *Q, Δtср, k* вона визначається як:

$$
F = \frac{Q}{k\Delta t_{cp}}, \quad i^2.
$$

Ефективність роботи ТА зазвичай оцінюється умовним ККД: що укладається в діапазон значень  $0,6...0,7$ :
$$
\eta_{\text{TA}} = \frac{Q_2}{Q_{\text{posn}}} = \frac{W_2 \left(t_2'' - t_2' \right)}{W_1 \left(t_1' - t_2' \right)}.
$$
\n(3.6)

**3.2. Методика розрахунків.**

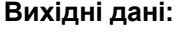

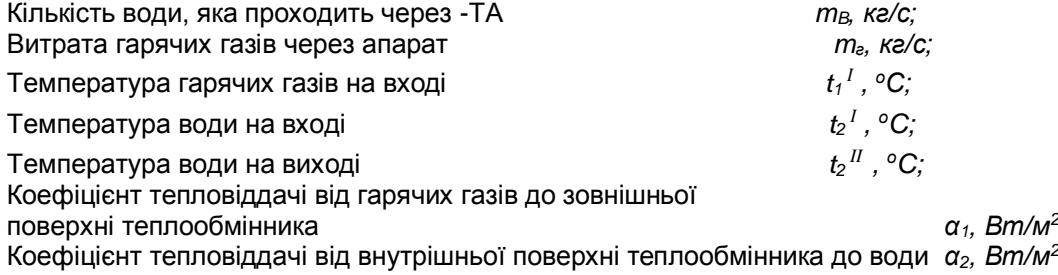

## Тип теплообмінного апарату (пластинчастий або трубчастий). **Порядок розрахунків.**

**1.** Кількість теплоти, яка передається від гарячих газів до води

$$
Q = m_B c_{em} (t_2^H - t_2^I), \frac{\kappa \mathcal{A} \mathcal{H}c}{c}, \kappa B m,
$$
 (3.7)

*∙ <sup>о</sup>С;*

*∙ <sup>о</sup>С;*

де  $c_{em} = 4.19 \frac{V}{Kc^2}$ *кДж*  $\overline{C}$ ́ $\overline{C}$  – питома масова теплоємність води.

**2.** Температура газів на виході з апарату:

$$
t_{1}^{II}=t_{1}-\frac{Q}{m_{\Gamma}c_{Pm}}\quad ,\,^{\circ}C\,,\tag{3.8}
$$

де  $c_{Pm} = 1.07 \frac{V}{Kc^2}$ *кДж* <del>, са</del> питома масова ізобарна теплоємність газів, середня у даному інтервалі<br>Совенні

температур.

**3.** Коефіцієнт теплопередачі від гарячих газів до води:

а) в пластинчатому ТА:

$$
k_F = \frac{1}{\frac{1}{\alpha_1} + \frac{S}{\lambda} + \frac{1}{\alpha_2}}, \frac{Bm}{m^2 \cdot {}^oC},
$$
\n(3.9)

де *S, м* − товщина пластин, виготовлених з листової сталі,

 *λ =48 Вт/м∙<sup>о</sup>С* − коефіцієнт теплопровідності сталі.

б) в трубчастому ТА:

$$
k_{\ell} = \frac{1}{\frac{1}{\alpha_1 d_2} + \frac{1}{2} \ln \frac{d_2}{d_1} + \frac{1}{\alpha_2 d_1}}, \quad \frac{\hat{A} \hat{\partial}}{\hat{\iota}^{2} \cdot \hat{\iota} \tilde{N}},
$$
(3.10)

де *d<sup>1</sup>* та *d<sup>2</sup>* – відповідно, внутрішній та зовнішній діаметри сталевих труб.

**4.** Середньо – логарифмічний температурний перепад між теплоносіями в апараті.

а) виконаному за прямотечійною схемою:

$$
\Delta t_{cp} = \frac{\Delta t_{\delta} - \Delta t_{M}}{\ln \frac{\Delta t_{\delta}}{\Delta t_{M}}}, \, ^{\circ}C,
$$
\n(3.11)

$$
\text{ae } \Delta t_{\delta} = t_1^{\dagger} - t_2^{\dagger}, \ ^{\circ}C; \tag{3.12}
$$

$$
\Delta t_m = t_1^H - t_2^H, ^{\circ}C;
$$
\n(3.13)

б) виконаному за протитечійною схемою:

$$
\Delta t_{\rm cp} = \frac{\Delta t_{\delta} - \Delta t_{\rm M}}{\ln \frac{\Delta t_{\delta}}{\Delta t_{\rm M}}}, {\rm ^{\circ}C}, \tag{3.14}
$$

$$
\text{Re } \Delta t_{\delta} = t_1^{\ \ l} - t_2^{\ \ l \ l} \quad , \text{°C}; \tag{3.15}
$$

$$
\Delta t_{\mathcal{M}} = t_1^H - t_2^L \, \text{°C.}
$$
\n
$$
(3.16)
$$

*Δt<sup>м</sup> = t<sup>1</sup> II –t<sup>2</sup> ,* **5.** Площа поверхні теплообміну в апараті:

*1. Пластинчастому:*

а) при прямотечійній схемі: 
$$
F \underset{\Rightarrow}{p_{O3p}} = \frac{Q \cdot 10^3}{k_F \Delta cp}
$$
,  $M^2$  ; (3.17)

6) при противчійній схемі: 
$$
F \underset{\Leftrightarrow}{p_{O3}p} = \frac{Q \cdot 10^3}{k_F \Delta cp}
$$
,  $\frac{M^2}{\Leftrightarrow}$  (3.18)

# *2. Трубчастому:*

а) при прямотечійній схемі: 
$$
F
$$
  $_{posp} = \frac{Q \cdot 10^3 \cdot d_2}{k_\ell \Delta cp}$ ,  $\omega^2$ ;\n
$$
\Rightarrow \qquad \qquad (3.19)
$$

6) при противчійній схемі: 
$$
F
$$
  $_{posp} = \frac{Q \cdot 10^3 \cdot d_2}{k_\ell \Delta cp}$ ,  $m^2$ . (3.20)

*3*

Тут *d<sup>2</sup>* – зовнішній діаметр труби в *м*.

**6.** Графіки зміни температур теплоносіїв по тракту апарату (рисунок 3.1). Для більш якісної побудови графіків *t=φ(F)* знаходимо додаткові точки. 1. Задаємось додатковим значенням площі теплообміну:

1.1 *FXзад = Fрозр/3* – для прямотечійної схеми апарату;

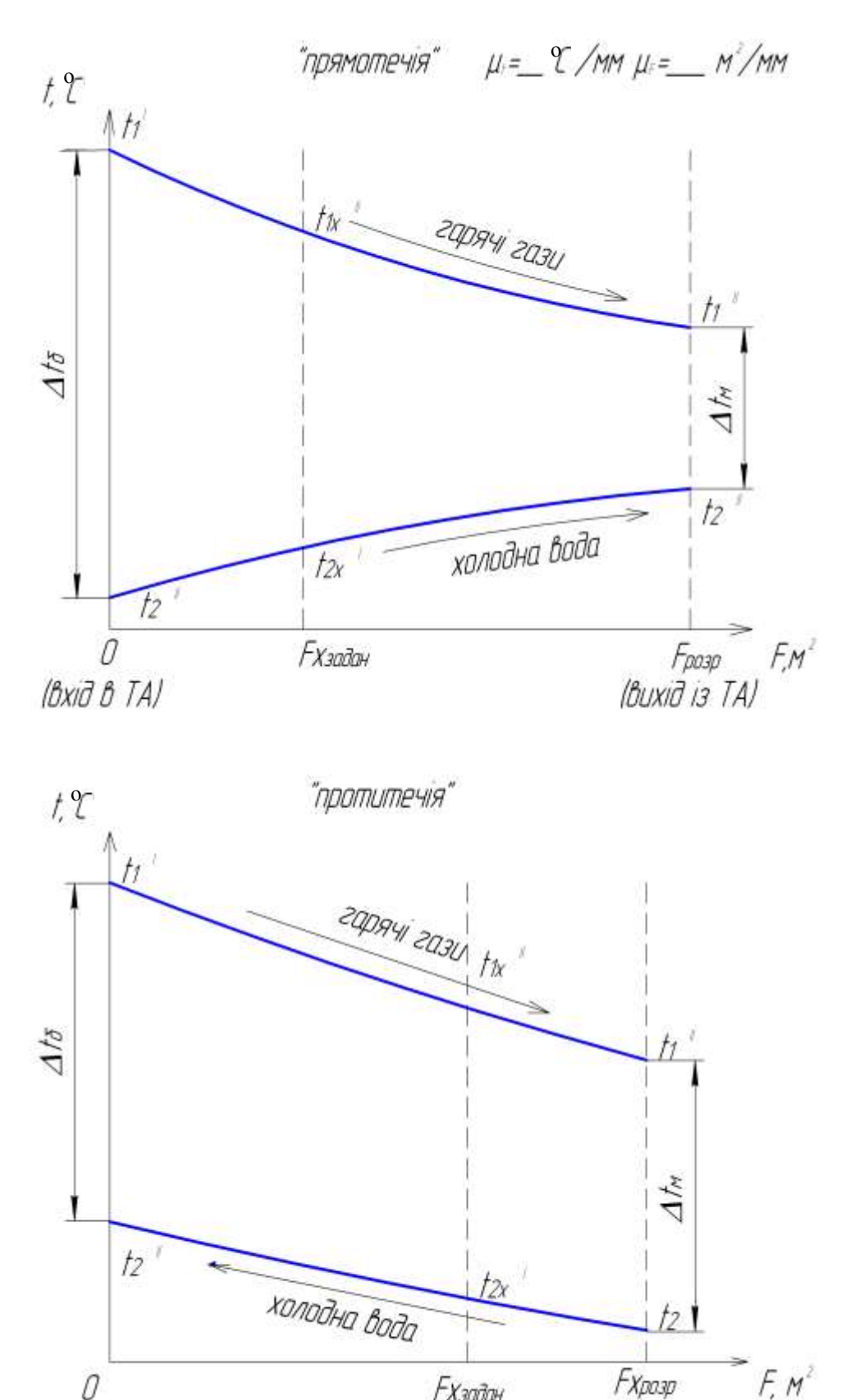

(Bxid B TA) (вихід із ТА) Рис. 3.1. Графіки зміни температури теплоносіїв по тракту апарату.

О

*<u>Ғхэадан</u>* 

Задаємось (на вертикалі, відповідний  $F_{X3a\partial}$ ) значеннями температур  $t_{2x}{}^{I}$ ,  $t_{2x}{}^{I}$  та повторюючи дію 2. 1, де замість температури  $t_2{}^I$  підставляємо температуру  $t_{2x}{}^I$  (для схеми прямотечія), або замість температури  $t_2$ <sup>1</sup> підставляємо  $t_{2x}$ <sup>1</sup> (для схеми "протитечія"), а потім виконуючи дії 2, 4, 5 добиваємось допустимої сходимості  $F_{X3a0}$  3  $F_{Xpo3p}$ (похибка до 5 %).

**Примітка:** при розрахунках додаткових точок графіку зміни температури t, *°С*, по тракту ТА протитечійної схеми, необхідно звернути увагу на якісну сторону (вигляд перебігу ліній) цього графіка: при *W1> W<sup>2</sup>* він має вигляд, коли лінії *t=φ (F)* мають невелику випуклість догори; при *W<sup>1</sup> <W<sup>2</sup>* він має вигляд, коли лінії *t=φ (F*) мають невелику випуклість донизу.

Маючи на увазі, що умовні теплові (водяні) еквіваленти теплоносіїв визначаються як *W1=mГСРm* і *W2=mВСВm*, порівняємо їх між собою. Тому визначивши *W<sup>1</sup>* і *W<sup>2</sup>* (і також співвідношення між ними),

задаючись значенням *FXзад* ≈ 3 2 *Fрозр*, вибираємо температуру *t2X***/** на вертикалі відповідно *FXзад* (вже

уявляючи наближено характер графіків для нагріваючих газів і води, що нагрівається. **Таблиця 3.2.** Результати обчислення значень додаткових точок.

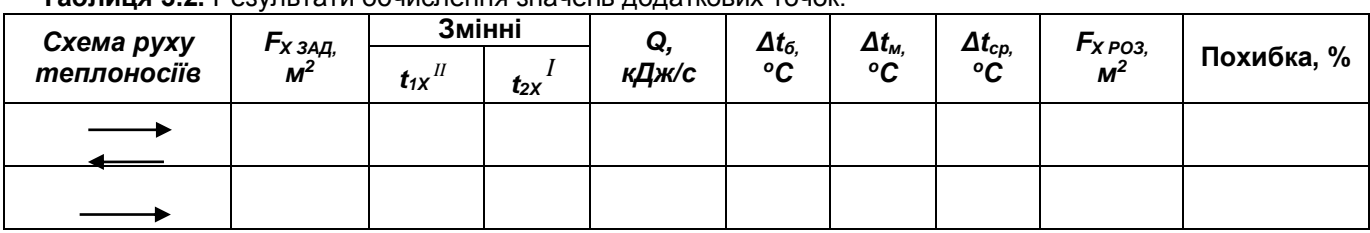

За трьома точками будуємо графік t=φ (F).

**7.** Умовний ККД ТА:

$$
\eta_{TA} = \frac{Q_2}{Q_{2max}} = \frac{W_2(t_2'' - t_2')}{W_1(t_1' - t_2')},
$$
\n(3.21)

де *Q2=Q* – теплота, яка передана воді. **8.** Коефіцієнт утримання теплоти:

> *Q2*  $1+\frac{\Delta Q}{\Delta}$ *1 ε*  $\ddot{}$  $=\frac{1}{4Q}$ , (3.22)

де *Q* – втрата теплоти в навколишнє середовище через стінки ТА, *%*. Зазвичай 7…12 *%*. **3.3. Приклад розрахунків.**

**Вихідні дані:**

*m<sup>B</sup> = 1,4 кг/с* − *кількість води, яка проходить через ТА;* 

*m<sup>Г</sup> = 2,7 кг/с* − *витрата гарячих газів через апарат*;

*t 1 I = 400 <sup>о</sup>С* − *температура гарячих газів на вході*;

 $t_2$ <sup>*I*</sup> =30 <sup>0</sup>C − температура води на вході;

*t2 II =120 <sup>о</sup>C* − *температура води на виході*;

*α1= 170 Вт/м<sup>2</sup> ∙ <sup>о</sup>С* − *коефіцієнт тепловіддачі від гарячих газів до зовнішньої поверхні теплообмінника;*  $a_2$  **= 2400 Вт/м<sup>2,0</sup>С** − коефіцієнт тепловіддачі від внутрішньої поверхні теплообмінника до води; *Тип теплообмінного апарату ПЛ 4,0.*

**Рішення**.

1. Кількість теплоти, яка передається від гарячих газів до води:

$$
Q = m_B c \mathbf{e}_m \left( t_2^{\{H\}} - t_2^{\{H\}} \right) = 1, 4 \cdot 4, 19 \cdot (120 - 30) = 527, 8 \frac{\kappa \sqrt{100}}{c}, \kappa \text{Bm}.
$$

де *св<sup>m</sup>* = 4,19  $\kappa$ г $\cdot ^{o}C$ *кДж*  $\overline{\frac{\partial}{\partial C}}$  – питома масова теплоємність води:

2. Температура газів на виході з апарату:

$$
t_t
$$
<sup>*II*</sup> =  $t_t$  -  $\frac{Q}{m_r c_{p_m}}$  = 400 -  $\frac{527.8}{2.7 \cdot 1.07}$  = 216.42 °C.

де *с<sub>Рт</sub>* = 1,07  $\frac{1}{K2 \cdot C}$ *кДж*  $\overline{\overline{C}_C}$  — питома масова ізобарна теплоємність газів, середня у даному інтервалі

температур.

3. Коефіцієнт теплопередачі від гарячих газів до води:

а) в пластинчатому ТА

$$
k_F = \frac{1}{\frac{1}{q} + \frac{S}{\lambda} + \frac{1}{q}}, \frac{Bm}{m^2 \cdot {}^oC}, k_F = \frac{1}{\frac{1}{170} + \frac{0,004}{48} + \frac{1}{2400}} = 153,85 \frac{\hat{A}\hat{o}}{\hat{i}^2 \cdot {}^{\hat{i}}\tilde{N}}
$$

де S, м - товщина пластин, виготовлених з листової сталі,  $\lambda = 48$  Вт/м<sup>2. о</sup>С – коефіцієнт теплопровідності сталі.

4. Середньо – логарифмічний температурний перепад між теплоносіями в апараті. а) виконаному прямотечійною схемою:

$$
\Delta_{\underbrace{c\phi}_{\Rightarrow}} = \frac{\Delta_{\underbrace{b^-}} \Delta_{\underbrace{h}_{\underbrace{b^-}} \Delta_{\underbrace{t_0}{\underbrace{t_0} \Delta_{\underbrace{t_0} \Delta_{\underbrace{t_0} \Delta_{\underbrace{t_0} \Delta_{\underbrace{t_0}}}}}}_{\Delta_{\underbrace{t_0}} = 206 \, \, \text{°C}
$$

де  $\Delta t_{\delta} = t_1^1 - t_2^1$ , °С;  $\Delta t_{\delta} = 400 - 30 = 370$  °С;

 $\Delta t_M = t_1^H - t_2^H$ , °C;  $\Delta t_M = 216.8 - 120 = 96.8$  °C;

б) виконаному за протитечійною схемою:

$$
\Delta t_{cp} = \frac{\Delta t_{\delta} - \Delta t_{\rm M}^{\rm o}}{\ln \frac{\Delta t_{\delta}}{\Delta t_{\rm M}}}, {\rm eV}, \quad \Delta t_{cp} = \frac{280 - 186.4}{\ln \frac{280}{186.4}} = 231.2 {\rm ^oC}
$$

де  $\Delta t_{\delta} = t_1^{\ \ l} - t_2^{\ \ l}$ , °С $\Delta t_{\delta} = 400 - 120 = 280$ °С;

а) при прямотечійній схемі:

 $\Delta t_M = t_1^H - t_2^I$  °C  $\Delta t_M = 216.4 - 30 = 186.4$  °C.

5. Поверхня теплообміну в апараті:

1. Пластинчастому:

$$
F \, \text{posp} = \frac{Q \cdot 10^3}{k_F \cdot \Delta \, \text{tp}}, \, \, M^2 \, ;
$$

$$
F \, \delta \hat{i} \, \xi \delta = \frac{527.8 \cdot 10^3}{153.85 \cdot 206} = 16.75 \, \hat{i}^2;
$$

б) при протитечійній схемі:

$$
F \underset{\Leftrightarrow}{\text{posp}} = \frac{Q \cdot 10^3}{k_F \cdot \Delta \text{ tp}}, \quad \text{M}^2; \quad F \ \delta \hat{i} \varsigma \delta = \frac{527,8 \cdot 10^3}{153,85 \cdot 231} = 14,93 \ \hat{i}^2.
$$

6. Графіки зміни температур теплоносіїв по тракту апарату.

 $\Rightarrow$ 

Для більш якісної побудови графіків t=ф(F) знаходимо додаткові точки, Таблиця 3.1 Значення додаткових точок.

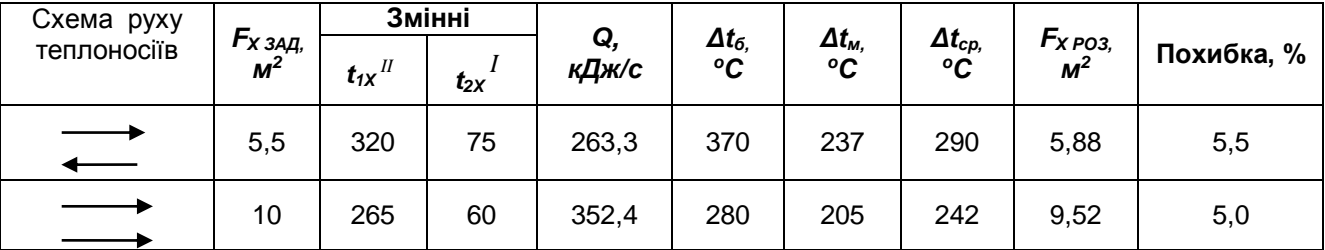

7. Умовний ККД ТА:

$$
\eta_{\text{TA}} = \frac{Q_2}{Q_{2\text{max}}} = \frac{W_2(t_2'' - t_2')}{W_1(t_1' - t_2')} = \frac{1,4 \cdot 4,19(120 - 30)}{2,7 \cdot 1,07(400 - 30)} = 0,652
$$

 $\sim$ 

де Q<sub>2</sub>=Q - теплота, яка передана воді.

8. Коефіцієнт утримання теплоти:

$$
\varepsilon = \frac{1}{1 + \frac{\Delta Q}{Q_2}} = \frac{1}{1 + \frac{10}{100}} = \frac{1}{1,1} = 0.91.
$$

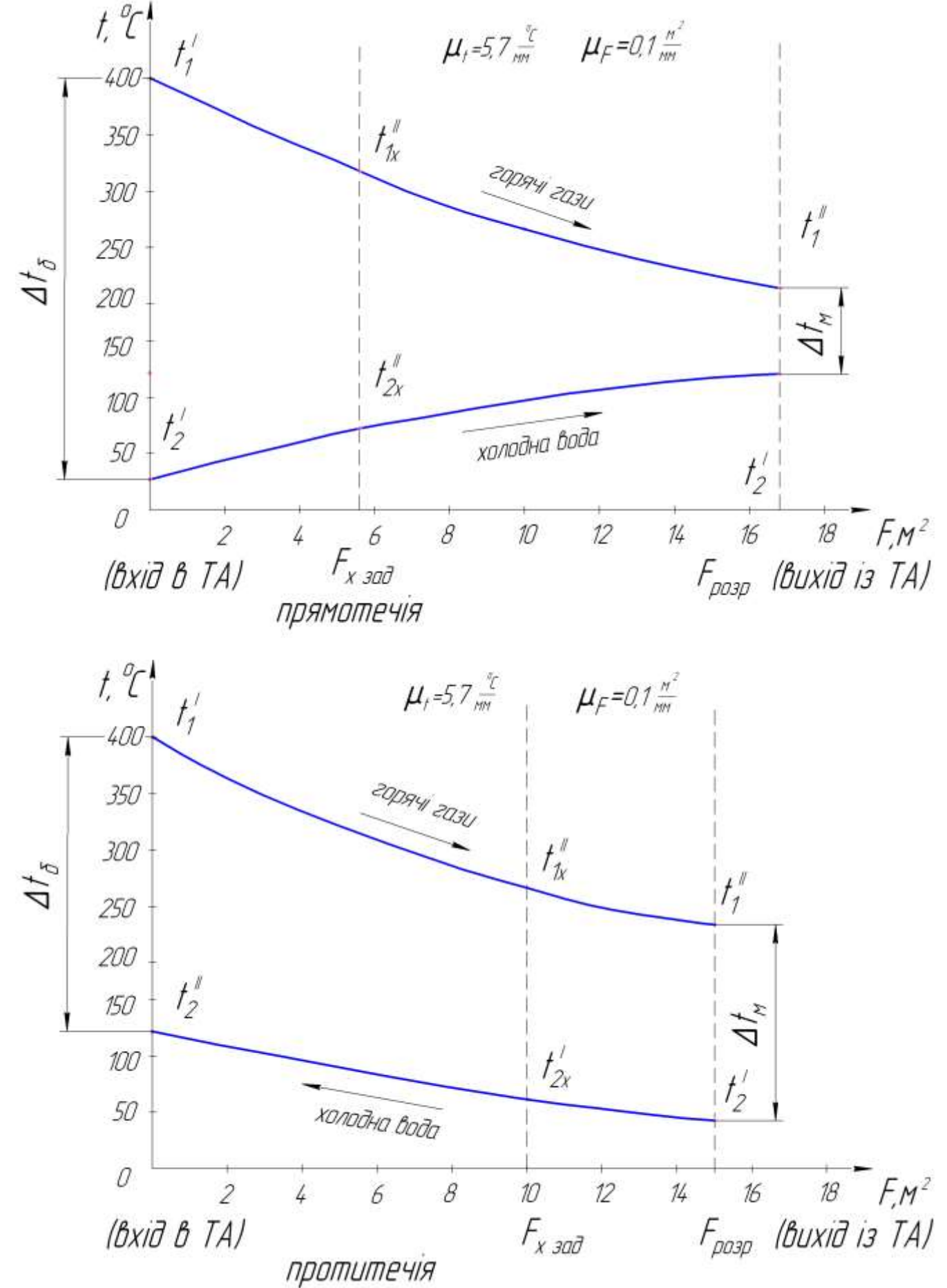

Рис.3.2. Графіки зміни температури теплоносіїв по тракту апарату.

## **РОЗДІЛ 4. ЗЕРНОСУШАРКИ. [6] «Тепловий розрахунок конвективної шахтної зерносушарки».**

**Завдання**. Виконати тепловий розрахунок конвективної зерносушарки для підсушки зерна (культура) в кількості *m1,* т*/год.* Сушарка шахтного типу з топкою, яка працює на рідкому паливі (дизпаливо). Параметри зовнішнього повітря: температура повітря *t0, C*, його відносна вологість *о,* %. Температура сушильного агенту (повітря, змішаного з гарячими газами – продуктами згоряння палива) перед сушильною камерою *t1, C*. Відносна вологість повітря відпрацьованого агента сушки *2,* %. Температура повітря на виході із охолоджуваної камери *t3,* C. Вологість і температура зерна перед надходженням в сушильну камеру відповідно *W1***,** %, *1,* C, після сушіння *W2,* %, **2**, *C*, а після охолоджуваної камери *W3,* %, *3, C*. Дані для розрахунків взяти із таблиці 4.1.

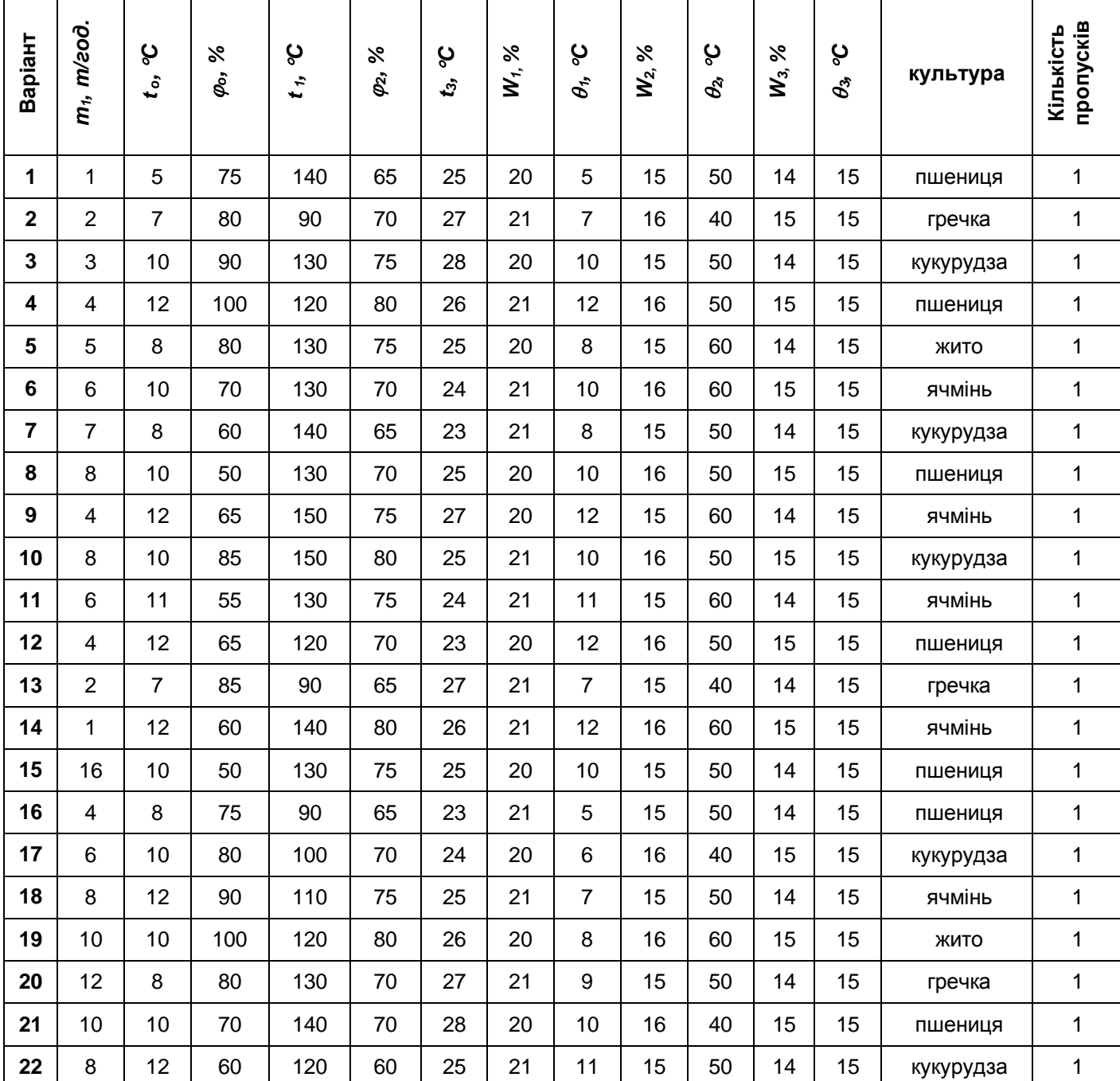

**Таблиця 4.1.** Варіанти завдань для теплового розрахунку зерносушарки**.**

В цій таблиці:

*m1,* т*/год.* – маса зерна до початку сушіння;

*t0, C* – температура зовнішнього повітря;

*о, %* - відносна вологість зовнішнього повітря;

*t1, C* - температура сушильного агенту на вході в сушильну камеру;

*2*, *%* - відносна вологість відпрацьованого агенту в сушарці;

*t3, C* - температура повітря на виході із охолоджуваної камери;

*W1, %* - вологість зерна перед надходженням в сушильну камеру;

*1, C* - температура зерна перед надходженням в сушильну камеру;

*W2, % -* вологість зерна після сушіння;

*2, C* - температура зерна після сушіння;

*W3, %* - вологість зерна після охолоджуваної камери;

*3,C* - температура зерна після охолоджуваної камери.

## **4.1. Деякі відомості про сушіння с. - г. продукції та шахтні зерносушарки.**

Зерно – основний продукт с.-г. виробництва. При надходженні на хлібоприймальні пункти, воно має підвищену вологість, яка інколи досягає 25…28 *%*, і тому непридатне для тривалого зберігання (від небезпеки самозігрівання і псування).

Для зберігання зібраного урожаю вологе зерно підсушують до кондиційної вологи (14…15 *%*). Статистичні дані показують, що для зниження вологості зерна, наприклад, на 6 *%* (з 20 до 14 *%*) щорічно підлягає сушінню біля 30…40 *%* його валового збору.

**Сушіння** – процес не тільки теплотехнічний, але й технологічний. Воно прискорює процес дозрівання свіжозібраного зерна, зберігає і навіть підвищує схожість і енергію проростання сіменного зерна (якщо не було допущено його перегріву: *t<sup>з</sup>* > 50 … 60 *ºС*).

Крім того, якщо зерно підсушено, продуктивність і якість продукції мукомельно–круп`яних підприємств збільшуються при помітному зменшенні зносу основного обладнання (мельниці, сита).

Будь-який вологий матеріал складається з абсолютно сухої речовини і вологи. Відношення маси вологи *m вол* до маси волого матеріалу (сума мас сухої речовини і вологи) виражене в % називається

*питомою вологістю матеріалу*, *кг(вол.мат) W*,  $\frac{\kappa e(\epsilon o \pi)}{e}$ . Відношення маси вологи до маси сухої

речовини називається питомою вологомісткістю матеріалу, *кг(с.р.) кг(вол)* .

*Сушіння* – видалення зайвої вологи з матеріалу, може бути здійснене різними способами і перед за все тепловим (нагріванням).

Найбільше застосування в с.-г. виробництві одержало конвективне сушіння, при якому рухомий сушильний агент (гаряче повітря, гарячі гази – суміш продуктів згоряння органічного палива з зовнішнім повітрям) за рахунок конвекції передає теплоту матеріалу, що підсушується, і виносить назовні поглинену вологу.

Конструкції конвективних сушарок дуже різноманітні. Найбільше розповсюдження отримали **шахтні** сушарки (колонкові, жалюзійні, сушарки з коробами). В них зерно, що підсушується, заповнює вузькі вертикальні колонки з дірчатих стальних листів, або простір між полицями жалюзі, або між коробами. Сушильний агент, що подається в шахту, пронизує шари волого зерна і виходить назовні. Підсушене зерно рухається (падає) вниз під дією власної ваги.

На практиці найбільше використання одержали шахтні зерносушарки типу СЗС – 8 (цифра характеризує її продуктивність в *т*/*год.*).

При всій різноманітності конструкцій конвективні сушарки працюють за одним і тим же принципом: сушильний агент – нагріте в калорифері (або в топці) повітря чи суміш повітря з гарячими газами поступає в сушильну камеру сушарки. Одночасно до неї подається вологий матеріал – продукт сушіння. Напрямок руху сушильного агента відносно матеріалу, що підсушується, може бути прямотечійним (в одному напрямку), протитечійним (в протилежному напрямку) і перехресним. Сушильний агент нагріває вологий матеріал, поглинає з нього певну кількість вологи і видаляється з сушильної камери. Більшість сушарок, крім сушильної камери, обладнана ще охолоджувальною камерою (зерносушарки – обов`язково). В цьому разі підсушений матеріал поступає в охолоджувальну камеру, де попадає в зону дії холодного зовнішнього повітря. Віддавши частину вологи цьому повітрю, підсушений і охолоджений матеріал виходить з сушарки.

Тепловий розрахунок сушарки зводиться, головним чином, до визначення кількості видаленої вологи з матеріалу, що підсушується (в сушильній, охолоджувальній камерах), а також витрат агента сушіння і витраченої на нього теплоти (палива). Схема сушильної установки представлена на рис. 4.1.

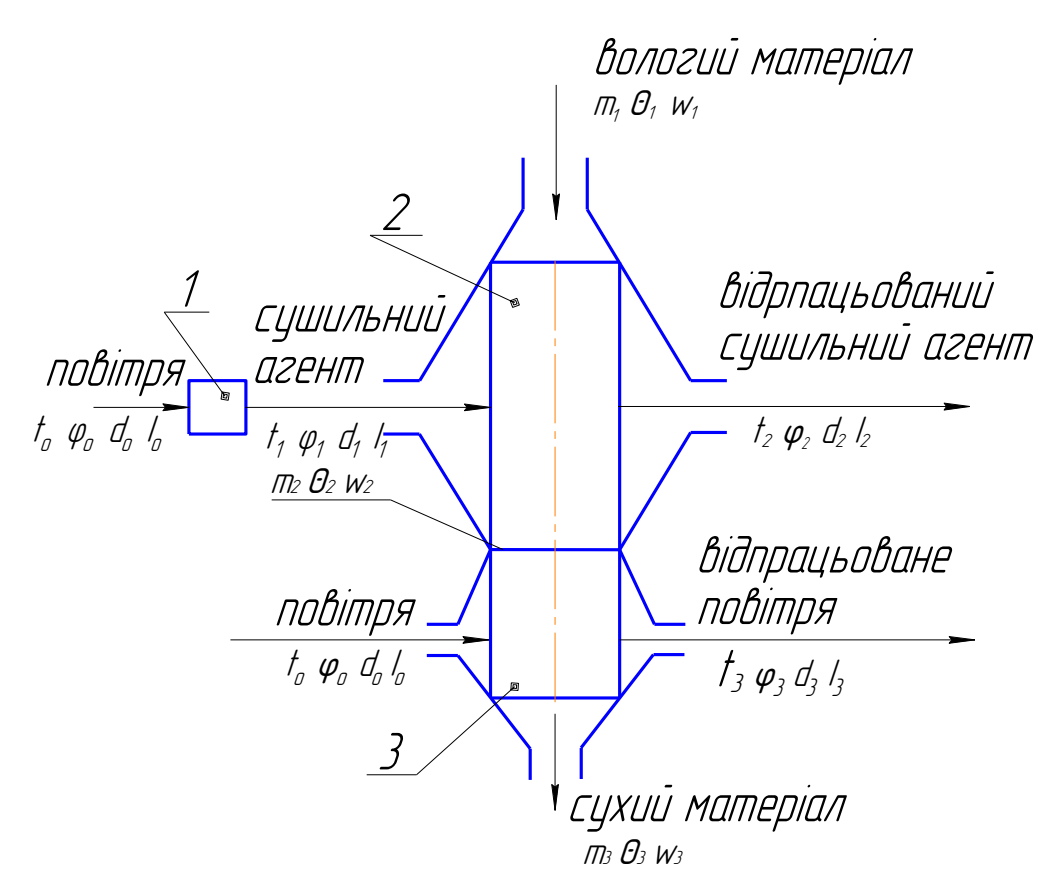

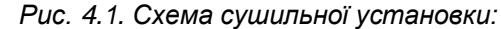

1- топка (або калорифер); 2 – сушильна камера; 3 – охолоджувальна камера.

Якщо вологість зерна до сушіння перевищує 19 *%*, то його пропускають через сушарку 2…3 рази, тому що за один раз вологість зернової маси знижується не більше ніж на 5…6 *%*. Перерва між пропусками зерна через сушарку для рівномірного розподілу вологомісткості і температури в середині насіння складає 5…6 годин.

Це необхідно для того, щоб попередити появу в оболонках насіння тріщин, які призводять до втрати посівних якостей насіння.

#### **4.2. Приклад теплового розрахунку зерносушарки.**

Нижче наведена методика спрощеного розрахунку конвективної зерносушарки з використанням ентальпійно–вологоміскістної діаграми *i–d* для вологого повітря.

Отже, необхідно розрахувати конвективну зерносушарку продовольчого зерна пшениці продуктивністю *m* 1 *= 1* т*/год*. Сушарка шахтного типу з топкою, яка працює на рідкому паливі (дизпаливі). Параметри зовнішнього повітря: температура повітря *t* 0 = 5 *ºC*, його відносна вологість *φ<sup>о</sup>* = 75 *%*. Температура сушильного агенту (повітря, змішаного з гарячими газами – продуктами згорання палива) перед сушильною камерою *t<sup>1</sup>* = 140 *ºC*. Відносна вологість повітря відпрацьованого агента сушки *φ<sup>2</sup>* = 65 *%*. Температура повітря на виході з охолоджувальної камери *t<sup>з</sup>* = 25 *ºС*. Вологість і температура зерна перед надходженням в сушильну камеру *W1* = 20 *%*, *θ<sup>1</sup>* = 5 *°С*, після сушки *W<sup>2</sup>* = 15 *%*, *θ2*= 50 *°С*, а після охолоджувальної камери *W3* = 14 *%*, *θ<sup>3</sup>* = 15 *°С*.

#### **Розрахунок параметрів агента сушіння.**

1. Теоретична кількість повітря, необхідного для згоряння 1 *кг* палива. Для дизельних палив з

вмісткістю вуглецю *С* ≈ 86 *%* і водню *Н* ≈ 14 *%*, ця кількість становить *Lо*= *14,6 кг(пал.) кг(пов.)* .

2. Вологомісткість і ентальпія зовнішнього повітря. На *i–d* діаграмі для вологого повітря по

параметрам *t<sup>о</sup>* = 5 *ºC* і *φ<sup>о</sup>* = 75 *%* (дивись рис. 4.2) знаходимо (точка А) *êã(ñ.ï.)*  $d_o = 4 \frac{\tilde{a} (\hat{a}.\tilde{i})}{\tilde{a} \tilde{a} (\tilde{a}.\tilde{i})}$ 

*êã(ñ.ï.)*  $i_o = 15 \frac{\hat{e} \overset{\sim}{A} \overset{\sim}{a}}{2 \tilde{e} (\tilde{e} \overset{\sim}{B} \overset{\sim}{b})}.$ 

3. Коефіцієнт надлишку повітря  $\alpha$  в газово–повітряній суміші (агенті сушки) зазвичай становить  $\alpha$  = *15…20*. Приймаємо *α* = *18.*

4. Початкова вологомісткість агента сушки, що надходить в сушильну камеру:

$$
d_1 = d_o k_d,\tag{4.1}
$$

де  $\,k_d^{}$  – коефіцієнт збільшення вологомісткості газоповітряної суміші за рахунок вологи гарячих газів (результат згорання водню палива). При названих вище  $\,\alpha\,$  коефіцієнт  $\,k_d = 1,\!8...2,\!3.\,$  Приймаємо  $k_d = 2,1$ .

Тоді  $d_1 = 4 \cdot 2, I = 8, 4 \frac{1}{\kappa^2 (c.n.)}$  $d_1 = 4 \cdot 2, l = 8, 4 \frac{\partial (6.0)}{\partial (2.0)}$ .

5. Використовуючи *i – d* діаграму для вологого повітря по відомим значенням температури *t<sup>1</sup>* = 140  $\degree$ C і вологомісткості  $d_I = 8,4$   $\overline{K^2(C.n.)}$  $d_I = 8,4$   $\frac{2}{3}$  *(в.п.)* (точка В) визначаємо ентальпію сушильного агента на вході в

сушильну камеру *кг(с.п.)*  $i<sub>I</sub> = 165 \frac{\kappa \Delta \kappa}{\kappa \epsilon \Delta \kappa}$ .

*Рис.4.2. Перебіг процесу сушіння на і-d діаграмі вологого повітря.*

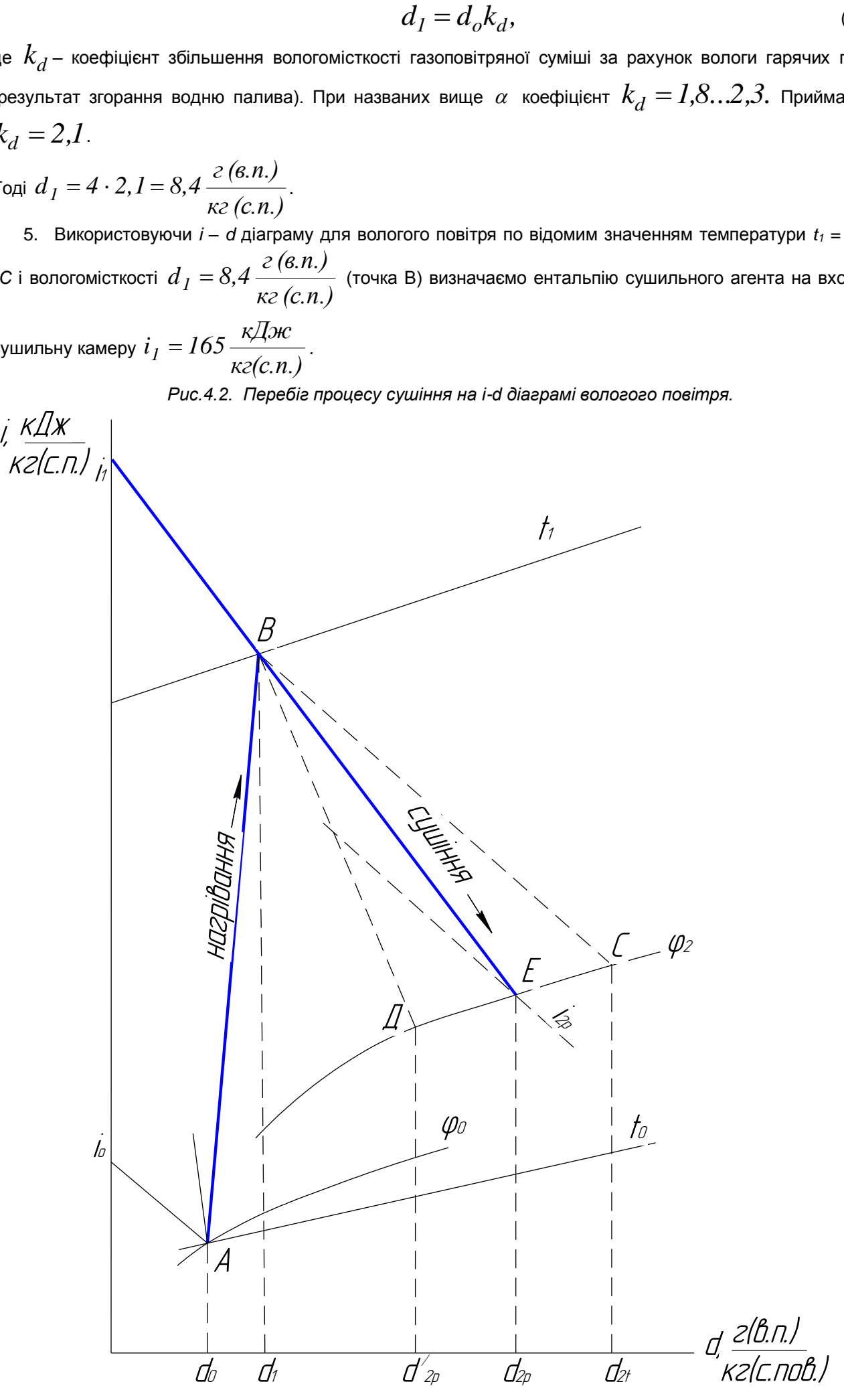

## **Розрахунок процесу сушіння в сушильній камері.**

**1.** Маса вологи, що випаровується з волого зерна в сушильній камері:

$$
\hat{I}_{\hat{A}\hat{I}\hat{E}_{\hat{A}\hat{B}}\hat{E}} = m_1 \frac{W_1 - W_2}{100 - W_2} = 1000 \frac{20 - 15}{100 - 15} = 58 \frac{\hat{e}\tilde{a}(\hat{a}\hat{t}\hat{e})}{\tilde{a}\hat{t}\hat{a}}.
$$

**2.** Маса підсушеного зерна на виході з сушильної камери:

$$
m_2 = m_1 - \hat{I}
$$
  $\hat{A} \hat{i} \hat{E} \cdot \hat{n} \cdot \hat{e} = 1000 - 58 = 942 \frac{ea}{\hat{a} \hat{i} \hat{a} \cdot \hat{e}}$ 

 $\approx$ 

**3.** Витрати теплоти на нагрівання зерна:

$$
Q_{\varsigma\aa\delta} = m_2 c_{\varsigma\aa\delta}(\theta_2 - \theta_1) = 942 \cdot 1,95 \cdot (50 - 5) = 82600 \frac{\hat{e} \hat{A} \hat{a} \hat{c}}{\hat{a} \hat{a} \hat{a}}.
$$

Тут *cзер* – питома теплоємність зерна. Зазвичай при вологості зерна *W* = 10…20*%*, *cзер.* = *1,85…2,1 кг* $\cdot ^{\prime \prime}C$ *кДж О* . Приймаємо *cзер.*=*1,95 кг*<sup>.0</sup> С *кДж О* .

**4.** Питома (на 1 *кг* випареної вологи) витрата теплоти:

$$
q_{sep.} = \frac{Q_{sep.}}{M_{BOL.c.\kappa.}} = \frac{82600}{58} = 1425 \frac{\kappa \sqrt{100}}{\kappa \epsilon (60\pi)}.
$$

**5.** Питома витрата (втрата) теплоти в зовнішнє середовище через стінки сушильної камери. Зазвичай

$$
q_{\tilde{n}\tilde{o}} = 3...8 \frac{\hat{e} \ddot{A} \alpha}{\hat{e} \tilde{a} (\hat{a} \hat{i} \ddot{e})} \text{ . Приймаємо } q_{\tilde{n}\tilde{o}} = 5 \frac{\hat{e} \ddot{A} \alpha}{\hat{e} \tilde{a} (\hat{a} \hat{i} \ddot{e})}.
$$

**6.** Питома теплота, що витрачена на випарювання вологи із зерна з урахуванням втрати теплоти через стінки сушильної камери:

$$
q_{\hat{a}\hat{o}\hat{\delta}} = q_{\varsigma\hat{a}\hat{\delta}} + q_{\tilde{n}\hat{o}} = 1425 + 5 = 1430 \frac{\hat{e}\tilde{A}ae}{\hat{e}\tilde{a}(\hat{a}\hat{i}\tilde{e})}.
$$

**7.** Питома витрата сушильного агента в теоретичній сушарці:

$$
\ell_{c.a.t} = \frac{1000}{d_{2t} - d_1} = \frac{1000}{45,4 - 8,4} = 27 \frac{\hat{e}\tilde{a}(\tilde{u}\hat{a})}{\hat{e}\tilde{a}(\hat{a}\tilde{u}\hat{e})}.
$$

Тут *d2t* – теоретична вологомісткість агента сушки на виході з сушильної камери. Визначається на *i–d* діаграмі точкою перетину лінії постійної ентальпії сушильного агента  $\,l_{2t}=l_I=I$ ОЭ — $\hat{e}\hat{a}$  $i_{2t} = i_1 = 165$   $\frac{\hat{e} \stackrel{\textstyle \times}{A} \stackrel{\textstyle \times}{a \approx}}{25}$  і лінії

заданої його відносної вологості на виході із сушильної камери *φ2* = *65 %*. Таким чином (точка С),

$$
d_{2t} = 45,4 \frac{\tilde{a}(\hat{a}.\tilde{i}.)}{\hat{e}\tilde{a}(\tilde{n}.\tilde{i}.)},
$$
а температура  $t_{2t} = 47 \text{ }^{\hat{i}}C$ .

**8.** Питома витрата теплоти в теоретичній сушарці:

$$
q_{t} = \ell_{c.a_{t}}(i_{2t} - i_{0}) = 27 \cdot (165 - 15) = 4100 \frac{\hat{e} \ddot{A} \alpha}{\hat{e} \tilde{a} (\hat{a} \hat{t} \ddot{e})}.
$$

**9.** Питома витрата теплоти, яка іде тільки на випарювання вологи із нагрітого зерна:

$$
q_p' = q_t - q_{\text{emp}} = 4100 - 1430 = 2670 \frac{\text{KQBC}}{\text{K2}(60\pi)}.
$$

 $\overline{H}_{\alpha+\alpha}$ 

**10.** Ентальпія сушильного агента на виході із сушильної камери при витраті теплоти тільки на випарювання вологи із зерна (при теоретичній витраті сушильного агента) (точка Д).

$$
\text{Task g}_p' = \ell_{c.a_t} (i_{2^I p} - i_0), \text{total } i_{2^I p} = \frac{q'_{p}}{\ell_{c.a_t}} + i_0 = \frac{2670}{27} + 15 = 114 \cdot \frac{\hat{e} \ddot{A} \text{ce}}{\hat{e} \tilde{a}(\tilde{n}.\tilde{i})}.
$$

**11.** Реальна ентальпія сушильного агента на виході з сушильної камери суттєво залежить від

інтенсивності процесу нагрівання маси волого зерна по тракту зерносушарки. На початкових і середніх ділянках тракту сушильної камери він більш інтенсивний. На кінцевих ділянках тракту цей процес трохи сповільнений. Так що величина реальної ентальпії агента *і2р* знаходиться десь між величинами *і2t* і *і<sup>2</sup> / р*. Для спрощення розрахунків приймаємо:

$$
i_{2p} = \frac{i_{2t} + i_{2^l p}}{2} k_{\hat{i}\hat{o}} = \frac{165 + 114}{2} \cdot 0.98 = 138.5 \frac{\hat{e} \times \hat{a}}{\hat{e} \tilde{a} (\tilde{n} \times \hat{i})},
$$

де *kінт.*– коефіцієнт інтенсивності процесу нагрівання маси вологого зерна, який становить 0,95…0,98. Приймаємо *kінт*=0,98.

**12.** Реальна вологомісткість сушильного агенту на виході із сушарки визначається (на *i–d* діаграмі) точкою перетину лінії постійної ентальпії  $i_{2p} = I38,5-\frac{I}{K2(C.n.)}$  $i_{2p} =$   $138,5\frac{\kappa\sqrt{2}\pi c}{\kappa\sqrt{2\pi}}$  і лінії постійної відносної вологості сушильного

агента на виході із сушильної камери *φ2* = 65 *%*. (точка Е) в цій точці (див. рис. 4.2) вологомісткість агента

сушки становить 
$$
d_{2p} = 34.5 \frac{2(6.n)}{\kappa c(c.\kappa)}
$$
, а його температура  $t_2 = 43$  °C.

**13.** Питома витрата сушильного агента в реальній сушарці:

$$
\ell_{c.a_p} = \frac{1000}{d_{2p} - d_1} = \frac{1000}{34,5 - 8,4} = 38,5 \frac{\hat{e}\tilde{a}(\hat{u}\hat{a})}{\hat{e}\tilde{a}(\hat{a}\hat{u}\hat{e})}.
$$

**14.** Питома витрата теплоти в реальній зерносушарці:

$$
q_p = \ell_{c.a.p} (i_{2p} - i_0) = 38.5 \cdot (138.5 - 15) = 4750 \frac{\text{KQ.m.}}{\text{K2(607)}}.
$$

 $\overline{h}$ 

**15.** Годинна витрата сушильного агента в реальній сушарці:

$$
L_{\tilde{n}.\hat{e}} = \ell_{\tilde{n}.\hat{a}\hat{\partial}}\tilde{I} \quad \text{AIE} \quad \tilde{n}.\hat{e}. = 38,5\cdot 58 = 2240 \quad \frac{\hat{e}\tilde{a}(\tilde{u}\hat{a}.)}{\tilde{a}\tilde{u}.\quad (1810 \quad \frac{\tilde{t}^3}{\tilde{a}\tilde{u}.\quad}).
$$

**16.** Годинна витрата теплоти в реальній сушарці:

$$
Q = q_p M_{\hat{A}\hat{I}\hat{E}}_{c.k.} = 4750 \cdot 58 = 276500 \frac{\hat{e}\hat{A}ae}{\hat{a}\hat{a}\hat{a}}.
$$

## **Процес охолодження нагрітого зерна.**

**1.** Маса зерна на виході з охолоджувальної камери:

$$
m_3 = m_2 \frac{100 - W_2}{100 - W_3} = 942 \cdot \frac{100 - 15}{100 - 14} = 931 \frac{\text{kg}}{\text{200}}.
$$

**2.** Маса вологи, яка випарувалась із зерна в охолоджувальній камері:

$$
M_{ox} = m_2 - m_3 = 942 - 931 = 11 \frac{\kappa \partial (60\pi)}{\partial \theta}.
$$

**3.** Теплота, яка внесена в охолоджувальну камеру нагрітим зерном:  
\n
$$
Q_{ox} = m_3 c_{sep} (\theta_2 - \theta_3) = 931 \cdot 1,85 \cdot (50 - 15) = 60300 \frac{\kappa \text{7.00}}{\text{200}}.
$$

 $\pi r \cdot c_{\text{sep}} = 1,85 \frac{\kappa \sqrt{\mu} \kappa}{\kappa^2 \cdot \text{C}}$  $= 1.85 \frac{N A}{R}$  – питома теплота підсушеного зерна.

**4.** Питома теплота, що внесена підсушеним зерном в охолоджувальну камеру:

$$
q_{ox} = \frac{Q_{ox}}{M_{ox}} = \frac{60300}{11} = 5450 \frac{\kappa \sqrt{2\pi}}{\kappa \epsilon (60\pi)}.
$$

**5.** Нехтуючи втратами теплоти через стінки охолоджувальної камери, питома витрата повітря через охолоджувальну камеру:

$$
\ell_{ox} = \frac{q_{ox}}{\tilde{n}_p(t_2 - t_3)} = \frac{5450}{1,015 \cdot (43 - 25)} = 298 \frac{\hat{e}\tilde{a}(\hat{i}\hat{i}\hat{a})}{\hat{e}\tilde{a}(\hat{a}\hat{i}\hat{e})}.
$$

**6.** Годинна витрата повітря через охолоджувальну камеру:

$$
L_{ox} = \ell_{ox} M_{ox} = 298 \cdot 11 = 3280 \frac{\hat{e}\tilde{a}(\tilde{u}\hat{a})}{\tilde{a}\tilde{u}i} \cdot (-2630 \frac{\hat{i}^{-3}(\tilde{u}\hat{a})}{\tilde{a}\tilde{u}i}).
$$

**7.** Годинна витрата палива через топочний пристрій сушарки:

$$
G_T = \frac{Q}{Q_{Hu}\xi} = \frac{276500}{42000 \cdot 0.82} = 8.05 \frac{\hat{e}\tilde{a}(i\hat{a}\tilde{e})}{\tilde{a}i\tilde{a}}.
$$

Тут:  $Q_{Hu} = 42000 \frac{1}{100}$  $Q_{Hu} = 42000 \; \frac{\kappa\overline{\mu}\kappa}{\overline{\mu}}$  – нижча теплоти згоряння палива (дизпалива),  $\zeta = 0.82$  – коефіцієнт

повноти згоряння палива в топці сушарки.

**8.** Годинна витрата повітря через спалювальний пристрій (топку):

$$
L_{\partial \tilde{u}} = G_T L_0 \alpha_{\partial \tilde{u}} = 8.05 \cdot 14.6 \cdot 1.15 = 136.5 \frac{\hat{e}\tilde{a}(\tilde{u}\hat{a})}{\tilde{a}\tilde{u}} , (-106 \frac{\hat{i}^{3}(\tilde{u}\hat{a})}{\tilde{a}\tilde{u}} ).
$$

Тут: *αтоп* =1,15 коефіцієнт надлишку повітря в топці сушарки.

Таким чином, при роботі даної зерносушарки (продуктивністю *год.*  $\lim_{t \to 0} \frac{T(\mathbf{60} \pi, \mathbf{3} \mathbf{e} \mathbf{p}.)}{T(\mathbf{60} \pi, \mathbf{3} \mathbf{e} \mathbf{p}')}$  з волого зерна за

годину виділяється *58+11=69 кг (вол.)*. При цьому витрачається: *2270 год. кг(пов.) ) год. м (~ 1810 3*

сушильного агенту; *3280* .  $(nog.)$ *год кг пов ) год. м (~ 2630 3* охолоджуючого (підсушене зерно) повітря; *8,05 кг*

рідкого палива (дизпалива); *136,5 год*. *кг ) год. м (~ 106,5 3* повітря, що подається в топочний пристрій

сушарки.

При можливому переобладнанні паливного пристрою сушарки на опалення газом (метаном), його витрати будуть наближено складати:

$$
G_{Tza3} = \frac{Q}{Q_{Hu}\xi} = \frac{276500}{34600 \cdot 0.93} = 8.7 \frac{M^3 (2a3)}{200}.
$$

Тут: *QHu =34600 кДж/м<sup>3</sup>*– нижча теплота згоряння газу, *ξ = 0,93* – коефіцієнт повноти згоряння газу. Для порівняння характеристик розрахованої сушарки в таблиці 4.2 наведені основні дані серійних сушарок.

**Таблиця 4.2.** Основні дані серійних сушарок.

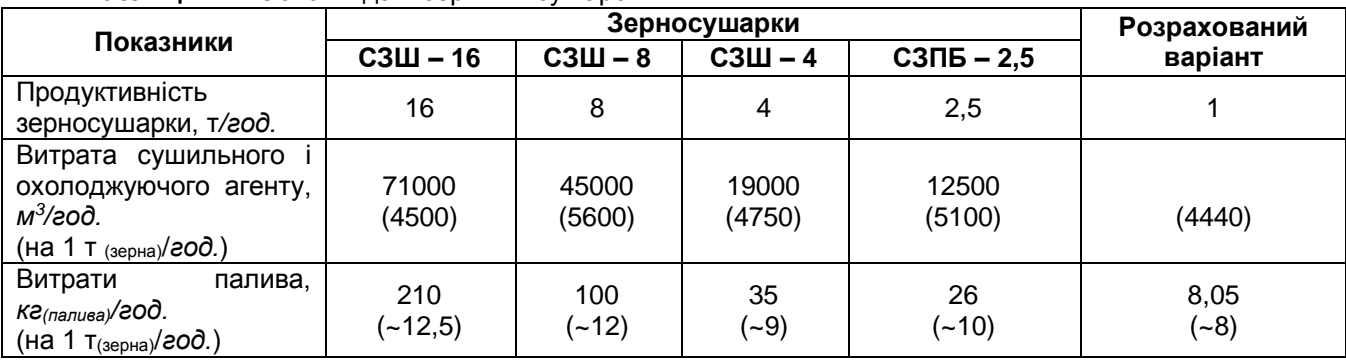

Як видно з таблиці результати спрощеного розрахунку сушарки продуктивністю 1 т*(зерна)/год.* досить близько схожі до аналогічних параметрів серійних сушарок. (Дані таблиці взяті для ситуації, коли вологість зерна зменшувалася з 20 до 14*%*.)

## **РОЗДІЛ 5. ХОЛОДИЛЬНІ УСТАНОВКИ. [7] «Визначення основних параметрів холодильної установки.»**

**Завдання.** Визначити холодильну потужність парової компресійної холодильної установки, яка працює на (фреоні або аміаку) і призначена для замороження *m, кг* м'яса або охолодження *V, л* молока за *τ, годин*. Установка працює при температурі випаровування холодильного агенту *t1, °C* і температурі його конденсації *t4, °C*. Визначити, також, масову витрату циркулюючого в установці холодоагенту, її холодильний коефіцієнт, ефективну потужність компресора та ефективну питому холодильну потужність,

якщо ентальпія пари холодоагенту на виході з компресора становить *i2, кг кДж ,* а к.к.д. компресора *η<sup>к</sup>*

*=0,8*. Пара холодоагенту з випаровувача виходить практично сухою насиченою.

### **Таблиця 5.1.** Варіанти завдань по елементарному розрахунку основних показників холодильних установок для охолоджування продукції тваринництва.

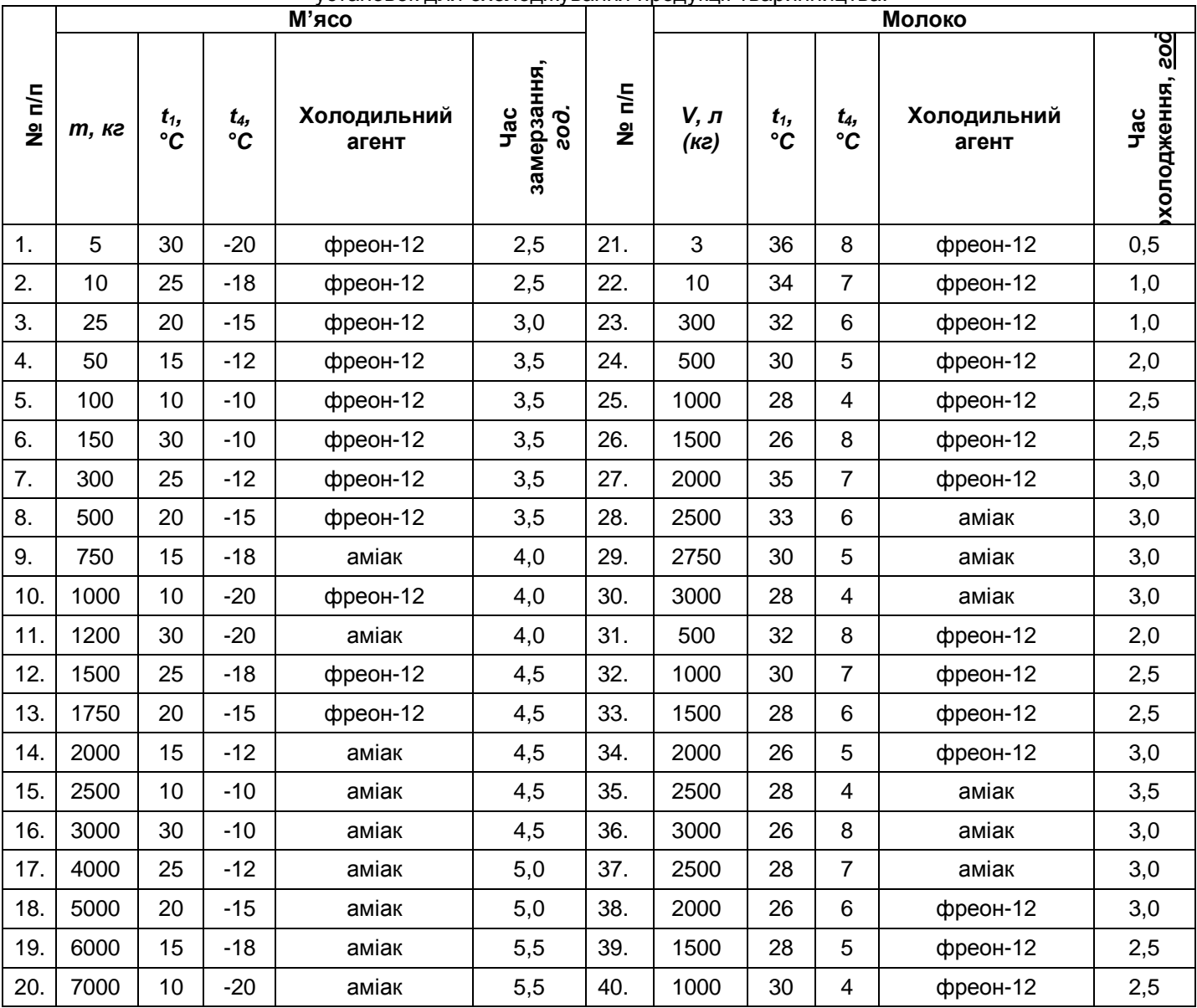

**Примітка:** 

В розрахунках прийняти:

• питому масову теплоємність м'яса  $c = 3.55 \frac{1}{Kc^2 C}$ *кДж*  $\frac{1}{\cdot} \cdot \overline{C}$ 

• питому масову теплоємність молока 
$$
c = 3,85 \frac{k\cancel{A}3\kappa}{\kappa\epsilon^{\circ}C}
$$
;

 ентальпію пари фреону-12 на виході з компресора холодильної установки *i2*=590…600 *êÄæ* ;

*êã*

 ентальпію пари аміаку на виході з компресора холодильної установки *i2*=1850…1900 *êã êÄæ*

## **5.1. Деякі відомості про холодильні установки.**

*Холодильна установка* – це теплова машина, яка призначена для зменшення температури охолоджувального середовища (де знаходяться продукти) нижче температури навколишнього повітря і безперервного підтримання цієї (зниженої) температури на протязі довгого часу.

.

В холодильній установці здійснюється перехід теплоти від тіл менш нагрітих до тіл більш нагрітих, що потребує витрат роботи ззовні.

Установки, в яких енергія для одержання холоду витрачається на привід в дію компресора, називаються *компресійними*. Установки, в яких енергія (у вигляді теплоти) витрачається на, так звану, термохімічну компресію, називаються *абсорбційними*. На практиці більш поширені перші.

В якості холодильних агентів (робочого тіла) в холодильних установках використовуються такі речовини, як аміак (*NH3*), який кипить при температурі

-33,3 °*С* (і має питому теплоту пароутворення при температурі –15 *°С*: 1310 *кг кДж* ; фреон–12 (*CF2Cl2*),

який кипить при температурі –29,8 °*С* (має питому теплоту пароутворення при температурі –15 *°С*: 159,3 *кДж*

*кг* ); фреон–22 (*CHF2Cl*), який кипить при температурі –40,8 *°С* (має питому теплоту пароутворення

при температурі –15 °C: 215,8 
$$
\frac{\kappa \cancel{A} \kappa}{\kappa \cancel{c}}
$$
).

## **Головні вимоги до холодоагентів:**

1. Висока теплота пароутворення, *кг кДж* .

$$
\sum_{i=1}^{n} x_i
$$

2. Тиск пари холодоагенту, відповідаючий необхідним низьким температурам, повинен бути декілька вище атмосферного (це дає змогу більш легко виявляти і боротися з можливими його витоками, втратами через нещільність з'єднань).

3. Відсутність шкідливого впливу холодоагенту на здоров'я людини, а також на матеріали систем холодильника (відсутність їх корозії).

Слід пам'ятати, що **аміак** – отруйна і горюча речовина, має задушливий запах; фреони не мають запаху, не виявляють помітної дії на продукти, але дуже плинні, що потребує більшої уваги до герметизації з'єднань в холодильному агрегаті.

**До основних вузлів холодильної установки відносять:**

- 1. Випаровувач.
- 2. Компресор.
- 3. Конденсатор.
- 4. Дросель.

.<br>Крім названих вузлів, велику роль в надійній роботі холодильника грають прилади автоматики та електрообладнання.

## **Основні вузли холодильної установки.**

*Випаровувач* – це пристрій, в якому проходить процес передачі теплоти від об'єкту (продукту), що охолоджується, до холодильного агенту (який від цього закипає і випаровується). Саме тут холодильний агент поглинає теплоту, внесену в випаровувач з продуктами, які треба охолодити. В однокамерних холодильниках випаровувач являється і місцем для зберігання заморожених продуктів, тому його виготовляють у вигляді полички – камери. Для утримання низької температури випаровувач закривають спереду дверцятами, а позаду – стінкою. Такий випаровувач часто називають морозильним відділенням – "морозилкою".

*Компресор* – це пристрій для стиску пари холодильного агента (до 0,6...0,8 *МПа*) і перенесення її на більш високий температурний рівень (10...50 *°С*). Це одно– або двоциліндровий поршневий компресор з діаметром циліндрів 21...27 *мм* і ходом поршня 14...16 *мм*, приводом в дію двигуна потужністю (в побутових холодильниках) 135...150 *Вт*, з кривошипно – шатунним механізмом. Компресор і статор електродвигуна розміщують в загальному циліндричному корпусі, який підвішений до рами холодильника на пружинах, які дозволяють зменшити (краще повністю усунути) шум і деренчання при роботі холодильника.

*Конденсатор* – це теплообмінний апарат, в якому нагріта, при стиску в компресорі, пара холодильного агента віддає теплоту навколишньому середовищу. Тут пара холодильного агента, охолоджуючись до температури конденсації, переходить в рідкий стан.

Зазвичай конденсатор уявляє собою трубопровід (діаметром 4,8...6,5 *мм* і довжиною до 12…16 *м*) у вигляді змієвика, в середину якого і поступає пара холодильного агенту. Ззовні цей змієвик охолоджується навколишнім повітрям. Зовнішня поверхня такого змієвику практично завжди недостатня для відводу теплоти повітрю. Тому її поверхню збільшують за рахунок великої кількості ребер (пластинок), або закріпленням змієвика до металевого листа товщиною 0,5...1,0 *мм*.

Конденсатор завжди з однієї сторони з'єднаний трубопроводом з нагнітаючою лінією компресора, а з другої – через фільтр–осушувач і дросель (капілярну трубку) з випаровувачем.

*Дросель-капілярна трубка* – це регулюючий пристрій для подачі рідкого холодильного агенту в випаровувач. Вона являє собою мідний трубопровід (згорнутий в спіраль) з внутрішнім діаметром 0,8...1,5 *мм* і довжиною 2,5...6 *м* (в залежності від моделі холодильника), який з'єднує сторони високого і низького тиску в системі холодильного агрегату. Маючи невелику пропускну здатність, капілярна трубка являється дроселем, який створює перепад тиску між конденсатором і випаровувачем, і подає в випаровувач визначену кількість рідкого холодильного агенту, готового для поглинання теплоти, внесеної у випаровувач з продуктами. Схема і основні вузли парової компресійної установки показані на рис. 5.1.

Принцип дії установки: від охолоджуючих продуктів в випаровувачі ("морозильці") теплота підводиться до протікаючого по трубках холодильного агента. Він бурхливо випаровується (кипить), відбираючи теплоту від продуктів. Утворена пара холодильного агенту всмоктується компресором, стискується (її температура і тиск суттєво підвищується) і направляється в конденсатор.

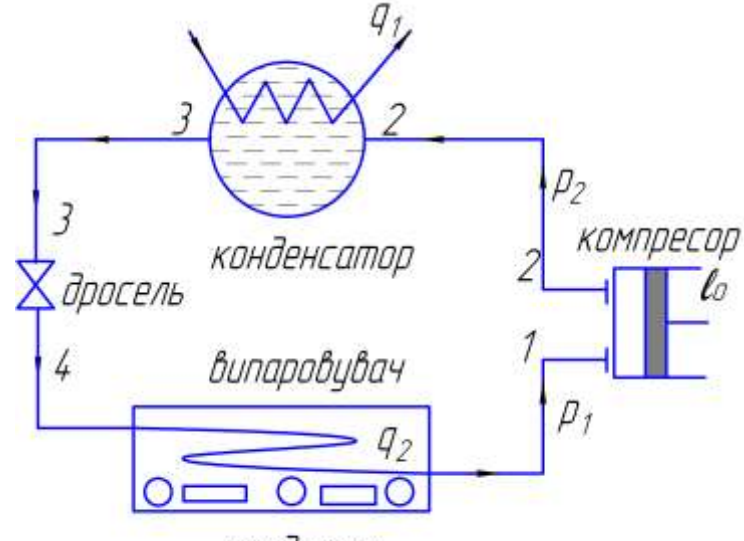

продикти

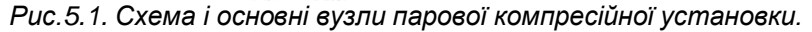

Тут вона конденсується, віддаючи теплоту в навколишнє середовище (повітря кухні). Далі сконденсований холодоагент направляється до дроселю, в якому його тиск і температура помітно знижуються, і він становиться більш сприятливим до поглинання теплоти, яка відбирається від продуктів.

На рис. 5.2. показаний теоретичний цикл парової компресійної холодильної установки в *T – s* координатах.

Послідовність термодинамічних процесів, які складають теоретичний цикл холодильної установки:

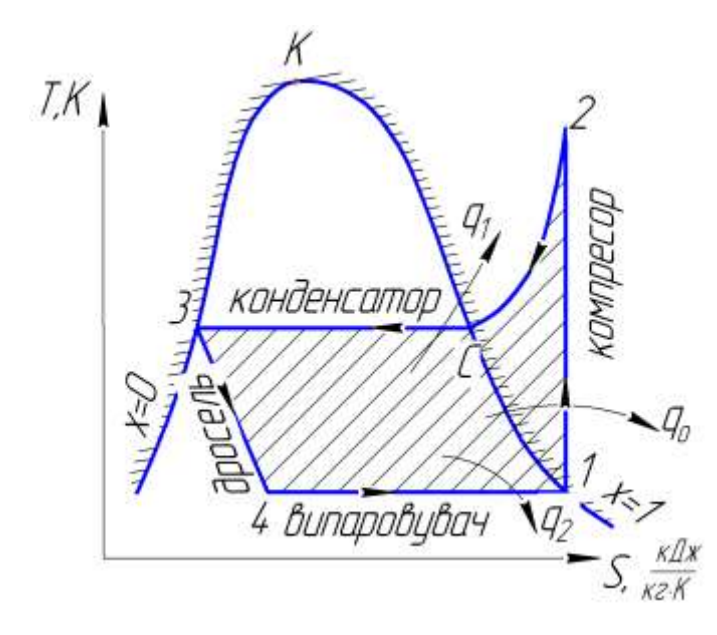

*Pис.5.2. Теоретичний цикл парової компресійної холодильної установки.*

ізобара – ізотерма (4–1) → адіабата (1–2) → ізобара (2–с) → ізобара – ізотерма (с–3) → ізоентальпія (3–4).

Кількість теплоти (*q2*), віднятої 1 *кг*  холодильного агента від охолоджуємих тіл (продуктів), прийнято називати *питомою холодопродуктивністю агента*. Досконалість теоретичного циклу холодильної установки прийнято оцінювати *холодильним* коефіцієнтом:

$$
\varepsilon = \frac{q_2}{\ell_0} = \frac{q_2}{q_0} = \frac{q_2}{|q_1| - |q_2|},\qquad(5.1)
$$

тут *ℓ<sup>о</sup>* і *qo*– робота і теплота, які фігурують в *кДж*

циклі, 
$$
\frac{1}{K^2}
$$
, ( $l_o=q_o$ );

*q<sup>1</sup>* – теплота, яка відводиться в конденсаторі в навколишнє середовище (повітря).

Маючи на увазі те, що процеси підводу і відводу теплоти від холодоагенту проходять при сталому (на своїй ділянці) тиску, то для

цих процесів:

$$
q = \Delta i, \frac{\kappa \mathcal{A} \kappa}{\kappa^2}.
$$
 (5.2)

Тоді, враховуючи, що *і4 ≈ і3*,

$$
\varepsilon = \frac{i_1 - i_4}{i_2 - i_1} \approx \frac{i_1 - i_3}{i_2 - i_1},\tag{5.3}
$$

де *і2 - і1= ℓk* – робота компресора, *кг Дж* . Зазвичай *ε=3…6*.

В теперішній час більшість холодильників для тривалого зберігання фруктів і овочів оснащуються холодильними установками з розсоловою системою охолодження для передачі холоду на відстань (до камер, де знаходяться ці продукти). В цьому разі у випаровувачі–резервуарі холодильний агент протікає по трубкам, які обмиваються ззовні розсолом. Холодильний розсіл (водяний розчин кухонної солі або хлористого кальцію) подається відцентровим насосом з випаровувача в батареї камер холодильника. Поглинувши теплоту від продуктів, розсіл із холодильних камер повертається у випаровувач, де знову охолоджується. Таким чином, розсіл грає роль холодоносія, який передає на відстань холод від випаровувача в приміщення (камеру), що охолоджується.

#### **5.2. Методика розрахунків холодильної установки.**

**1.** Холодильна потужність холодильної установки.

Зазвичай витрата холоду в холодильній камері (приміщенні) в *кВт* визначається з урахуванням компенсації всіх припливів теплоти:

$$
Q_{xo,n} = Q_1 + Q_2 + Q_3 + Q_4, \tag{5.4}
$$

де *Q<sup>1</sup>* - приток теплоти через зовнішні стінки холодильної камери;

*Q<sup>2</sup>* - приток теплоти від продуктів при їх охолодженні;

*Q<sup>3</sup>* - приток теплоти з зовнішнім повітрям при вентиляції охолоджуваного приміщення;

*Q<sup>4</sup>* - експлуатаційні притоки теплоти (при відкриванні дверей, електроосвітленні, від людей, які працюють в приміщенні (крупні холодильні камери)).

Найбільш значною складовою в цьому рівнянні є приток теплоти від продуктів при їх охолодженні *Q2*. Наявність других складових (*Q1, Q3, Q4*) можна врахувати коефіцієнтом *kхол=1,1…1,25.*

$$
Q_{xo,n} = Q_2 k_{xo,n} = mc(t_1 - t_4)k_{xo,n}, \kappa \Delta x.
$$
 (5.5)

Тоді холодильна потужність установки:

$$
N_{XO/I} = \frac{Q_{XO/I}}{\tau}, \text{~kBm}, \tag{5.6}
$$

де *m* – маса продуктів, що охолоджуються, *кг*;

$$
c
$$
 – питома теплоємність продуктів,  $\frac{\kappa\cancel{\mathcal{A}}\mathcal{\mathcal{H}}\mathcal{C}}{\kappa\overset{\circ}{c}^{\circ}C}$ 

*t4, t<sup>1</sup> –* відповідно початкова і кінцева температури в процесі охолоджування,*°C*;

;

*kхол* – коефіцієнт компенсації притоків теплоти ззовні охолоджувальної камери;

*τ-* час охолодження*, сек.*

*2.* Питома кількість теплоти, яка відводиться 1 *кг* фреона-12 від охолоджуваних продуктів (див. табл. 5.2):

$$
q_2=i_1-i_4,\frac{\kappa\cancel{A}3\kappa}{\kappa^2},\qquad(5.7)
$$

де *і<sup>1</sup>* - (в табл. *і //*) ентальпія пари фреона-12 на виході з випаровувача (на вході в компресор) при *t1, °C; і4 –* (в табл. *і /* ) ентальпія пари фреона-12 на вході в випаровувач (морозильник) при *t4, °C;*

**3.** Масова витрата холодоагенту, який циркулює в холодильній установці:

$$
m_{xa.} = \frac{N_{xoA}}{q_2}, \frac{\kappa z}{c}.
$$
\n
$$
(5.8)
$$

**4.** Теоретична питома робота компресора, яка витрачається на стиск 1 *кг* пари холодоагенту:

$$
\ell_{\hat{e}_t} = \frac{3}{2} - \frac{3}{l}, \frac{\hat{e} \ddot{A} \alpha}{\hat{e} \tilde{a}}, \tag{5.9}
$$

де *і2*- ентальпія пари холодоагенту на виході із компресора, *кг кДж .*

**5.** Теоретичний і дійсний холодильний коефіцієнт установки:

$$
\varepsilon_t = \frac{q_2}{\ell_{\hat{e}_t}} \quad \varepsilon = \frac{q_2}{\ell_{\hat{e}}},\tag{5.10}
$$

де  $\ell_{\hat{e}} = \frac{\ell_{\hat{e}_t}}{n_{\hat{e}}}$ ,  $\frac{\hat{e} \ddot{A} \hat{c}}{\hat{e} \tilde{a}}$ 

 $\eta_{\kappa}$  – коефіцієнт корисної дії компресора. Зазвичай  $\eta_{\kappa}$ =0,77...0,82.

6. Ефективна потужність, яка витрачається в компресорі на стиск пари холодоагенту:

$$
N_{\kappa_e} = \frac{m_{x.a.} \ell_{\kappa_t}}{\eta_{\kappa}}, \ \kappa B m \,. \tag{5.11}
$$

7. Ефективна питома холодильна потужність установки:

$$
n_{\text{XO}} = \frac{N_{\text{XO}}}{N_{\kappa_e}}, \frac{\kappa B m}{\kappa B m}.
$$
\n(5.12)

## 5.3. Приклад розрахунків основних показників фреонової холодильної установки. Вихідні дані:

холодильний агент фреон-12;

охолоджувана речовина - м'ясо:

 $m = 3000$  кг – маса продуктів, що охолоджуються;

 $t_1 = -20$  °C - кінцева температура в процесі охолодження (температура холодильного агента на виході з випаровувача);

 $t_4 = 25$  °C - початкова температура в процесі охолоджування (температура пари холодильного агента на вході у випаровувач):

 $i_2$  = 600  $\frac{k\pi}{2}$  - ентальпія пари холодоагенту на виході із компресора;

 $\eta_{\kappa} = 0.8 -$  коефіцієнт корисної дії компресора;

 $\mathbf{r}$  = 3 год. – час охолодження.

Визначити: холодильну потужність холодильної установки; масову витрату холодильного агенту; ефективну потужність компресорної установки.

Рішення:

1. Холодильна потужність холодильної установки:

$$
N_{\tilde{o}\tilde{t}\tilde{e}} = \frac{Q_{\tilde{o}\tilde{t}\tilde{e}}}{\tau} = \frac{mc(t_4 - t_1)k_{\tilde{o}\tilde{t}\tilde{e}}}{\tau} = \frac{3000 \cdot 3{,}55(25 - (-20)) \cdot 1{,}25}{3 \cdot 3600} = 55{,}5 \hat{e}\hat{A}\hat{o}.
$$

2. Питома кількість теплоти, яка відводиться 1 ке фреона-12 від охолоджуваних продуктів:

$$
q_2 = i_1 - i_4 = 564.0 - 442.87 = 121.13
$$
  $\frac{k\pi}{k^2}$ 

3. Масова витрата холодоагенту, який циркулює в холодильній установці:

$$
m_{x.a.} = \frac{N_{x.o.}}{q_2} = \frac{55,5}{121,13} = 0,458 \frac{\text{kg}}{\text{c}}
$$

4. Теоретична питома робота компресора, яка витрачається на стиск 1 ке пари холодоагенту:

$$
\ell_{\hat{e}_t} = i_2 - i_1 = 600 - 564 = 36 \frac{\kappa \pi}{\kappa^2},
$$

**5.** Теоретичний холодильний коефіцієнт установки:  $\varepsilon_t = \frac{q_2}{\ell_{\hat{\rho}}} = \frac{IZI, I3}{36} = 3{,}47$  .

6. Дійсний холодильний коефіцієнт установки:  $\varepsilon = \varepsilon_f \eta_k = 3.47 \cdot 0.8 = 2.77$ .

7. Ефективна потужність компресора холодильної установки:

$$
N_{\hat{e}_{\hat{a}}} = \frac{m_{x.a.} \ell_{\hat{e}_t}}{\eta_{\hat{e}}} = \frac{0,458 \cdot 36}{0,8} = 20.7 \hat{e} \hat{A} \hat{o}.
$$

8. Ефективна питома холодильна потужність установки:

$$
n_{\tilde{o}\hat{i}\hat{e}_{\hat{a}}} = \frac{N_{\tilde{o}\hat{i}\hat{e}}}{N_{\hat{e}_{\hat{a}}}} = \frac{55,5}{20,7} = 2,69 \frac{\hat{e}\hat{A}\hat{o}}{\hat{e}\hat{A}\hat{o}}.
$$

**Таблиця 5.1.** Термодинамічні властивості аміаку і фреону–12 на лінії насичення.

| t, °C      | Аміак  |            |            | Фреон-12 |            |            |
|------------|--------|------------|------------|----------|------------|------------|
|            | р, МПа | і′, кДж/кг | і", кДж/кг | р, МПа   | і', кДж/кг | і", кДж/кг |
| $-50$      | 0,041  | 193,4      | 1608,4     |          |            |            |
| $-45$      | 0,055  | 215,6      | 1616,5     |          |            |            |
| $-40$      | 0,3072 | 237,8      | 1624,9     | 0,067    | 384,0      | 554,6      |
| $-35$      | 0,093  | 260,0      | 1632,8     | 0,081    | 387,46     | 556,6      |
| $-30$      | 0,119  | 282,0      | 1640,8     | 0,100    | 391,73     | 559,0      |
| $-25$      | 0,152  | 304,4      | 1648,3     | 0,124    | 396,10     | 561,5      |
| $-20$      | 0,190  | 327,4      | 1655,9     | 0,151    | 400,44     | 564,0      |
| $-15$      | 0,236  | 350,0      | 1662,6     | 0,183    | 404,92     | 566,4      |
| $-10$      | 0,291  | 372,6      | 1669,3     | 0,219    | 409,44     | 568,8      |
| $-5$       | 0,355  | 395,7      | 1675,1     | 0,261    | 414,00     | 571,2      |
| $\pmb{0}$  | 0,429  | 418,7      | 1681,0     | 0,308    | 418,65     | 573,5      |
| $\sqrt{5}$ | 0,552  | 441,7      | 1686,4     | 0,362    | 423,64     | 575,8      |
| $+10$      | 0,615  | 465,2      | 1691,0     | 0,423    | 428,11     | 578,1      |
| $+15$      | 0,728  | 488,6      | 1695,6     | 0,491    | 432,97     | 580,3      |
| $+20$      | 0,857  | 512,5      | 1699,4     | 0,567    | 437,87     | 582,4      |
| $+25$      | 1,002  | 536,5      | 1703,2     | 0,651    | 442,81     | 584,5      |
| $+30$      | 1,166  | 561,1      | 1705,7     | 0,743    | 447,81     | 586,4      |
| $+35$      | 1,350  | 584,9      | 1708,2     | 0,952    | 453,4      | 588,0      |
| $+40$      | 1,554  | 609,2      | 1709,9     | 0,958    | 458,1      | 590,1      |
| $+45$      | 1,781  | 633,9      | 1710,7     | 1,133    | 463,2      | 591,6      |
| $+50$      | 2,033  | 659,0      | 1711,1     | 1,215    | 468,5      | 593,1      |

## **РОЗДІЛ 6. КОТЕЛЬНІ УСТАНОВКИ [8] «Визначення основних показників котельної установки».**

**Завдання.** По заданому виду палива та паропродуктивності *D* котельного агрегату вибрати тип його топки і коефіцієнт надлишку в ній повітря *т.* Скласти тепловий баланс котельного агрегату і визначити його ККД (брутто). Розрахувати часові і річні витрати натурального та умовного палива (безперервною продувкою котла знехтувати), а також дійсну кількість повітря, необхідну для згорання *1 кг (1 м<sup>3</sup>* ) палива. Вид палива, тиск *n.<sup>n</sup>* і температуру *tn.<sup>n</sup>* перегрітої пари, температуру живильної води *tж.<sup>в</sup>* та

**\_**

величину втрат теплоти з відхідними газами  $\,q_2^{}$  взяти з таблиці 6.1.

# **Таблиця 6.1.**

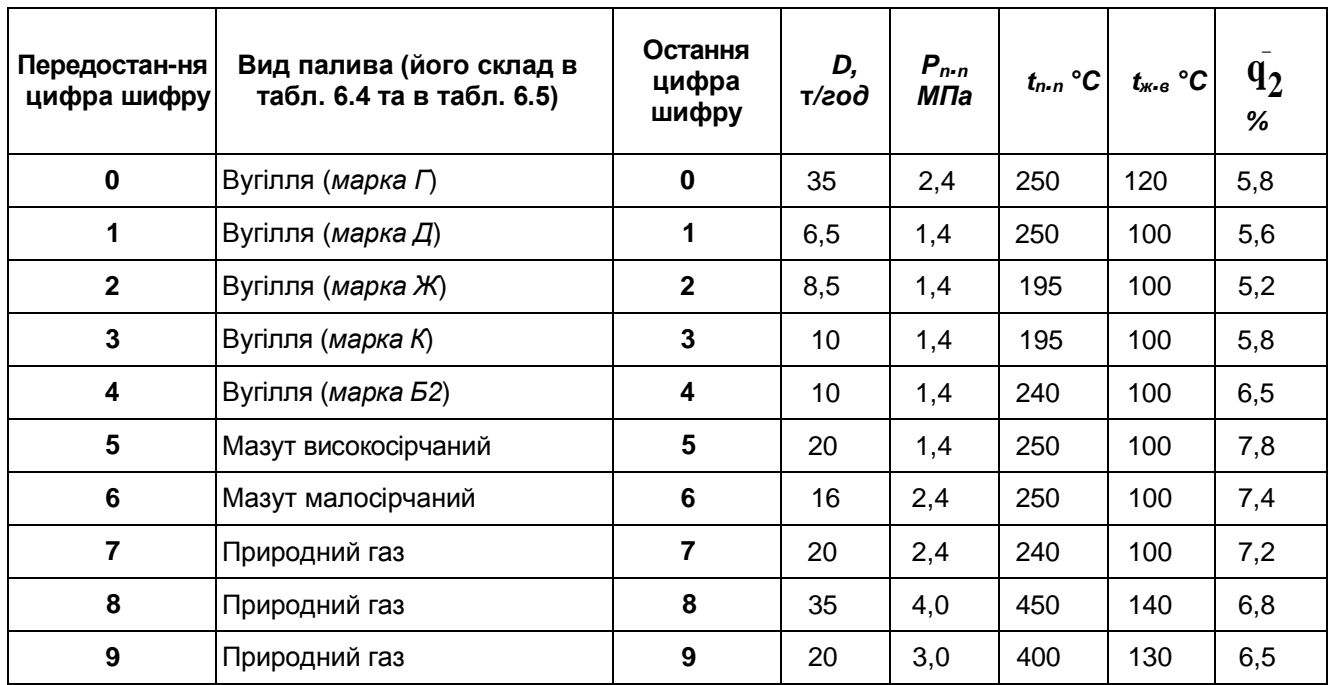

**6.1. Деякі відомості про котельні установки, їх класифікацію, основні параметри і характеристики.**

**Котельна установка (КУ)** – це комплекс споруд і пристроїв, які призначені для виробництва гарячої води або водяної пари визначених параметрів. Усяка котельна установка складається з:

а) *котельного агрегату* (КА), топкового пристрою, парового котла, пароперегрівника, економайзера (підігрівника води на вході в котел), підігрівника повітря;

б) *допоміжних пристроїв* – тягодутьових, шлако-, золовидаляючих та золоуловлювальних пристроїв, каркасу і обмурівки котла та ін.

Потужність парового котла прийнято оцінювати кількістю пари, що виробляється в КУ за годину  $(napu)$ 

(паропродуктивність, паровидатність котла, *год. m*(*napu*)<sub>)</sub>.

Потужність водогрійного котла оцінюється кількістю гарячої води визначених параметрів, що

виробляється в КУ, також за годину

 $($ *zap.* $6$ *o* $\partial u$  $)$  $\overline{\phantom{a}}$ J  $\setminus$ . Часто цю характеристику котла оцінюють, так

званою, теплопродуктивністю котла  $\vert \frac{1}{\vert \cdot \vert} \vert$ 

Крім цього, котельна установка характеризується призначенням, тиском і температурою пари, типом і параметрами топки, видом застосовуваного палива, а також коефіцієнтом корисної дії.

*год. т гар.води*

.

J  $\setminus$ 

*год Гкал*

**За призначенням котельні установки підрозділяють на:**

 $\mathsf{I}$  $\setminus$ ſ

 $\mathsf{I}$  $\setminus$ ſ

а) *енергетичні***,** в яких вся теплова енергія добутої пари передається на парову турбіну для перетворення її в механічну, а потім в електричну енергію;

б) *теплоенергетичні***,** в яких менша частина теплової енергії у вигляді теплоносія (гарячої пари чи гарячої води) відправляється для потреб споживача (для опалення будівель і виконання всіляких технологічних процесів). Основна ж частина теплоти витрачається на вироблення електричної енергії;

в) *опалювальні* – це місцеві котельні установки, що забезпечують теплом і гарячою водою групу будинків, розташованих поблизу котельної установки.

За паровидатністю котельні установки підрозділяють на установки з: а) низькою паровидатністю – до 30  $(napu)$ *год* т *пари* ; б) середньою – 30...50  $(napu)$ *год*  $\frac{T(napu)}{n}$ ; в) високою – 100...150  $(napu)$ *год*  $\overline{\mathrm{r}(napu)}$ ; г) надвисокою – 255 і більше  $(napu)$  $\frac{T(napu)}{u}$ .

*год*

За тиском пари КУ підрозділяють на установки з: а) низьким тиском – до 3 *МПа*; б) середнім – до 10 *МПа*; в) високим – до 15,5 *МПа*; г) надкритичним – 24,5 *МПа*.

Температура пари на виході з КУ може досягати величини 250....575 *°С*.

Температура гарячої води – 115…135 *°С*.

За типом топки КУ підрозділяють на:

1. *Установки з шаровою топкою* (шар твердого кускового палива згоряє на колісниковій нерухомій або рухомій решітці). В таких топках для того, щоб запобігти втратам палива (винесенню за топку кусочків палива, при пошаровому процесі згоряння) його кусочки палива повинні мати масу, більшу за динамічний напір повітряного потоку, що набігає на них знизу. Так при пошаровому спалюванні кам'яного вугілля оптимальний розмір кусочків палива становить 20-30 *мм* (горіх). При цьому забезпечується стійке залягання шару палива на колосниковій решітці і достатня реагуюча поверхня кусочків палива.

Крім того, при пошаровому спалюванні палива забезпечується стійкість роботи топки і гнучкість регулювання іі відповідно до зміни навантаження, завдяки значному запасу палива в топці – майже годинна його витрата.

2. *Установки з камерною топкою* (пилувате, дрібнобите, розпилене рідке та газоподібне паливо згоряє в камері в завислому стані у вигляді факела). Факельний процес спалювання палива характеризується тим, що дрібні часточки пиловидного палива в завислому стані безперервно рухаються разом з газоповітряним потоком через весь простір топкової камери. Чим дрібніші часточки палива, тим легше здійснюється процес зависання і перемішування їх з повітрям і тим інтенсивніше відбувається процес горіння. Цим забезпечується однорідність і стійкість факела. Недоліки факельного процесу полягають у тому, що тривалість перебування часточок палива в топці дуже мала (близько 2 с); відносна швидкість обтікання часточок палива газоповітряним потоком теж дуже мала, що сповільнює вигоряння часточок; мізерний запас палива в топковій камері в кожний момент часу (всього декілька кілограмів). Це робить факельний процес надто чутливим до зміни режиму роботи котельного агрегату і змушує в кожний момент вдаватися до регулювання як подачі палива, так і надходження повітря.

3. *Установки з циклонною вихровою топкою* (подрібнене вугілля згоряє в камері, де створений обертовий потік продуктів згоряння – в вигляді вихору). Вихровий процес спалювання палива ґрунтується на створенні в топках котлів газоповітряного вихору, за рахунок введення суміші палива й повітря по дотичній до поверхні топкової камери. Завдяки завихрюванню часточки палива по певних траєкторіях циркулюють у топковому просторі до повного згоряння. Це дає можливість спалювати в таких топках паливо з крупнішими часточками (до 3 – 5 мм). За запасом палива в топці в кожний момент часу вихрові топки займають проміжне положення між пошаровими і факельними, а тому і вихровий процес у порівнянні з факельним має більшу стійкість.

Слід замітити, що кожна з топок має свої переваги і недоліки. В котельних установках з низькою паровидатністю використовують шарові топки; в КУ з середньою і високою паровидатністю – камерні, або циклонні.

Перші котельні установки представляли собою прості циліндричні котли – горизонтальні барабани з двома днищами, замуровані у цегляну кладку. Під барабаном розміщалась ручна шарова топка. Такі котли з великими габаритами і великими об'ємами води мали малі поверхні нагрівання, низьку продуктивність і досить низькі параметри пари. Для збільшення їх продуктивності потрібно було збільшити поверхні нагрівання в котлах і зменшити їх водяні об'єми. Таке вдосконалення котлів відбувалося у двох напрямках, коли створювались: а) котли газотрубні; б) котли водотрубні.

**Газотрубний котел** являв собою циліндр, заповнений водою, в якому були розміщені труби, що з середини омивались гарячими газами.

У **водотрубних котлах** всередині труб проходить вода і пароводяна суміш, а зовнішні стінки труб омиваються гарячими газами.

Всі заходи спрямовані на удосконалення газотрубних котлів, не дали ефекту, і тому їх витіснили водотрубні котли.

Водотрубний котел складається з барабанів та парозбірників, колекторів і пучків кип'ятильних труб невеликого діаметра, які і розташовані в коридорному або шаховому порядку вздовж стінок камерної топки.

Розрізняють дві характерні схеми таких котлів: а) горизонтально-водотрубні котли; б) вертикальноводотрубні котли.

Сьогодні вертикально-водотрубні котли є основним типом стаціонарних котельних установок будьякої потужності.

Щоб запобігти перегріванню стінок котла, необхідно від поверхонь нагрівання котла інтенсивно відводити теплоту. Теплоту відводять вода і пароводяна суміш, що безперервно рухається вздовж

поверхні нагрівання всередині труб котла. Цей рух називається циркуляцією. За системою циркуляції котли поділяють на котли з природною (за рахунок різниці в густинах холодної і нагрітої води) і примусовою циркуляцією (за допомогою циркуляційного насосу). Рухаючись по водопаровій системі КУ вода випаровується не зразу, а за декілька прогонів (обернень) по системі. Відношення кількості води, яка проходить через контур циркуляції за певний час, до кількості виробленої за той самий час пари, називається *кратністю циркуляції* котельного апарату. Кратність циркуляції у водотрубних котлах коливається в межах 8...50.

Про всі ці параметри і характеристики котельної установки, як правило, вказується при маркуванні котла. Цифрами відмічають параметри, буквами – завод виготовлювач котла, вид палива, вид циркуляції пароводяної суміші в котлі. Наприклад:

– котел ДКВР–4–13–250 – це двобарабанний котел, водотрубний, реконструйований котел.  $(napu)$ 

Потужністю (паровидатністю) 4 *год.*  $\frac{m(napu)}{m}$ , з надлишковим, манометричним тиском пари 13 атмосфер, і

її температурою 250*°С*;

 $(napu)$ 

– котел Е–1,0–9 Г – це котел серії Е, потужністю 1,0 *год*  $\overline{\mathrm{m}(napu)}$ , з тиском пари 9 атмосфер, працює

на природному газі (при наявності в марці котла букви М – котел працює на мазуті); при відсутності букв – на твердому паливі.

Маючи уявлення про розглянуті параметри і характеристики котлів, можна визначити годинну добову і річну витрату натурального палива в топці котельного агрегату, як:

$$
B_{\text{zo}\partial} = \frac{100\pi}{Q_{n_u}^p \eta_{KV}} (i_{n.n} - i_{\text{wc}, \text{e}}), \frac{\kappa z (na\pi)}{\text{zo}\partial},\tag{6.1}
$$

де *D* – паровидатність КУ,  $(napu)$ *год. т пари* ;

*р*  $Q^P_{\mu_{\cal U}}$  – нижча теплота згорання палива, *МДж/кг* (для твердого або рідинного палива), *МДж/нм<sup>3</sup>* (для газоподібного палива);

 $\eta_{\scriptscriptstyle KV}$  – к.к.д. (брутто) КУ, % (75...90 %);

*іп.п.* – ентальпія перегрітої пари *кДж/кг*;

*іж.в*. – ентальпія живильної (що подається в котел) води, *кДж/кг*.

Годинна витрата палива КУ, що виробляє гарячу воду визначається як:

$$
B_{zoo} = \frac{mc_{soo}(t_{z.e} - t_{sc.e})}{Q_{\mu_u}^p \eta_{KY}},
$$
\n(6.2)

де *m –* маса води, що підігрівається;

*свод* **=** 4,19  $\kappa$ г $\cdot$ °C *кДж*  $\cdot$ <sup>o</sup> **-** питома масова теплоємність води;

*tг.в –* температура гарячої води;

*tж.в –* температура живильної води – води, що надходить в котел.

Для визначення добової витрати палива в КУ необхідно *Вгод* помножити на 24 години (або кількість годин, в які котел працює на протязі доби). Для визначення річної витрати палива в КУ необхідно *Вдоб* помножити на 189 діб. Тут 189 діб – тривалість опалювального сезону (для Харківської кліматичної зони).

Для порівняння можливостей КУ, які працюють на різних паливах, часто користуються поняттям умовного палива, для якого нижча теплота згоряння складає 29,3 *МДж/кг* - для твердих та рідинних палив або 29,3 *МДж/нм<sup>3</sup> -*для газоподібних палив. Тоді:

$$
\hat{A}_{\delta i} = \hat{A}_{i\hat{a}\delta} \frac{Q_{i_{\hat{e}}, i\hat{a}\delta}}{Q_{i_{\hat{e}}, \delta i}}, \frac{\hat{e}\tilde{a}(i\hat{a}\tilde{e}\tilde{e}\hat{a}\tilde{a})}{\tilde{a}i\tilde{a}}, \frac{\hat{u}^{-3}(i\tilde{a}\tilde{e}\tilde{e}\hat{a}\tilde{a})}{\tilde{a}i\tilde{a}}.
$$
\n(6.3)

**Таблиця 6.2**.

![](_page_58_Picture_532.jpeg)

![](_page_59_Picture_577.jpeg)

#### **Таблиця 6.3.**

![](_page_59_Picture_578.jpeg)

## **6.2. Методика розрахунку.**

## **Дано:**

Паливо; його робочий склад;

нижча теплота згоряння *QНuу.п.* **,** *МДж/кг, МДж/нм<sup>3</sup> .*

*D -* паровидатність КУ, т*/год.*;

*р п...п*. =.........................*МПа;*

*tг.в –* температура гарячої води;

*tж.в –* температура живильної води – води, що надходить в котел,

*q <sup>2</sup>=.............................%*.

**Визначити:** тип топки, ККД (брутто) котельного агрегату, годинні витрати фактичного й умовного палива; дійсний об'єм повітря для спалювання 1 *кг* або 1 *м <sup>3</sup>* палива.

**1.** Вибираємо тип топки в залежності від виду палива і паропродуктивності котельного агрегату (КА). Оцінюємо коефіцієнт надлишку повітря  $\alpha_m$  в топці КА (за таблицями 6.2 і 6.3).

**2.** Складаємо рівняння теплового балансу КА у розрахунку на *1 кг (м<sup>3</sup> )* палива:

$$
\overline{q_P} = 100\% = \overline{q_1} + \overline{q_2} + \overline{q_3} + \overline{q_4} + \overline{q_6},
$$
\n(6.4)

де  $\overline{q}_{\, \, \displaystyle{p}^{-}}$ наявна теплота в топці КА;

 $\overline{\overline{q}}$  *1* – корисно використане тепло в КА;

*q <sup>2</sup>* – втрати теплоти з газами, що виходять в навколишнє середовище; (див. табл. 6.1 )

*q <sup>3</sup>* – втрати теплоти через хімічне недопалення палива *(0,5...0,6 %);* 

*q <sup>4</sup>* – втрати теплоти через механічне недопалення палива (*1,5...1.8 %);*

*q <sup>5</sup>* – втрати теплоти в навколишнє середовище через стінки КА *(1,5...1,7 %);*

*q <sup>6</sup>* – втрати теплоти з шлаком, що видаляється *(0...0,3 %).* 

**3.** ККД (брутто) котельного агрегату:

$$
\eta_{KA} = \frac{\overline{q}_1}{\overline{q}_P} = 100\% - (\overline{q}_2 + \overline{q}_3 + \overline{q}_4 + \overline{q}_5 + \overline{q}_6),\% \tag{6.5}
$$

**4.** Годинна витрати натурального палива:

$$
\hat{A}_{\hat{I}\hat{A}\hat{O}} = \frac{D\left(\frac{3}{i} \cdot \frac{\partial}{\partial I} - \dot{I}_{\alpha \cdot \hat{a}}\right)}{Q_{I\mu}^D \cdot \eta_{\hat{E}\hat{A}}}, \frac{\kappa^2}{\varepsilon^2 \cdot \eta_{\hat{a}}^2 \cdot \eta_{\hat{a}}^3}.
$$
(6.6)

Тут *іп.п.* **–** ентальпія перегрітої пари, знаходиться по діаграмі *is* для водяної пари по *рп.п.* та *tп.п.*, *кДж/кг*;

*іж.в.* – ентальпія живильної води, знаходиться по таблицях для води і водяної пари або оціночно як *іж.в*. = *сж.в.tж.в.*, *кДж/кг*,

де *сж.в*. = 4,2 *кДж/кг°С* – питома масова теплоємність води;

 $Q^p_{\scriptscriptstyle H}$  $^{\nu}_{Hu.}$  – нижча теплота згоряння палива, *кДж/кг*, ( *кДж/м<sup>3</sup>* ) – з таблиці 6.4.<br>*Ни*.

**5.** Витрати умовного палива (для нього *Q р Нuу.п.* <sup>=</sup> *29,3 кг МДж , 29,3* 3 *нм МДж*<br>2):

$$
B_{Y.I.} = B_{\text{nam}} \frac{Q_{H u_{\mu, n.}}^P}{Q_{\text{H} u_{\text{y}.n.}}^P}, \frac{\kappa z}{z \, \partial \lambda}.
$$
 (6.7)

**6.** Теоретично необхідна кількість кисню (для згорання 1 *кг* твердого або рідкого палива):

$$
m_{O_2} = 0.01 \left( \frac{8}{3} C^P + 8H^P + S^P - O^P \right), \frac{\kappa z (O_2)}{\kappa z (nam \omega)},
$$
 (6.8)

де *С<sup>р</sup> , Н<sup>р</sup> , S<sup>р</sup> , О<sup>р</sup>* у *%*, беруться по заданому складу палива (з таблиці 6.4.).

**7.** Дійсний об'єм палива, що подається в топку КА:

$$
V_{\text{dd}} = V_{\text{i}Cm}, \frac{M^3 \left(n \text{oeimpa}\right)}{\kappa^2 \left(n \text{a\text{m}Ba}\right)}; \frac{M^3 \left(n \text{oeimpa}\right)}{M^3 \left(\text{2a3y}\right)}, \tag{6.9}
$$

де *V<sup>t</sup>* – теоретичний об'єм повітря для згоряння 1 *кг* твердого або рідкого палива;

$$
V_t = \frac{m_{0_2}}{0.232 \rho_{\Pi}}, \quad \frac{M^3 \, (no \, \text{simps})}{\kappa \, \text{c} \, (na \, \text{nu} \, \text{a})},\tag{6.10}
$$

де  $\rho_{\text{\tiny$\text{}}\text{\tiny$\text{}}}=1,29$  *ке/м* $^3$  *—* масова густина повітря;

 $\alpha_m$  – коефіцієнт надлишку повітря в топці, (див. пункт 1 методички; зазвичай  $\alpha_m$ =1,1 – 1,15 – для топок, які працюють на газовому паливі,  $\alpha_m = 1, 2...4, 5 - \mu$ ля топок, що працюють на рідкому і твердому паливі);

При переоснащенні КА на газоподібне паливо теоретичний об'єм повітря для спалювання 1 нормального *м 3* газу визначається по формулі:

$$
Vt = 0,0476 \left[ 0,5CO + 0,5H_2 + 1,5H_2S - O_2 + \sum_{i=1}^{z} \left( m + \frac{n}{4} \right) C_m H_n \right], \frac{\mu \frac{\lambda^3}{(no \text{simps})}}{\mu \frac{\lambda^3}{(2a3y)}} , (6.11)
$$

де всі складові, (компоненти) газу беруться в *%* (табл. 6.5);

*z* – кількість компонентів групи  $C_m H_n$ .

**Таблиця 6.4.**

Тоді дійсний об'єм повітря для спалювання 1 *нм<sup>3</sup>* газу:

$$
V_q = V_t \alpha_m, \quad \frac{\mu M^3 (no \text{simp})}{\mu M^3 (2a3y)}.
$$
\n(6.12)

![](_page_60_Picture_824.jpeg)

## **Таблиця 6.5.**

![](_page_60_Picture_825.jpeg)

![](_page_61_Picture_593.jpeg)

# **Вихідні дані:**

Паливо – вугілля (*марка К*);

$$
Q_{H_u}^p = 20 \frac{M\pi}{\kappa^2}
$$
  
\n
$$
D = 10 \text{ T/eod.};
$$
  
\n
$$
p_{nn} = 1,4 \text{ MPa};
$$
  
\n
$$
t_{nn} = 240 \text{ °C};
$$
  
\n
$$
t_{k.e.} = 100 \text{ °C};
$$
  
\n
$$
q_{2} = 5,8 \text{ %};
$$

**Визначити:** тип топки КУ і коефіцієнт надлишку повітря в топці; к.к.д. КУ; часову витрату палива (натурального і умовного); дійсний об'єм повітря для спалювання *1 кг (1 м 3 )* палива; річну витрату натурального палива котельною установкою.

## **Рішення.**

**1.** Тип топки – пиловугільна, для якої коефіцієнт надлишку повітря:

*αт*= 1,25 (дивись табл. 6.2, 6.3)

**2.** Рівняння теплового балансу КА з розрахунку на *1 кг (1м<sup>3</sup> )* палива:

$$
\overline{q_P} = 100\% = \overline{q_1} + \overline{q_2} + \overline{q_3} + \overline{q_4} + \overline{q_6},
$$

де  $\overline{q}$  <sub>1</sub> – корисно використане тепло в КУ (див. п. 2 методички);

*q <sup>2</sup>* = 5,8 % (див. п. 2 методики); *q <sup>3</sup>* = 0,6 *%* (див. п. 2 методики)*; q <sup>4</sup>* = 1,7 *%* (див. п. 2 методики)*; q <sup>5</sup>* = 1,5 *%* (див. п. 2 методики)*;*

- *q <sup>6</sup>* = 0,3 *%* (див. п. 2 методики)*.*
- **3.** ККД (брутто) КА:

$$
\eta_{KA} = \frac{\overline{q}_1}{\overline{q}_P} = 100 \, \% - (\overline{q}_2 + \overline{q}_3 + \overline{q}_4 + \overline{q}_5 + \overline{q}_6) =
$$

$$
100 - (5,8 + 0,6 + 1,7 + 1,5 + 0,3) = 90,1\% = 0,9
$$

**4.** Годинна витрата натурального палива:

$$
B_{\text{ham}} = \frac{D(i_{n,n} - i_{\text{sec}})}{Q_{\text{Hu}_{n,n}}^P} = \frac{10 \cdot 10^3 (2900 - 419)}{20 \cdot 10^3 \cdot 0.9} = 1375 \frac{\text{kg}}{\text{200}}.
$$

Тут *іп.п.* **–** ентальпія перегрітої пари, знаходиться по діаграмі *is* для водяної пари по *рп.п.=*1,4 *МПа* та *tп.п.*= 240 *°С;*

*іж.в.* – ентальпія живильної води, знаходиться по таблицях для водяної пари або оціночно як *іж.в*. = *<sup>с</sup>ж.в.tж.в.*<sup>=</sup> 4,19 100 419 *кДж/кг,*

де *сж.в*. = 4,19 *кг К кДж*  —— *кДж/кг°С* – питома масова теплоємність води;<br>· *К* 

**5.** Годинна витрата умовного палива:

$$
B_{\mathcal{Y}.\Pi} = B \frac{Q_{H u_{\mu.n.}}^P}{Q_{H u_{\mathcal{Y}.\Pi}}^P} = 1375 \frac{20}{29,3} = 940 \frac{\kappa}{200}.
$$

**6.** Теоретично необхідний об'єм повітря для згоряння 1 кг натурального палива:

$$
V_{t} = \frac{0.01\left(\frac{8}{3}C^{p} + 8H^{p} + S^{p} - O^{p}\right)}{0.232\rho_{n}} = \frac{0.01\left(\frac{8}{3} \cdot 53 + 8 \cdot 3.2 + 0.9 - 4\right)}{0.230 \cdot 1.29} = 5.45 \frac{M^{3}(noeimps)}{\kappa z(nanuea)},
$$

де *С <sup>р</sup> =* 53 *%*; *Н <sup>р</sup>* =3,2 *%*; *S <sup>р</sup> =* 0,9 *%*; *О <sup>р</sup>=* 4 *%* береться по заданому складу палива – вугілля марки К (див. табл. 6.4).

0,232 – масова частка кисню в повітрі навколишнього середовища.

$$
\rho_n = 1,29 \frac{K2}{M^3} - \text{масова густина повітря.}
$$

**7.** Дійсний об'єм повітря, що подається в топку котельного агрегату для згоряння 1 *кг* натурального палива:

$$
V_{\text{div}} = V_{t}\alpha_{m} = 5,45.1,25 = 6,8 \frac{M^{3}(noeimpx)}{\kappa c(na\pi uea)}.
$$

**8.** Річна витрата натурального палива (вугілля марки К) та умовного палива:

$$
B_{\text{nam.}piq} = B_{\text{nam}} \cdot 24 \cdot 189 = 1375 \cdot 24 \cdot 189 = 6250 \text{ m}
$$
  

$$
B_{\text{y.n.}piq} = B_{\text{y.n.}} \cdot 24 \cdot 189 = 940 \cdot 24 \cdot 189 = 4275 \text{ m}
$$

де 24 – число годин в добі;

189 – тривалість опалювального сезону в добах (кліматичний пояс м. Харків).

**9.** При переоснащенні КУ для роботи на газоподібному паливі теоретичний об'єм повітря для спалювання 1 нормального *м 3* газу визначається як:

$$
V_0 = 0.0476 \left[ 0.5CO + 0.5H_2 + 1.5H_2S - O_2 + \sum_{i=1}^{z} \left( m + \frac{n}{4} \right) C_m H_n \right] =
$$
  
= 0.0476 \left[ 0 + 0 + 0 - 0 + \sum \left( 1 + \frac{4}{4} \right) 95 + \left( 2 + \frac{6}{4} \right) 3.5 + \right]  

$$
\left[ + \left( 3 + \frac{8}{4} \right) 0.6 + \left( 4 + \frac{10}{4} \right) 0.3 + \left( 5 + \frac{12}{4} \right) 0.6 \right] = 10 \frac{\mu M^3 (noeimpa)}{\mu M^3 (2a3)}
$$

де всі складові (компоненти) газу беруться в *%* з табл. 6.5;

z – кількість компонентів групи  $C_mH_n$ .

В нашому випадку: метан *СН4*= 95 *%*; етан *С2Н6*=3,5 *%*; пропан *С3Н8*=0,6 *%*; бутан *С4Н10*=0,3 *%*; пентан *С5Н12*=0,6 *%*.

10. Дійсний об'єм повітря необхідний для спалювання 1 нм<sup>3</sup> газу:

$$
V_{\text{dZ}} = V_{\text{i}C_{\text{f}} = 10.1,1 = 11} \frac{M^3 \text{(nosimpa)}}{\kappa^2 \text{(nauwa)}};
$$

Тут *α <sup>т</sup>*=1,1 – коефіцієнт надлишку повітря в камерній топці, що працює на газі.

## **РОЗДІЛ 7. ПАРОСИЛОВІ УСТАНОВКИ. «Оцінка основних напрямів підвищення ефективності роботи ПСУ».**

**Завдання***.* В ПСУ, яка працює за схемою КЕС і циклом Ренкіна, з початковими параметрами водяної пари - тиском *р1с, МПа,* і температурою *t1с,* °*С,* в результаті удосконалення конструкції котельного агрегату і систем обслуговування установки стало можливим підвищити тиск водяної пари на ~12 %, а температуру – на  $~7$  %.

Крім цього, в ПСУ замінили конденсатор, в якому тепер підтримується тиск *р2н, МПа,* замість *р2***с**=0,05 *МПа* (при старому конденсаторі).

Визначити зміну термічного ККД теоретичного циклу ПСУ, а також економію в ній пари після такого удосконалення, якщо температура живильної води *t3с, °С,* стала більшою на ~ 10 %, а розрахункова потужність ПСУ становить *Nе*, *кВт.*

| $N \frac{3}{\Pi}$ | $p_{1c}$ , M $\Pi$ a | $t_{1c}$ , °C | $p_{2H}$ , МПа | $t_{3c}$ , °C | $N_e$ , $\kappa Bm$ |
|-------------------|----------------------|---------------|----------------|---------------|---------------------|
| 1.                | 14,5                 | 510           | 0,003          | 200           | 100000              |
| 2.                | 14,0                 | 500           | 0.0035         | 195           | 90000               |
| 3.                | 13,5                 | 490           | 0,004          | 190           | 80000               |
| 4.                | 13,0                 | 480           | 0,0045         | 185           | 75000               |
| 5.                | 12,5                 | 470           | 0,005          | 180           | 70000               |
| 6.                | 12,0                 | 460           | 0,0055         | 175           | 65000               |
| 7.                | 11,5                 | 450           | 0,006          | 170           | 60000               |
| 8.                | 11,0                 | 440           | 0,0065         | 165           | 55000               |
| 9.                | 10,5                 | 430           | 0,007          | 160           | 50000               |
| 10.               | 10,0                 | 420           | 0,0075         | 155           | 45000               |
| 11.               | 9,0                  | 410           | 0,008          | 150           | 40000               |
| 12.               | 8,0                  | 400           | 0,0085         | 145           | 35000               |
| 13.               | 7,0                  | 390           | 0,009          | 140           | 30000               |
| 14.               | 6,                   | 380           | 0,008          | 135           | 25000               |
| 15.               | 5,0                  | 370           | 0,01           | 130           | 20000               |
| 16.               | 4,0                  | 360           | 0,015          | 125           | 17500               |
| 17.               | 3,0                  | 350           | 0,02           | 120           | 15000               |

**Таблиця 1.** Варіанти завдань та вихідні дані для розрахунку.

**1. Деякі відомості про ПСУ і теоретичний цикл її роботи.**

![](_page_63_Figure_7.jpeg)

*Рис. 7.1. Схема ПСУ.*

**ПСУ** *-* це сукупність пристроїв, в яких проходять процеси перетворення теплоти, отриманої при згорянні палива, в механічну<br>роботу (на валу парової турбіни), яка (на валу парової турбіни), яка витрачається на привід в дію її споживача (електрогенератора).

Робочим тілом в ПСУ є вода, яка перебуває в установці, то в рідинному, то в пароподібному стані. Схема ПСУ зображена на рис. 7.1.

За допомогою живильного насосу *8* вода поступає в котел *1.* За рахунок теплоти *Q* гарячих газів, одержаних при згорянні палива і які обмивають котел, вода нагрівається до кипіння і випаровується. Волога насичена пара подається в пароперегрівач *2,* де вона підсушується і підігрівається до високої температури, а потім подається в парову турбіну *3.* На лопатках

соплового апарату, а потім і робочого колеса парової турбіни, пара розширюється і змушує

обертатись вал турбіни, який з'єднаний з електрогенератором *4.* Відпрацювавши в турбіні (знизивши свій тиск і температуру) пара попадає в конденсатор 5, де кондиціонує (становиться рідиною), а потім за допомогою конденсаційного насоса 7 і потім живильного насосу *8* повертається в котел ПСУ. Циркуляційний насос *6* забезпечує подачу ззовні холодної води для охолодження поверхонь, на яких і конденсується пара.

Сьогодні найбільше поширення в організації роботи і експлуатації ПСУ одержав теоретичний цикл Ренкіна (шотландський інженер), в якому найбільш ефективно використовується пара, перегріта до високої (500...550 *°С)* температури при тиску 150... 180 і більше атмосфер.

Нижче на діаграмах *р-υ* і *Т-s* координат (рис. 7.2) зображений цей цикл і його складові термодинамічні процеси.

![](_page_64_Figure_1.jpeg)

# *Рис. 7.2. Цикл ПСУ в р- і Т-s координатах.* Тут *4-в-с-1 –* ізобарний процес

отримання перегрітої пари (в області вологої насиченої пари *в*–*с –* він же є ізотермним); *1*–*2* – адіабатний процес розширення пари в паровій турбіні; *2*–*3* – ізобарно – ізотермний процес конденсації пари в конденсаторі; *3*–*4* – ізохорний процес подачі води в котел живильним насосом.

Очевидно, що в теоретичному циклі робота циклу:

$$
\ell_0 = q_0 = q_1 - q_2, \frac{\kappa \mathcal{A} \kappa}{\kappa^2},\tag{7.1}
$$

де *q<sup>1</sup>* – підведена, *q2* – відведена теплота.

Take як при 
$$
p = const
$$
,  $q = \Delta i$ ,  $\frac{\kappa \overline{A} \mathcal{H}C}{\kappa \overline{C}}$ , то  $q_1 = i_1 - i_3$ , a  $q_2 = i_2 - i_3$ ,  $\frac{\kappa \overline{A} \mathcal{H}C}{\kappa \overline{C}}$ . (7.2)

Отже робота циклу:

$$
\ell_0 = i_1 - i_3 - (i_2 - i_3) = i_1 - i_2, \frac{\kappa \mathcal{A} \kappa}{\kappa^2}.
$$
 (7.3)

Тоді термічний ККД циклу:

$$
\eta_t = \frac{\ell_0}{q_I} = \frac{i_I - i_2}{i_I - i_3} \,. \tag{7.4}
$$

Для циклів сучасних ПСУ *η<sup>t</sup> = 0,4…0,44*. В якості характеристики циклу може виступить і питома витрата пари:

$$
d = \frac{1}{\ell_0}, \frac{\kappa z(nap)}{\kappa \Delta x}, \text{ afo } d' = \frac{1}{\ell_0'}, \frac{\kappa z(nap)}{\kappa Bm \cdot zoo}. \tag{7.5}
$$

$$
\text{TyT } \ell'_0 = \frac{\ell_0}{3600}, \frac{\kappa Bm \cdot \text{200}}{\kappa \text{2}}, \text{ (враховуючи те, що } 1 \text{ кВт-гоб=3600 кДж).} \tag{7.6}
$$

Якщо відома питома витрата пари в ПСУ, то можна при заданій її потужності *Nе, кВт* визначити і потрібну витрату пари в т*/год:*

$$
D = N_e d', \frac{\kappa z(nap)}{zoo}, \frac{T(nap)}{zoo}.
$$
 (7.7)

Для підвищення ККД теоретичного циклу ПСУ необхідно:

1. підвищувати тиск і температуру пари на вході в парову турбіну;

2. зменшувати тиск пари за турбіною;

3. удосконалювати цикл за рахунок проміжного перегріву пари, підігріву води на вході в котел, підігріву повітря на вході в топку котельного агрегату;

4. використання оптимальних схем відпуску теплоти на теплофікацію.

В даній роботі і проведена оцінка основних напрямків підвищення ефективності роботи ПСУ. Якщо:

2. зменшувати тиск пари за турбіною (за рахунок підвищення вакууму в конденсаторі);

3. підігріву води (в економайзері) на вході в паровий котел;

4. мати на увазі, що теплова електростанція працює по схемі КЕС.

За видом відпущеної енергії теплові електростанції (ТЕС) класифікуються на:

а) електростанції, що відпускають тільки електроенергію. До них належать конденсаційні електростанції (КЕС), на яких встановлюють конденсаційні турбіни або державні районні електростанції – ДРЕС, які забезпечують електроенергією окремий економічний район;

б) електростанції, що відпускають електричну енергію і теплоту – теплоелектростанції (ТЕЦ).

Теплові схеми ТЕС безперервно удосконалюються з метою підвищення їх ККД та зниження питомих (на 1 *кВт·год*) витрат палива.

В результаті вже вжитих заходів термічний ККД сучасних КЕС становить *0,42...0,44*; ККД ТЕЦ

0,65…0,72, а питомі витрати умовного палива (
$$
Q_{Hu}^p = 29,3
$$
  $\frac{M\cancel{A}mc}{\kappa^2}$ ) = 320…340  $\frac{2(na\pi)}{\kappa Bm \cdot \text{200}}$ .

Центральною «фігурою» в складі ПСУ (звичайно відносно) виступає парова турбіна – теплоенергетичний пристрій, в якому потенційна енергія перегрітої водяної пари спочатку перетворюється в кінетичну енергію парового потоку (в сопловому апараті турбіни), а остання на лопатках робочого колеса турбіни - в механічну енергію обертання валу турбіни (крутний момент), що використовується для привіду в дію електрогенератора.

В залежності від способу перетворення потенційної енергії пари в механічну роботу визначають активні і реактивні парові турбіни.

Турбіни, в яких увесь наявний перепад теплоти перетворюється в кінетичну енергію потоку тільки в соплах (соплових апаратах турбіни) і на робочих лопатках колеса турбіни розширення пари не відбувається, називаються *активними* турбінами або турбінами рівного тиску (перед і за робочим колесом).

Турбіни, в яких розширення пари, тобто перетворення її потенційної енергії в кінетичну

![](_page_65_Figure_13.jpeg)

*Рис. 7.3. Схема реактивної дії пари на лопатки ступеня парової турбіни.*

відбувається не тільки в соплах, а і на<br>робочих попатках колеса турбіни. лопатках колеса турбіни, називаються *реактивними.* В цих турбінах на робочих лопатках перетворюється в роботу не тільки кінетична енергія, яка одержана в соплах, а і кінетична енергія, що одержана від розширення пари в міжлопаточних каналах робочого колеса.

Поєднання сопел (соплового апарату – СА) і робочого колеса (РК) зазвичай називають **ступенем турбіни.**

Нижче, на рис. 7.3 показаний переріз лопаточних вінців СА і РК по «середньому» діаметру турбіни. В перерізі видно профілі («коритця») лопаток, там же показані, так звані, трикутники швидкостей газового потоку на виході з СА (на вході в РК) і на виході з РК.

Тут *с<sup>1</sup>* – абсолютна швидкість потоку на виході з СА;

*ω<sup>1</sup> –* відносна швидкість потоку на вході в РК;

*и –* колова (переносна) швидкість РК;

*с<sup>2</sup> –* абсолютна швидкість потоку на виході з РК;

*ω<sup>2</sup> –* відносна швидкість потоку на виході з РК.

На рис. 7.3 показані і характерні кути

*α* і *β*, які створюють вектори швидкостей *с* і

 $\omega$  з напрямком швидкості  $u$  (з площиною

обертання диска РК).

Параметри газу (швидкість, тиск, температуру) перед СА, перед

лопатками РК і за ними відмічають відповідно індексами 0, 1, 2.

Характерним показником турбіни являється ступінь її реактивності *ρ*– відношення теплоперепаду, що спрацьовується на лопатках робочого колеса *∆ікол*, до тепло перепаду *∆іст*, що спрацьовується на всьому ступені турбіни. Тоді для активних турбін цей показник теоретично повинен дорівнювати нулю (реально *0,15...0,25*), для реактивних *– 0,35...0,4*. При більших значеннях ступеня реактивності зростають втрати енергії пари з вихідною (з ступеня) швидкістю. Вони будуть найменшими при вісьовому виході потоку пари з турбіни (коли не буде ні «недокрутки», ні «перекрутки» потоку пари по відношенню до вісі РК і валу турбіни). Це може буди тільки при оптимальному співвідношенні між коловою швидкістю РК і

0

абсолютною швидкістю потоку пари на виході з СА турбіни, тобто при

> *1 опт*  $\overline{\phantom{a}}$  $\overline{\phantom{a}}$  $\int$  $\setminus$ (при цьому

вектор швидкості *с<sup>2</sup>* паралельний вісі РК турбіни, кут *α2=90º*). Дослідження

*c u*

 $\mathsf{I}$  $\mathsf{I}$  $\setminus$ 

 $\omega$ 

ſ

показують, що для активних турбін

*Рис.7.4. Трикутники швидкостей на вході і виході з РК.*

R

 $u_{cp}$ 

*c*

теоретично *1 опт c u*  $\overline{\phantom{a}}$ J  $\bigg)$  $\setminus$  $\overline{\phantom{a}}$  $\mathsf{l}$  $\setminus$  $\sqrt{ }$ =

*0,5* (реально *0,45...0,47*), для реактивних =*1,0* (реально не більше *0,72...0,75*). Такий «відступ» від теоретичних значень відношення *u*  $\overline{\phantom{a}}$  $\setminus$  $\overline{\phantom{a}}$ ſ приймають для того, щоб не допустити великі колові

 $u_{\infty}$ 

*1 опт* J  $\setminus$ швидкості, і отже, великі відцентрові сили, що діють на робочі лопатки РК. При цьому ККД активних турбін не перевищує *0,77... 0,82*, у реактивних *– 0,86... 0,92*.

Реальні парові турбіни – багатоступеневі (до 12... 17 ступенів на валу) і їх виконують або зі ступенями швидкості, або зі ступенями тиску, або у вигляді комбінації тих та інших. Як правило, перші 2...З ступені (на вході в турбіну) активні зі ступенями швидкості (коли перетворення кінетичної енергії пари в механічну роботу здійснюється після розширення пари в одному – першому соловому апараті, а далі – в двох або і втрьох рядах, однакових по профілю) робочих лопаток, закріплених на одному робочому диску, що посаджений на вал турбіни. Наступні 3...4 і далі ступені турбіни – реактивні зі ступенями тиску, в яких пара розширюється від початкового тиску до кінцевого не зразу, а ступенями. Таким чином, турбіни зі ступенями тиску можна розглядати, як декілька послідовно встановлених по ходу потоку пари одноступінчатих реактивних турбін, диски робочих коліс яких розміщені на спільному валу.

У сучасному турбобудуванні використовуються матеріали, які допускають

колові швидкості (на середньому діаметрі робочого колеса) біля 350 *м/с* (граничні 420 *м/с*). Але в залежності від температурних умов роботи лопаток, а також для здешевлення конструкції частіше всього швидкості приймають на рівні 180...250 *м/с*. Якщо прийняти цю (колову) швидкість рівною 230 м/с, а середній по лопатках робочих коліс діаметр турбіни 1,5 *м*, то частота обертання валу такої турбіни за хвилину складе:

$$
n = \frac{60u}{\pi D} = \frac{60 \cdot 230}{3,14 \cdot 1,5} = 3000 \frac{\hat{i} \hat{a}}{\tilde{o} \hat{a}}.
$$

Така частота обертання валу парової турбіни є нормальною (стандартною і рівною частоті обертання валу електрогенератора).

При формуванні проточної частини парової турбіни (особливо останніх ступенів тракту) намагаються витримати відношення висоти робочих лопаток до середнього діаметра робочих коліс рівним

$$
\left(\frac{\ell}{D_{cp}}\right)_{\text{onm}} \leq 0.2 \ \ (\text{3 метою зменшення втрат енергії і підвищення жорсткості конструкції ротора). На}
$$

практиці для останніх ступенів турбін великих потужностей відношення *Dср*  $\ell$  підвищують до значень

*0,3...0,35* (з метою недопускання збільшення розмірів вихідної частини тракту турбіни). З цієї ж причини в таких турбінах вдаються до розподілу парового потоку на два (іноді на три) потоки, які будуть спрацьовуватись на своїх турбінах (одноярусних або двоярусних), кожна з яких буде приводити в дію

окремий електричний генератор.

## Маркування парових турбін.

Кожна парова турбіна маркується шифром, який складається з трьох частин: першої - літерної і останніх - цифрових. Літерна частина шифру характеризує тип турбіни: К - конденсаційна без регулюючих відборів пари; Т - теплофікаційна з регулюючим відбором пари (з тиском 0,7...2,5 am); П теплофікаційна з виробничим регулюючим відбором пари (при абсолютному тиску  $p \geq 3$  am): Р − теплофікаційна з протитиском.

Друга частина шифру вказує на номінальну потужність турбіни (тис. кВт), третя частина шифру вказує на тиск свіжої пари. У турбін типу П і Р третя частина шифру представляє собою дріб, чисельник якої вказує на тиск свіжої пари, а знаменник - на тиск відбираємої пари чи протитиск.

Наприклад, маркування турбіни ПТ-25-90/10 значить, що це турбіна потужністю 25 тис. кВт теплофікаційна з початковим робочим тиском свіжої пари 90 ат і виробничим 10 ат та теплофікаційним  $(0, 7...2, 5)$  відбором.

2. Методика і приклад оцінки основних показників ефективності роботи ПСУ (для варіанту, коли р<sub>1с</sub> = 10 MΠa,  $t_{1c}$  = 400 °C,  $p_{2c}$  = 0,05 MΠa,  $t_{3c}$  = 125 °C, N<sub>e</sub> = 75000  $\kappa$ Bm).

Показники ПСУ до її удосконалення.

1. Термічний ККД циклу: 
$$
\eta_t = \frac{i_{I\tilde{n}} - i_{2\tilde{n}}}{i_{I\tilde{n}} - i_{3\tilde{n}}} = \frac{3100 - 2160}{3100 - 525} = 0,365 \ (36,5\ \%)
$$

де  $i_1c = \varphi(p_1c, t_1c)$  знаходиться за допомогою *i*-s діаграми для водяної пари: в перетині ліній відповідно  $p_{1c}$ =const,  $t_{1c}$ =const,

 $i_{2c} = \varphi(p_{2c}, s_{2c})$  – в перетині ліній  $p_{2c}$ =const i s<sub>1</sub>=s<sub>2</sub>=const;

$$
i_{3c} = c_{\text{soof}} i_{3c} = 4,19.125 = 525 \frac{K\cancel{1000}}{K\cancel{2}}.
$$

2. Робота циклу: 
$$
\ell_0 = i_1 - i_2 = 3100 - 2160 = 940
$$
  $\frac{\kappa\mu_0}{\kappa_2(nap)}$ 

3. Витрати пари: 
$$
d_c = \frac{1}{\ell_{oc}} = \frac{1}{940} = 0,00106 \frac{\kappa z(nap)}{\kappa \mu_{oc}}
$$
.

4. Робота циклу в 
$$
\frac{\kappa Bm \cdot 200}{\kappa^2(nap)}
$$
:  $\ell'_{0c} = \frac{\ell_{0c}}{3600} = \frac{940}{3600} = 0,262 \frac{\kappa Bm \cdot 200}{\kappa^2(nap)}$ .

5. Витрати пари 
$$
\frac{\kappa z(nap)}{\kappa Bm \cdot zoa} : d_c' = \frac{1}{\ell_{loc}'} = \frac{1}{0,262} = 3,82 \frac{\kappa z(nap)}{\kappa Bm \cdot zoa}.
$$

6. Витрати пари в паровій турбіні для забезпечення розрахункової потужності ПСУ 75000 кВт:  $\sim 10^{-1}$ 

$$
D_c = d_c' N_e = 3.82 \cdot 75000 = 287000 \frac{\text{kg}(nap)}{\text{200}} = 287 \frac{\text{T}(nap)}{\text{200}}.
$$

#### Показники ПСУ після її удосконалення.

1. Тиск і температура пари:  $p_{1H} = p_{1c} \cdot 1$ , 12 = 10  $\cdot 1$ , 12 = 11, 25 МПа,  $t_{1H} = t_{1c} \cdot 1$ , 07 = 400  $\cdot 1$ , 07 = 428 °C, температура живильної води  $t_{3t} = t_{3c} \cdot 1$ , 1 = 125 $\cdot$ 1, 1 = 138 °С, р<sub>2н</sub> = 0,006 МПа.

2. Термічний ККД циклу: 
$$
\eta_{th} = \frac{i_{1n} - i_{2n}}{i_{1n} - i_{3n}} = \frac{3160 - 1940}{3160 - 578} = 0,472 \ (47,2 \%)
$$
,

де  $i_{1n} = \varphi(p_{1n}, t_{1n})$ ,  $i_{2n} = \varphi(p_{2n}, s_{2n})$  знаходиться за допомогою *i*-s діаграми для водяної пари: в перетині ліній відповідно  $p_{1\mu}$ =const,  $t_{1\mu}$ =const і в перетині ліній  $p_{2\mu}$  = const і s<sub>1</sub>=s<sub>2</sub>=const.

$$
i_{3H} = c_{600}t_{3H} = 4,19.138 = 578 \frac{\text{K\textcircled{1}}3\text{K}}{\text{K2}}
$$

3. Зміна (підвищення) ККД циклу:  $\Delta \eta_t = \eta_{tH} - \eta_{tc} = 47.2 - 36.5 = 10.7$ %.

4. Робота циклу: 
$$
\ell_{0H} = i_{1H} - i_{2H} = 3160 - 1940 = 1220 \frac{k\mu}{k^2(nap)}
$$
.

5. Витрати пари: 
$$
d_{_H} = \frac{I}{\ell_{_{OH}}} = \frac{I}{1220} = 0,000821 \frac{\text{K2}( \text{ nap } )}{\text{K2}}.
$$

6. Робота циклу ПСУ в 
$$
\frac{\kappa Bm \cdot 200}{\kappa 2(nap)}
$$
:  $\ell'_{0n} = \frac{\ell_{0n}}{3600} = \frac{1220}{3600} = 0,339 \frac{\kappa Bm \cdot 200}{\kappa 2(nap)}$ .

7. Витрати пари *кВт год кг( пар )*  $\frac{1}{100}$  (при роботі з новим конденсатором):

$$
d'_{n} = \frac{1}{\ell'_{0n}} = \frac{1}{0.339} = 2.95 \frac{\text{kg}(nap)}{\text{kBm} \cdot \text{zod}}.
$$

8. Витрати пари в паровій турбіні ПСУ для забезпечення розрахункової потужності *75000 кВт*:

$$
D_{\mu} = d_{\mu}^{2} N_{e} = 2,95 \cdot 75000 = 221000 \frac{\text{kg}(nap)}{\text{200}} = 221 \frac{\text{T}(nap)}{\text{200}}.
$$

9. Економія пари в результаті удосконалення ПСУ (при одержанні розрахункової потужності ПСУ

75000 
$$
\kappa Bm
$$
):  $\Delta D = D_c - D_n = 287 - 221 = 66 \frac{T(nap)}{200}$ .

## **Доповнення.**

Оцінити економію умовного палива після удосконалення ПСУ:

$$
B_{y_M} = \frac{\Delta Q}{Q} = \frac{\Delta Q}{29,3}, \frac{\kappa z(\text{ nap})}{z \text{oo}}.
$$

де *ΔQ* – кількість зекономленої теплоти при роботі удосконаленої ПСУ.

В розрахунку 1 *ке пари має*мо: 
$$
\Delta q = q_1 + q_2 + q_3
$$
,  $\frac{\kappa \Delta \kappa}{\kappa \epsilon (nap)}$ .

Тут *q<sup>1</sup>* – кількість теплоти, що витрачається на нагрівання 1 *кг* води до температури кипіння:

$$
q_{1c} = c_{600} (t_{Sc} - t_1) = 4,19 (178 - 10) = 745 \frac{k\pi}{k^2},
$$
  

$$
q_{1H} = c_{600} (t_{SH} - t_1) = 4,19 (184 - 10) = 775 \frac{k\pi}{k^2},
$$

де *tSс* і *tSн* – температури кипіння води при тисках *р1с* і *р1н*, визначаються за формулою Руша:  $t_{\overline{S}}=\!\!\!\!\!\!\sqrt[4]{p}$  , °С. Тоді при  $p_{\textit{1c}}-t_{\textit{Sc}}$  =176 °C, при  $p_{\textit{1h}}-t_{\textit{Sh}}$ =184 °C,  $t_{\textit{1}}$  = 10 °C – температура водопровідної води.

*q<sup>2</sup>* – кількість теплоти, що витрачається на випарювання 1 *кг* води і одержання сухої насиченої пари: *q2с ≈ q2н ≈ 2650 кг( пар ) кДж* .

 $q$ *з* – кількість теплоти, що витрачається на перегрів пари до температури  $t_{tc}$  і  $t_{1t}$ , °C:  $q_{3c}$  =  $i_c$  –  $i_{I_{3c}}$  =

$$
3100 - 2760 = 340 \frac{\kappa \sqrt{3} \kappa}{\kappa^2 (\text{ nap})}, q_{3c} = i_n - i_{I_{3c}} = 3170 - 2720 = 450 \frac{\kappa \sqrt{3} \kappa}{\kappa^2 (\text{ nap})}.
$$

Тут *Sc t і , Sн t і* – знаходять з *і-s* діаграми в перетині ліній *р1с* і *р1н* з лінією степені сухості пари *х=1*.

Тоді 
$$
\Delta q_c = q_{1c} + q_{2c} + q_{3c} = 745 + 2650 + 340 = 3735 \frac{k\pi}{k^2(nap)},
$$
  
\n $k\Delta H$ 

$$
\Delta q_{\mu} = q_{1\mu} + q_{2\mu} + q_{3\mu} = 772 + 2650 + 450 = 3875 \frac{k\pi}{k^2 \left(nap\right)}.
$$

Годинна витрата теплоти:

$$
Q_c = q_c D_c = 3735.287000 = 1075.10^6 \frac{K\cancel{A}3K}{200}.
$$
  

$$
Q_H = q_H D_H = 3875.221000 = 861.10^6 \frac{K\cancel{A}3K}{200}.
$$

Кількість теплоти, яка зекономлена за 1 годину роботи удосконаленої ПСУ:

$$
\Delta Q = Q_c - Q_H = 1075.10^6 - 861.10^6 = 214.10^6 \frac{\text{K} \sqrt{\text{L}} \text{K}}{200}.
$$

Кількість зекономленого умовного палива:

$$
B_{yu} = \frac{\Delta Q}{Q} = \frac{214 \cdot 10^6}{29,3 \cdot 10^3} = 7,28 \cdot 10^3 \frac{\text{kg}(\text{y} \text{m} \text{m} \text{m} \text{m})}{\text{eod}} = 7,28 \frac{\text{T}(\text{y} \text{m} \text{m} \text{m} \text{m})}{\text{eod}}.
$$

Кількість зекономленого умовного палива за рік при повному завантаженні (в часі) всіх складових частин систем і обладнання ПСУ:

*Вум.рік = Вум.год.·24·364 = 7,28·24·365 = 63950* т*.*

На рис. 7.5 (для ілюстрації) наведена проточна частина парової турбіни К-12-35 УТМЗ, а на рис. 7.6 можливі схеми розподілу парового потоку на 2 або 3 потоки, які працюють на свої турбіни.

![](_page_69_Figure_6.jpeg)

*Рис. 7.5. Повздовжній переріз парової турбіни К-12-35 УТМЗ.* 1 – бойки запобіжних вимикачів, 2 – реле осьового зсуву, 3 – передній опорно-упорний підшипник, 4 – лабіринтні ущільнення частини високого тиску, 5 – регулюючий ступінь тиску з двома ступенями швидкості (колесо Кертиса), 6 – сопло регулюючого ступеня, 7 – регулюючий клапан, 8 – вал турбіни, 9 – соплова діафрагма, 10 – диск останнього ступеня тиску, 11 – лабіринтне ущільнення частини низького тиску, 12 – задній опорний підшипник, 13 – вказівник подовження ротора, 14 – валоповоротний пристрій, 15 – вал електричного генератора, 16 – з'єднувальна муфта, 17 – паровідвідний патрубок, 18 – патрубок регенеративного відбору низького тиску, 19 – патрубок регулюючого відбору високого тиску, 20 – трубопровід для підведення пари до лабіринтного ущільнення.

![](_page_70_Figure_0.jpeg)

*Рис. 7.6. Способи розподілу пари в останніх ступенях конденсаційних турбін великої потужності:*

- а) за двоярусною схемою, б) за двопоточною схемою в активних турбінах,
	- в) за двопоточною схемою в реактивних турбінах, г) за трьохпоточною схемою, д) за змішаною схемою – двопоточною та двоярусною.

# **РОЗДІЛ 8. ОПАЛЮВАННЯ І ВЕНТИЛЯЦІЯ ТВАРИННИЦЬКИХ (ПТАХІВНИЧИХ) ПРИМІЩЕНЬ***.* **[5] «Оцінка основних характеристик опалювально –**

# **вентиляційної системи тваринницького (птахівничого) приміщення».**

**Завдання.** Оцінити основні характеристики опалювально–вентиляційної системи тваринницького (птахівничого) приміщення:

- 1. Необхідну теплову потужність джерел теплоти в (*кВт*), а також їх тип, кількість і місце розташування в приміщенні.
- 2. Необхідний обмін повітря в приміщенні в (м<sup>3</sup>/год.), а також тип і кількість вентиляторів, їх місце розташування в приміщенні.

Приміщення являє собою ................................................... на *N* голів худоби (птиці);

(тип приміщення)

Об'єм приміщення V, м<sup>з</sup> (V =L ·B·H , м<sup>з</sup> , де *L* – довжина приміщення , *м; H* – ширина приміщення, *м;В* – висота, *м)*.

За розрахункову зовнішню температуру повітря (стосовно Сумської області) прийняти температуру *tЗН = −23<sup>0</sup>С.*

**Таблиця 8.1** Варіанти завдань та вихідні дані для розрахунку.

| <b>N</b> оп/п     | Тип приміщення                       | Кількість голів | Розміри $l \times b \times h$ , м |
|-------------------|--------------------------------------|-----------------|-----------------------------------|
| 1                 |                                      |                 |                                   |
| 1.                | Корівник прив'язного утримання       | 100             | 78x12x2,8                         |
| 2.                |                                      | 150             | 108x12x3                          |
| $\overline{3}$ .  |                                      | 200             | 78x21x3,5                         |
| $\overline{4}$ .  | Корівник боксового утримання         | 100             | 84x12x3                           |
| $\overline{5}$ .  |                                      | 200             | 84x21x3                           |
| 6.                |                                      | 400             | 114x27x3,3                        |
| $\overline{7}$ .  | Телятник (до 6 міс.)                 | 360             | 60x15x3                           |
| 8.                | Телятник (6-11 міс)                  | 564             | 138x18x3                          |
| 9.                | Телятник по відгодівлі молодняка ВРХ | 220             | 72x12x3                           |
| 10.               |                                      | 360             | 66x21x3                           |
| 11.               |                                      | 500             | 108x18x3,3                        |
| $\overline{12}$ . |                                      | 720             | 120x21x3,5                        |
| 13.               | Свинарник відгодівник                | 500             | 60x12x2,4                         |
| $\overline{14}$ . |                                      | 800             | 66x12x2,4                         |
| 15.               |                                      | 960             | 85x18x2,4                         |
| 16.               |                                      | 1120            | 90x18x2,4                         |
| 17.               |                                      | 1200            | 96x18x2,4                         |
| 18.               |                                      | 1500            | 120x18x2,4                        |
| 19.               | Корівник                             | 180             | 90x18x3,5                         |
| $\overline{20}$ . | Телятник                             | 360             | 72x18x2,5                         |
| 21.               | Свинарник                            | 750             | 90x12x3                           |
| $\overline{22}$ . | Корівник                             | 240             | 114x18x3,5                        |
| 23.               | Телятник                             | 360             | 80x18x2,5                         |
| $\overline{24}$ . | Свинарник                            | 1250            | 90x21x3                           |
| 25.               | Корівник                             | 320             | 120x21x4                          |
| 26.               | Телятник                             | 380             | 80x18x2,5                         |
| $\overline{27}$ . | Свинарник                            | 980             | 80x18x3                           |
| 28.               | Корівник                             | 340             | 114x27x3,3                        |
| 29.               | Телятник                             | 480             | 90x18x2,5                         |
| 30.               | Корівник                             | 140             | 66x21x3                           |
| $\overline{31}$ . | Свинарник                            | 1000            | 80x18x3,5                         |
| $\overline{32}$ . | Свинарник                            | 1100            | 90x18x3                           |
| 33.               | Телятник                             | 865             | 120x27x3                          |
| $\overline{34}$ . | Корівник                             | 560             | 282x18x3,5                        |
| $\overline{35}$ . | Телятник                             | 400             | 72x18x2,5                         |
| 36.               | Корівник                             | 200             | 90x18x3,5                         |
| 37.               | Телятник                             | 720             | 84x21x3,5                         |
| 38.               | Свинарник                            | 1360            | 86x18x3,5                         |
| 39.               | Телятник                             | 650             | 90x21x2,5                         |
| 40.               | Свинарник                            | 1200            | 90x18x2,4                         |
| 41.               | Телятник                             | 350             | 60x15x3                           |
| 42.               | Корівник                             | 100             | 90x12x2,8                         |
| 43.               | Свинарник                            | 1250            | 117x18x3                          |
| 44.               | Корівник                             | 400             | 120x21x4                          |
| 45.               | Телятник                             | 240             | 72x12x3                           |
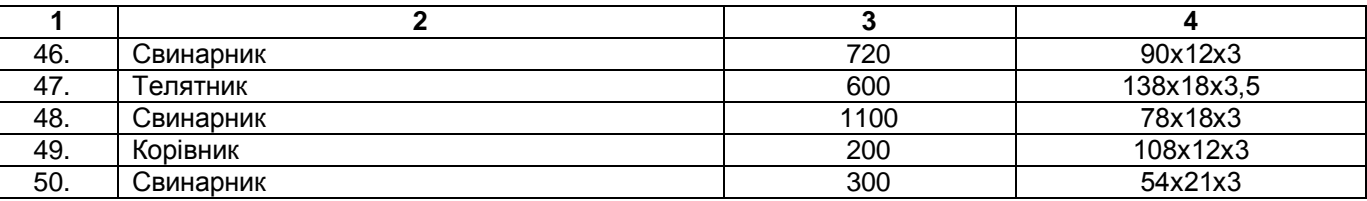

#### **8.1. Деякі відомості про мікроклімат в тваринницьких і птахівничих приміщеннях.**

Щоб підтримувати в тваринницьких і птахівничих приміщеннях необхідний мікроклімат (температуру, вологість, швидкість переміщення повітря) на протязі всього року, будівлі, споруди, повинні бути обладнані системами опалення і вентиляції повітря.

Для холодного періоду року розрахункова внутрішня температура повинна відповідати вимогам, які пред'являються до конкретного приміщення: температура, в залежності від призначення приміщення, *10…20 <sup>о</sup>С*; відносна вологість повітря не більше *75 %;* швидкість переміщення повітря в приміщенні не більше *0,3 м/с.*

Сприятливе навколишнє середовище стимулює життєві процеси в організмі тварини (птиці) сприяє підвищенню їх продуктивності. Мікроклімат (температура, вологість, склад (забрудненість) і швидкість руху повітря) в тваринницьких і птахівничих приміщеннях повинні відповідати зоогігієнічним вимогам.

При зниженій температурі і високій вологості повітря в приміщенні надої корів можуть знижуватись на *30…40 %,* а приріст тварин, що відгодовуються, на *40…50 %.* Негативно впливає на тварин і підвищена температура навколишнього середовища. Особливо чутливі до зміни мікроклімату птахи. Зниження температури повітря в птахарні (пташнику) на *1 <sup>о</sup>С* проти нормальної (*16 <sup>о</sup>С* – для курей, *18 <sup>о</sup>С* – для індичок, *14 <sup>о</sup>С* для уток і гусей) викликає збільшення споживання корму і зменшення яйценосності на *2…3%.* Оптимальні температури в приміщенні: для корів – *8…10 <sup>о</sup>С,* для телят − *13…15 <sup>о</sup>С,* для свиней – *16…18 <sup>о</sup>С.*

Відносна вологість повітря і його швидкість руху в приміщенні для всіх тварин складає *40…75 %*  та *0,2…0,3 м/с.* Протягів в приміщення не повинно бути. В зимовий період тварини (птиці) протягом довгого часу знаходяться в закритих приміщеннях, в яких повітря постійно зазнає систематичного забруднення і псування шкідливими виділеннями в вигляді вологи, пилу, вуглекислого газу, аміаку, сірководню та ін. Кількість виділень залежить від виду і маси тварини (птиці). При поганій вентиляції приміщення тварини становляться млявими, у них погіршується апетит, знижується продуктивність, з'являються різні хвороби.

Обмін повітря в тваринницьких приміщеннях в зимовий період повинен бути: для корів і дорослого молодняку 17 м<sup>3</sup>/год. на 100 кг маси тварини; для телят і свиней не менше 20 м<sup>3</sup>/ год. на 100 *кг* маси тварини. Для птиці – не менше *0,7 м<sup>3</sup> /год.* на *1 кг* живої маси.

Природній обмін повітря не може забезпечити достатню вентиляцію, тому тваринницькі і птахівничі приміщення повинні бути обладнанні вентиляційними пристроями, які подають в приміщення свіже повітря і одночасно видаляють забруднене. Об'єм припливного повітря визначають з розрахунку розчинення вуглекислоти (*СО2*) до допустимої концентрації і граничнодопустимому вмісту водяної пари (*W*). Необхідний обмін повітря приймається по найбільшій з двох величин *LСО2* або *LW, м<sup>3</sup> /год*. Вірність розрахунків може біти провірена по кратності повітряобміну в приміщенні

$$
K = \frac{L}{V}, \frac{1}{zoo}.
$$
\n(8.1)

де *V* – об'єм приміщення, *м 3* .

Остання повинна бути для корівників 3…4; для телятників і свинарників 5…6; для пташників 10…12.

**8.2. Методика розрахунку основних характеристик опалювально-вентиляційної системи тваринницького приміщення***.*

**1.** Теплові втрати через огорожі будівлі ( стіни, стелю, підлогу, вікна, двері):

$$
Q_{EVJ} = \frac{q_V (t_{BH} - t_{3H})}{1000}, \, \kappa Bm \,, \tag{8.2}
$$

*3 о*

де *q<sup>V</sup>* – питома теплова характеристика будівлі, залежить від типу будівлі (див. таблиця 8.2), *Вт* ;

 $M^3$ <sup>.0</sup>  $C$  $\cdot$  *tвн* – температура у приміщенні, залежить від виду тварин, які знаходяться у приміщенні (див. таблиця 8.2), *<sup>о</sup>С.*

**2.** Необхідний обмін повітря у приміщенні (для зниження концентрацій шкідливостей, які виділяють тварини: *СО2, NH3, H2S,* водяної пари та ін.).

а) для зниження концентрації вуглекислого газу:

$$
L_Z = \frac{\sum_{i=1}^{n} Z_i N_i}{Z_{\text{IIJK}} - Z_o}, \frac{M^3}{zoo}.
$$
\n(8.3)

де *n* – кількість груп тварин даної маси;

*N<sup>i</sup>* – кількість тварин у групі;

*ZПДК* – максимально – допустима концентрація даної шкідливої речовини, *г/м<sup>3</sup> ,*

(*ZПДК СО2* = *2 л/м<sup>3</sup>* );

*Z<sup>i</sup>* – кількість шкідливої речовини (газу), який виділяє одна тварина даної групи;

 $Z_o$  – кількість даної шкідливої речовини у оточуючому повітрі, *л/м<sup>3</sup>, г/м<sup>3</sup>, (Z<sub>O CO2</sub> = 0,2......0,3 л/м<sup>3</sup>).* 

В наших розрахунках обмін повітря можна визначити оціночно ще й так:

$$
L = \ell N, \frac{M^3}{200} \tag{8.4}
$$

де *ℓ* – норма обміну повітря, *гол год м* . <sub>3</sub><br>\_\_\_\_; (не менше 17 *м<sup>3</sup>/год.* на 100 *кг* живої маси тварини – для корів; 20

*м 3 /год.* на 100 *кг* живої маси – для телят та свиней; не менше 0,7 *м 3 /год.* на 1 *кг* живої маси – для птиці).

Розходження по L, м<sup>3</sup>/год., яке знайдено цими способами, не повинно досягати величини більше 10 *%*. Для подальших розрахунків в якості *L* можна прийняти середньоарифметичну величину.

б) для зниження концентрації водяної пари:

$$
L_{z(w)} = \frac{W}{\left(d_{_{\mathcal{B}H}} - d_{_3}\right) \cdot \rho}, \text{ M}^3\text{/eod.}
$$
\n(8.5)

де *W* – кількість вологи, яка виділяється в приміщенні (при диханні тварин, з мокрих поверхонь ).

$$
W = w \cdot N(1+\xi), \frac{zpan}{zoo}, \tag{8.6}
$$

де *w, гр./гол.·год.* – кількість водяної пари, яку вділяє одна тварина за годину (див. табл. 8.2);

*N, гол* – кількість тварин в приміщенні;

*ξ* – коефіцієнт випаровування з мокрих поверхонь (див. табл. 8.2)

 $d_{\rm gH}$ *,*  $d_{\rm g}$ *,*  $\frac{2(6.n)}{n}$ *кгпов г в*.*п* - вологовмісткість повітря всередині і зовні приміщення (визначають за допомогою *i-d*

діаграми для вологого повітря);

$$
\rho, \frac{K2}{M^3} - \text{густина повітря} (1, 25...1, 3 \frac{K2}{M^3}).
$$

**3.** Кратність обміну повітря в приміщенні:

$$
n = \frac{L}{V}, \frac{1}{zoo}.
$$
\n(8.7)

(для корівників *n* = 3.....4; для телятників, свинарників *n=* 5...6; для пташників 10…12).

**4.** Теплові втрати з видаленим вентиляцією повітрям:

$$
Q_{\text{gerum}} = \frac{Lc'_{P_m}}{3600} (t_{BH} - t_{3B}), \kappa Bm, \qquad (8.8)
$$

де  $c^{'}_{Pm}$  – питома об'ємна ізобарна теплоємкість повітря, середня в розглянутому інтервалі температур,

приймати 
$$
c'_{Pm} = 1.25 \frac{\kappa \sqrt{2\pi}}{M \cdot {}^{\circ}C}
$$
.

**5.** Теплові витрати, що пов'язані з випаровуванням вологи з мокрих поверхонь:

$$
Q_{BMT} = \frac{rW}{3600 \cdot 1000}, \, \kappa Bm \,, \tag{8.9}
$$

*r* = *2560 кг кДж* – прихована теплота пароутворення води.

**6.** Теплота, яка виділяється тваринами в процесі життєдіяльності.

$$
Q_T = q_T N, \ \kappa B m, \tag{8.10}
$$

*кВт*

де *q<sup>Т</sup>* – вільне тепло, яке виділяє одна тварина,

# *гол*.

#### **7.** Теплова потужність джерел теплоти

 $Q_{\text{J}X} = (Q_{\text{S}Y\text{J}} + Q_{\text{B}H\text{T}} + Q_{\text{B}M\text{T}}) K_{\text{Q}} - Q_{\text{T}}$ , *KBm*, (8.11) де *К<sup>Q</sup>* – коефіцієнт, який враховує витрати теплоти на підігрів повітря, яке потрапляє в приміщення через нещільності в огорожі (відчинені кватирки, фрамуги, неприкриті двері). Приймати *К<sup>Q</sup>* = *1,07…1,15*.

.

**8.** Вибір джерел теплоти (тип, кількість, основні характеристики, принципова схема, можливе місце установки) (див. таблицю 8.4).

**9.** У випадку забирання повітря джерелами теплоти з оточуючого середовища (теплогенератори, калорифери) необхідно перевірити баланс теплоти між гарячим повітрям, яке подається в приміщення вентиляторами джерел теплоти, та повітрям, яке подається звичайними (відцентровими) вентиляторами та потрапляє через нещільності в огорожі приміщення. Відцентрові вентилятори розміщенні зовні приміщення і подають повітря в верхню частину приміщення.

$$
L^{'}(t_{\Pi/\!\!\!\!\perp K} - t_{\text{BH}}) = (L - L^{I})(t_{\text{BH}} - t_{\text{3B}})K_{\text{ind}}, \frac{\kappa\mathcal{J}\text{3c}}{\text{200}} \tag{8.12}
$$

Це рівняння повинно виконуватись з точністю до *± 1*0 – 15 *%*. Тут крім вже згаданих величин:

*L <sup>I</sup>* – продуктивність вентиляторів обраних джерел теплоти, . 3 *год*  $\frac{M^3}{4}$ ;

*Кінф* – коефіцієнт, який враховує кількість повітря, яке потрапляє в приміщення через нещільності в огорожі (відчинені кватирки, фрамуги, неприкриті двері). Приймаємо *Кінф=1,03…1,08.*

*tПДЖ* – температура гарячого повітря на виході з джерела, *°C*.

**10.** Кількість вентиляторів при вимкнутих джерелах теплоти, які забирають повітря з оточуючого середовища (літній час):

$$
i = \frac{L}{L_B}, \text{ um.,}
$$
 (8.13)

де *L<sub>B</sub>* – продуктивність обраного вентилятора, —— , . 3 *год*  $\frac{M^3}{2}$ , (див. таблицю 8.3).

**11.** Кількість звичайних (вільних) вентиляторів для вентиляції приміщення при працюючих джерелах теплоти:

$$
i^* = \frac{L - L^I}{L_B} \quad , \, \text{um.} \tag{8.14}
$$

*\* Примітка:* при виборі джерел теплоти орієнтуватись на їх однотипність, парну кількість, можливість виходу їх з ладу, розташування джерел у приміщенні, тощо.

#### *У звіті подати:*

 1. Схему (з вказівкою основних вузлів) обраного джерела теплоти (поздовжній розріз теплогенератора [3]).

2. Схему розміщення джерел теплоти та вентиляторів у приміщенні (на плані приміщення).

**Таблиця 8.2** Деякі додаткові дані для виконання завдання.

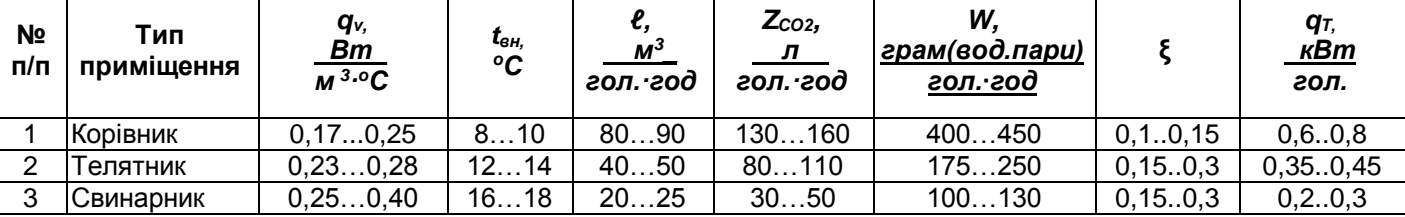

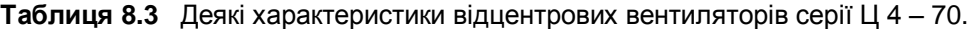

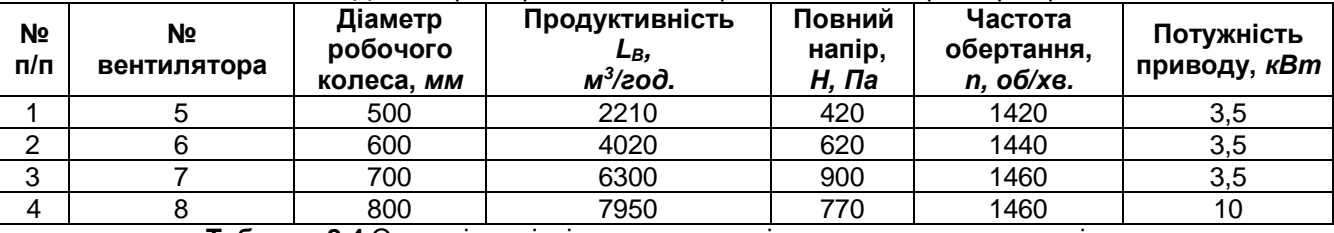

**Таблиця 8.4** Основні технічні показники стаціонарних теплогенераторів.

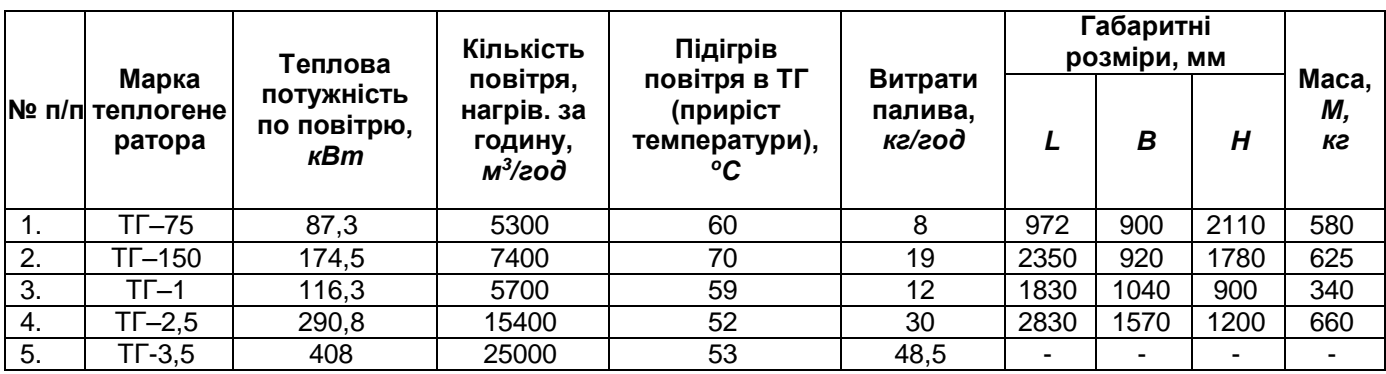

## **Таблиця 8.5** Деякі характеристики осьових вентиляторів серії 06-300

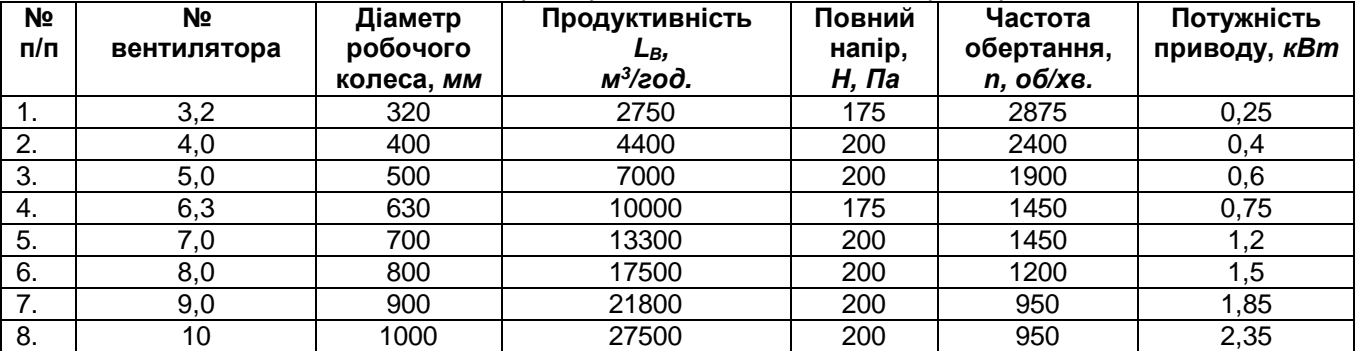

## **8.3. Оцінка опалювально-вентиляційних характеристик птахівничого приміщення.**

Декілька слів відносно оцінки опалювально-вентиляційних характеристик приміщень, в яких знаходиться (вирощуються) птиця. В зв'язку з вимогами розміщення в пташниках спеціального обладнання (2-6 ярусні однорядні, дворядні клітки, які монтуються в батареї; секції при розміщенні птиці на підлозі; автоматичні пристрої для роздачі кормів, поїння, збирання яєць, прибирання посліду) геометричні розміри пташників вибираються так, щоб їх довжина була 72; 84; 96 *м* (іноді 42; 48 *м*), а ширина 12; 18 *м.*

Наповнення пташників визначається розмірами приміщення, видом птиці, способом її утримання (в клітках або на підлозі).

Наприклад, в пташнику (кури яйцевих порід) 96х18 *м* при утриманні птиці в 3<sup>х</sup> ярусних клітках розміщуються 36300 *гол.* (на 1 ярусі 12100 *гол*.). В кожній клітці знаходиться до 20 *гол*. (в розрахунку ~ 600 *см<sup>2</sup>*на *гол.*) При розміщенні птахів на підлозі виділяються секції (на 500; 1000; 2000 *гол*.) з розрахунку 6...7 кур на 1 м<sup>2</sup>. Пташники часто групуються в блоки: з 3<sup>х</sup> пташників (на 105850 гол.); з 6 пташників (на 211700 *гол.*). Є групи на 300000; 400000; 600000; 1200000 *гол.* Останні – це вже багатоповерхові птахофабрики. Найбільш розповсюдженні пташники на 12; 18 *тис. гол.*

Основні санітарно-гігієнічні і технічні характеристики пташників представлені в табл. 8.5. Послідовність розрахунку опалювально-вентиляційних характеристик пташників така ж, як і для тваринницьких приміщень. Тільки треба звернути увагу на більш ретельне визначення обміну повітря в приміщенні (для зниження концентрації вуглекислого газу, водяної пари) і вологи, яка випарується з посліду птиці. Важливо, щоб кратність обміну повітря в приміщенні становила 10…12 *1/год*.

Слід також звернути увагу на те, що опалення в пташниках, як правило, повітряне (теплогенератори, калорифери), а витяжні вентилятори – осьові (розміщуються в нижній частині стін – де найвища концентрація шкідливостей).

#### **Таблиця 8.6**

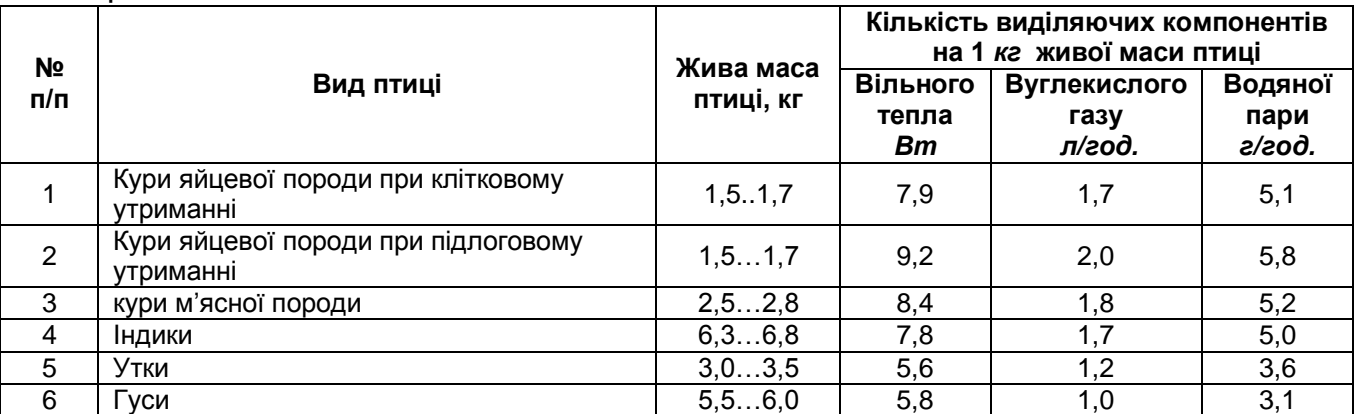

#### **Таблиця 8.7**

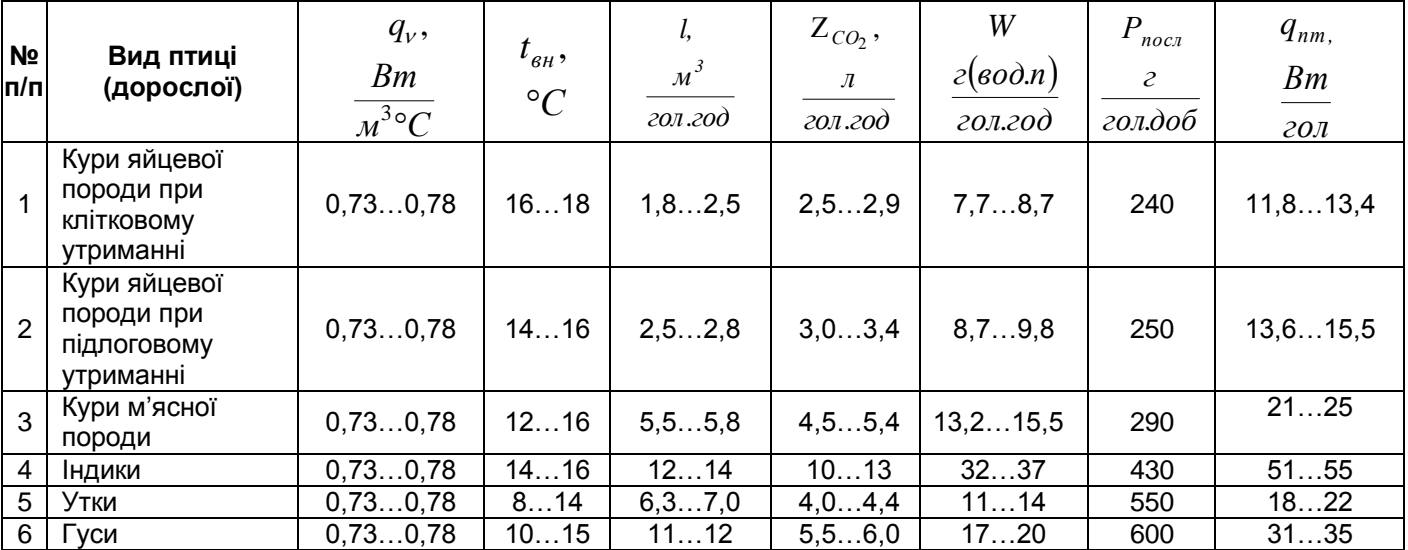

## **8.4. Приклад розрахунку опалювально-вентиляційних характеристик тваринницького приміщення.**

#### **Вихідні дані.**

Оцінити основні характеристики опалювально–вентиляційної системи тваринницького приміщення**.** 

*Приміщення являє собою корівник на 400 голів худоби;*

*Об'єм приміщення V = 10157,4 м 3 (V =L ·В·H , м<sup>3</sup> ),*

*де L =114 м* − *довжина приміщення;*

*В =27 м* – *ширина приміщення;*

*Н = 3,3 м − висота приміщення.*

*За розрахункову зовнішню температуру повітря (стосовно Сумської області) прийняти температуру tЗН = −23 <sup>о</sup>С.*

**Рішення.**

**1.** Теплові втрати через огорожі будівлі ( стіни, стелю, підлогу, вікна, двері):

$$
Q_{EVZ} = \frac{q_{\rm V} V(t_{\rm BH} - t_{\rm 3H})}{1000} , \, \text{kBm},
$$

де *q<sup>V</sup>* – питома теплова характеристика будівлі, залежить від типу будівлі (див. таблиця 4.2), *Вт*  $\frac{1}{3.0}$ 

*м С tвн* – температура у приміщенні, залежить від виду тварин, які знаходяться у приміщенні (див. таблиця 4.2), *<sup>о</sup>С.*

$$
Q_{5V\mu} = \frac{0.2 \cdot 10157.4 (10 - (-23))}{1000} = 67.04 \text{ kBm}.
$$

де  $q_V = 0.2$   $\frac{1}{\mathcal{M}^3 \cdot ^0}$ *Вт*  $\frac{1}{3}$ , $\frac{1}{3}$ , $\frac{1}{2}$  $\frac{1}{2}$ ,  $t_{\text{BH}}$  =10 °C.

**2.** Необхідний обмін повітря у приміщенні (для зниження концентрацій шкідливостей, які виділяють тварини: *СО2, NH3, H2S,* водяної пари та ін.).

а) для зниження концентрації вуглекислого газу:

$$
L_z = \frac{\sum_{i=1}^{n} Z_i N_i}{Z_{\text{IIJK}} - Z_0}, \frac{M^3}{200},
$$

де *n* – кількість груп тварин даної маси;

*N<sup>i</sup>* – кількість тварин у групі (в залежності від їх маси). Приймаємо, що всі тварини відносять до однієї групи;

*ZПДК* – максимально – допустима концентрація даної шкідливої речовини, *г/м<sup>3</sup> ,*

(*ZПДК СО2 = 2 л/м<sup>3</sup>* );

*Z<sup>i</sup>* – кількість шкідливої речовини (газу), який виділяє одна тварина даної групи;

 $Z_o$  — кількість даної шкідливої речовини у оточуючому повітрі, л/м<sup>3</sup>, г/м<sup>3</sup>,

(*Z0 СО2* = *0,2......0,3 л/м<sup>3</sup>* ).

Приймаючи за головну шкідливість (з газів) *СО<sup>2</sup>* в наших розрахунках обмін повітря можна

визначити оціночно, як:

$$
L_{z(CO2)} = \frac{160 \cdot 400}{2,0 - 0,3} = 37647 \frac{m^3}{200}.
$$

Оціночно його можна визначити як:

$$
L=\ell\cdot N,\frac{M^3}{200},
$$

де *ℓ* – норма обміну повітря, *голів год м 3*  $\ddot{\cdot}$ (не менше 17 *м <sup>3</sup>∙год*. на *100 кг* живої маси тварини – для корів).

$$
L = 17 \cdot 5 \cdot 400 = 34000 \frac{M^3}{200}.
$$

Тут цифра 5 вказує на те, що корови мають масу ~ *500 кг.*

Розходження по L, м<sup>3</sup>/год., яке знайдено цими способами, не повинно досягати величини більше 10 %. Для подальших розрахунків в якості *L* можна прийняти середньоарифметичну величину.

$$
L = \frac{37647 + 34000}{2} = 35823 \frac{M^3}{200}.
$$

б) для зниження концентрації водяної пари:

$$
L_{z(w)} = \frac{W}{(d_{\text{em}} - d_{\text{s}}) \cdot \rho} = \frac{181800}{(6 - 0.5)1.25} = 26327 \frac{M^3}{200}.
$$

Тут

де *w=450 гр./гол.год.* – кількість водяної пари, яку вділяє одна тварина за годину;

*ξ* =0,1– коефіцієнт випаровування з мокрих поверхонь;

 $d_{\text{BH}}$ *,*  $d_3$ *,*  $\frac{2(6.n)}{(n+1)}$  $(noe.)$ .n. *кг пов г в п* - вологовмісткість повітря всередині і зовні приміщення (визначають за допомогою *i-d*

діаграми для вологого повітря);

*ρ=1,25*  3 *м кг* - густина повітря в корівнику.

Як видно з розрахунків  $L_{z(CO_2)}$ > $L_{z(H_2O)}$ , тобто  $\,$  35823>26327 . 3 *год м* . Тому для подальших 3

розрахунків приймаємо більше значення необхідного обміну повітря *Lz =35823* . *год м* .

3. Кратність обміну повітря в приміщенні:

$$
n = \frac{L}{V}, \frac{1}{zoo}.
$$
  $n = \frac{35823}{10157.4} = 3.53 \frac{1}{zoo}.$ 

(для корівників *n* = 3.....4).

4. Теплові втрати з видаленням вентиляцією повітрям:

$$
Q_{\text{sehm}} = \frac{Lc_{_{PM}}^2}{3600} (t_{BH} - t_{_{HP}}), \text{ kBm},
$$

де  $\,c^{/}_{Pm}\,$  – питома об'ємна ізобарна теплоємкість повітря, середня в розглянутому інтервалі температур, *кДж* .

приймати  $c_{Pm}^{/} = 1.25 \frac{k_{A}m}{m^{2}C}$ *о*

$$
Q_{\text{eeH}m} = \frac{35823 \cdot 1,25}{3600} (10 + 23) = 410,5 \text{ }\text{KBm}.
$$

5. Теплові витрати, пов'язані з випаровуванням вологи з мокрих поверхонь

$$
Q_{BHI} = \frac{r \cdot W_{BHI}}{3600 \cdot 1000} , \text{~kBm},
$$

де *WВИП* – кількість вологи, яка випаровується в корівнику, *грам/год. (*див. пункт 2 позиція б*)*;

*r* = *2560 кг кДж* – прихована теплота пароутворення води.

$$
Q_{\text{BMT}} = \frac{2560 \cdot 181800}{3600 \cdot 1000} = 129,28 \text{ kBm}.
$$

6. Теплота, яка виділяється тваринами в процесі життєдіяльності.

$$
Q_T = q_n \cdot N, \ \kappa Bm,
$$

$$
\kappa Bm
$$

де *q<sup>n</sup>* – вільне тепло, яке виділяє одна тварина,

$$
zon.
$$

*Q<sup>Т</sup> = 0,7 · 400 =280 кВт.*

*.*

7. Теплова потужність джерел теплоти

*QДЖ = (QБУД + QВЕНТ + QВИП) · КQ – Q <sup>Т</sup> , кВт* , де *К<sup>Q</sup>* – коефіцієнт, який враховує витрати теплоти на підігрів повітря, яке потрапляє в приміщення через нещільності в огорожі (відчинені кватирки, фрамуги, неприкриті двері). Приймати *К<sup>Q</sup>* = 1,07......1,15 (див. табл. 4.2).

$$
Q_{\text{d/K}} = (67,04 + 410,5 + 129,28) \cdot 1,13 - 280 = 405,71 \text{ }\text{KBr.}
$$

8. Вибір джерел теплоти (тип, кількість, основні характеристики, принципова схема, можливе місце установки).

Обираємо теплогенератори типу ТГ–75 *(4 шт.)* з тепловою потужністю 87,3 *кВт,* кожний з витратою повітря 5300 м<sup>3</sup>/год. і його максимальним підігрівом на 60 °С.

9. У випадку забору повітря джерелами теплоти з оточуючого середовища (теплогенератори, калорифери) необхідно перевірити баланс теплоти між гарячим повітрям, яке подається в приміщення теплогенераторами і холодним повітрям, яке подається звичайними вентиляторами та потрапляє через нещільності в огорожі приміщення.

$$
L' \cdot (\Delta t_{IIJK} + t_{3OBH} - t_{BH}) = (L - L') \cdot (t_{BH} - t_{HP}) \cdot K_{in\phi}, \frac{\kappa \overline{A} \kappa}{200}.
$$

.

Це рівняння повинно виконуватись з точністю до *± 10%.* Тут крім вже згаданих величин,

*L <sup>I</sup>* – продуктивність вентиляторів обраних джерел теплоти, *м* 3 ; *год*

*Кінф* – коефіцієнт, який враховує кількість повітря, яке потрапляє в приміщення через нещільності в огорожі (відчинені кватирки, фрамуги, неприкриті двері). Приймаємо *Кінф=1,03…1,08.*

*∆tПДЖ* – приріст температури гарячого повітря на виході з джерела, <sup>о</sup>*С;*

 $t_{3OBH}$  – зовнішня температура повітря, <sup>о</sup>С

 Тоді: *5300∙4∙(60−23−10) = (35823−5300∙4)∙(10+23) ∙1,07; 572400 ≠ 517000;*

$$
L' = 5300 \frac{M^3}{200} , \Delta t_{\text{T, L}} = 60 \,^{\circ}\text{C}, \quad t_{30\text{BH}} = -23 \,^{\circ}\text{C}.
$$
  
Похибка: 
$$
\Delta = \left| \frac{572400 - 517000}{572400} \right| \cdot 100\% = 9,68\%
$$

10. Кількість вентиляторів при вимкнутих джерелах теплоти, які забирають повітря з оточуючого середовища (літній час).

$$
i=\frac{L}{L_B}, \quad \text{um.}
$$

3

обираємо вентилятори типу №7 серії Ц4-70 з продуктивністю 6300  $\frac{m}{m}$ . *год. м*

$$
i = \frac{35823}{6300} = 5,67
$$
 *um.* приймаемо 6 *um.*

11. Кількість звичайних (вільних) вентиляторів для вентиляції приміщення при працюючих джерелах теплоти.

$$
i^* = \frac{L - L^I}{L_B} \quad , \text{um.}
$$

де *L<sup>В</sup> =* 6300 .<br>. 3 *год м −* продуктивність обраного вентилятора.

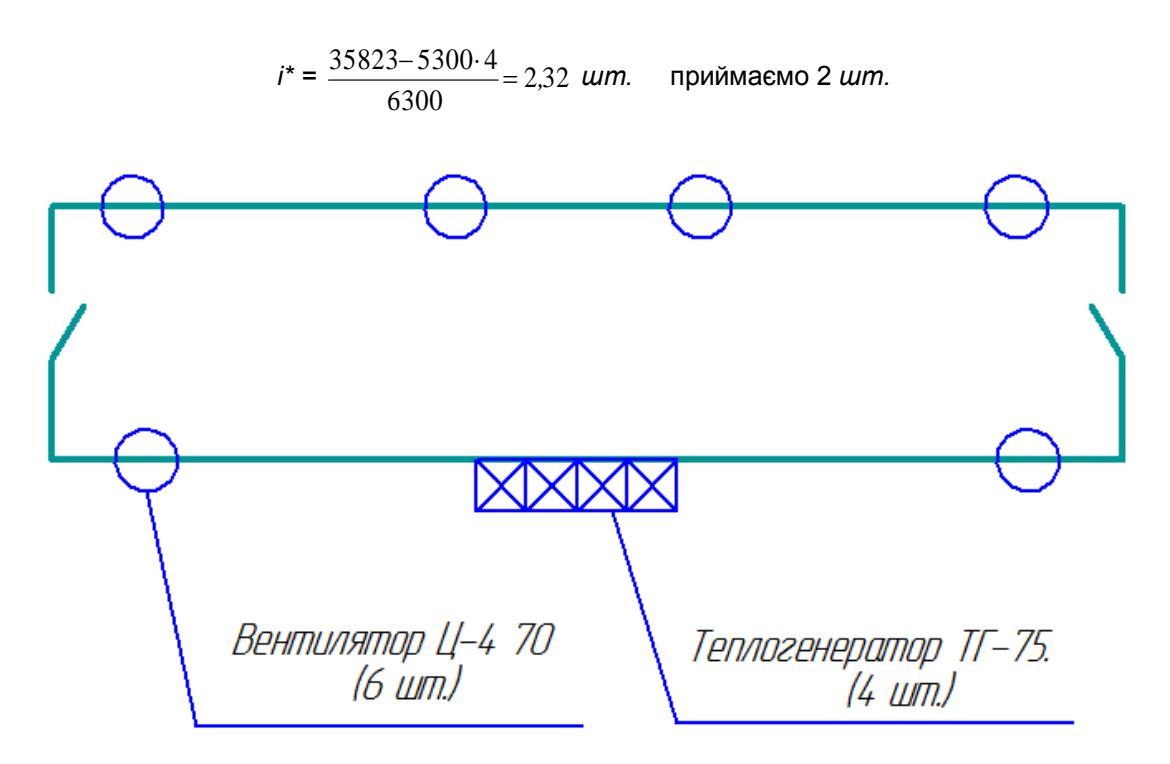

*8.1. Схема розміщення опалювально-вентиляційного обладнання в тваринницькому приміщенні (корівнику).*

# **8.5. Приклад розрахунку опалювально-вентиляційних характеристик птахівничого приміщення.**

## **Вихідні дані.**

Оцінити характеристики опалювально-вентиляційної системи курника (кури яйценосної породи з 3 <sup>х</sup> ярусним клітковим утриманням) розміром 96х18х3,4 *м* на *36300 голів.* Методика розрахунків така, як і для тваринницького приміщення.

## **Рішення.**

1. Теплові витрати через огорожі будівлі (стіни, стелю, підлогу, двері):

$$
Q_{6V} = \frac{q_V V(t_{BH} - t_{3H})}{1000} = \frac{0,75(96 \cdot 18 \cdot 3,4)(17 - (-23))}{1000} = 178 \text{ }\kappa Bm.
$$

2. Необхідний обмін повітря в курнику:

а) по СО2:

$$
L_{Z} = \frac{\sum_{i=1}^{n} Z_{i} N_{i}}{Z_{\text{II/K}} - Z_{0}}, = \frac{2, 9 \cdot 36300}{2, 0 - 0, 3} = 62100 \frac{M^{3}}{200}.
$$

б) по водяній парі:

$$
L_z = \frac{W}{\left(d_{\text{BH}} - d_s\right)} = \frac{564000}{\left(8 - 0.5\right)1.25} = 60600 \frac{M^3}{200}.
$$

Тут *W* – кількість вологи, яка виділяється в приміщенні:

$$
W=W_{nm}+W_{\text{sun}}+W_{\text{noc},n},\ \frac{2(\mathbf{6}.n)}{200},
$$

де *Wпт=wN=836300=290000*   $(a.n.)$ .  $\mathcal{M}$ . *год* г(в.п

Тут *w*=8  $(a.n)$ *год. г в.п -* пара, яку видихає одна птиця.

$$
W_{\text{sum}} = 0,1 \ W_{\text{nm}} = 0,1 \cdot 290000 = 29000 \frac{2(8.n.)}{200},
$$
  

$$
W_{\text{nocn}} = P_{\text{nocn}} N \frac{z}{24} = 240 \cdot 36300 \frac{0,7}{24} = 243000 \frac{2(8.n.)}{200},
$$

*,*

де *Рпосл, доб. г ;*

*z*- коефіцієнт висихання посліду за добу:

Тоді *W*=290000+29000+243000=654000 
$$
\frac{2(8.n.)}{200}
$$

 $(a.n.)$  $(c.n)$  $(a.n.)$ *кг*(*с.п*) г(в.п *d*  $\kappa$ г $(c.n$ г(в.п  $d_{\theta H} = 8 \frac{c(6\pi l)}{m(s)} d_{\theta}$ .  $\cdot$ n.  $,d_{3} = 0.5$ .  $\cdot$ n.  $=8\frac{\mathcal{L}(6.11)}{\mathcal{L}^2}$ ,  $d_s=0,5\frac{\mathcal{L}(6.11)}{\mathcal{L}^2}$  - внутрішня і зовнішня вологовмісткість повітря.

в) по нормі обміну повітря для курників:

$$
L = \ell \cdot N = 2, 0 \cdot 36300 = 72600 \frac{M^3}{200}.
$$

*,*

де *t* = 2 ——<br>*200*. 3 *год*  $\frac{M^3}{\sigma}$  - норма обміну повітря на 1 *гол.* за годину.

Для подальших розрахунків в якості *L* можна приймати середньоарифметичну величину:

$$
L = \frac{L_{CO_2} + L_{H_2O} + L}{3} = \frac{62100 + 60600 + 72600}{3} = 65500 \frac{M^3}{zoo}.
$$

3. Кратність обміну повітря в приміщенні (для перевірки в пташниках *n=10…12*):

$$
n = \frac{L}{V} = \frac{65500}{5920} = 11,1 \frac{1}{200}.
$$

4. Теплові втрати з видаленим вентиляцією повітрям:

$$
Q_{\text{eeH}m} = \frac{L\tilde{n}_{Bm}'}{3600} (t_{BH} - t_{\zeta\hat{A}}), = \frac{65500 \cdot 1,29(17 - (-23))}{3600} = 942 \text{ }\kappa Bm.
$$

5. Теплові витрати, пов'язані з диханням птиці і випаровуванням пари з мокрих поверхонь:

$$
Q_{\text{BMT}} = \frac{rW}{3600 \cdot 1000} = \frac{2560 \cdot 564000}{3600 \cdot 1000} = 402 \text{ }\kappa Bm
$$

6. Теплота, яка виділяється лампами освітлення і другим електрообладнанням:

$$
Q_{ocsim} = P_{\text{A} \text{A} \text{M} \text{A}} S \cdot K_{\text{e} \text{A}} = 5 \cdot 1720 \cdot 1, 2 = 10, 3 \text{ }\kappa \text{B} \text{m},
$$

де *Рламп=5…7* 2 *м Вт* ;

*Кел=1,2* – коефіцієнт тепловитрат електрообладнання.

7. Теплота, яка виділяється птицями в процесі життєдіяльності:

$$
Q_{nm} = \frac{q_{nm} \cdot N}{1000} = \frac{12,5 \cdot 36300}{1000} = 453 \text{ kBm},
$$

де *пт q* <sup>=</sup>*12,5 гол Вт* - тепло, яке виділяє одна птиця.

8. Теплова потужність джерел теплоти

$$
Q_{\partial x} = (Q_{\partial y} + Q_{\text{germ}} + Q_{\text{germ}}) \cdot K_Q - Q_{\text{nm}} - Q_{\text{oc}} = (178 + 942 + 402)1, 1 - 453 - 10 = 1222 \text{ }\text{kgm}.
$$

9. В якості джерел теплоти вибираємо 4 теплогенератори марки ТГ-2,5А з тепловою потужністю *290*  3

*кВт* кожний з витратою повітря *14000…17000* . *год м* і максимальним підігрівом повітря на *50 °C.*

10. Баланс теплоти між гарячим повітрям, яке подається джерелами теплоти, та повітрям, що подається звичайними вентиляторами та потрапляє через нещільності в огорожі приміщення:

$$
L'(t_{IIJK} + t_{soon} - t_{BH}) = (L - L')(t_{BH} - t_{3B})K_{in\phi}, \frac{k\cancel{I}bc}{200}.
$$
  
14000 · 4(50 - 23 - 17) = (65500 - 56000)(17 - [-23]) · 1,08

Тобто 560000≠415000, похибка 23 %.

Для зменшення похибки знизимо підігрів повітря в теплогенераторах на *2 °C* тоді рівняння балансу теплоти буде мати вигляд:

$$
14000 \cdot 4(48 - 23 - 17) = (65500 - 56000)(17 - [-23]) \cdot 1,08
$$
  

$$
448000 \neq 412000
$$

Похибка складає 7,6 *%.*

11. Кількість осьових вентиляторів серії 06-300 № 7 при вимкнутих джерелах теплоти (які забирають повітря з оточуючого середовища – літній час):

$$
i = \frac{L}{L_B} = \frac{65500}{13300} = 4,93 \text{ um}.
$$

З міркувань їх розташування приймаємо *5 шт.*

12. Кількість звичайних (вільних) вентиляторів для вентиляції приміщення при працюючих джерелах теплоти:

$$
i^* = \frac{L - L^I}{L_B} = \frac{65500 - 56000}{13300} = 0.72 \text{ um}.
$$

Тобто 1 вентилятор.

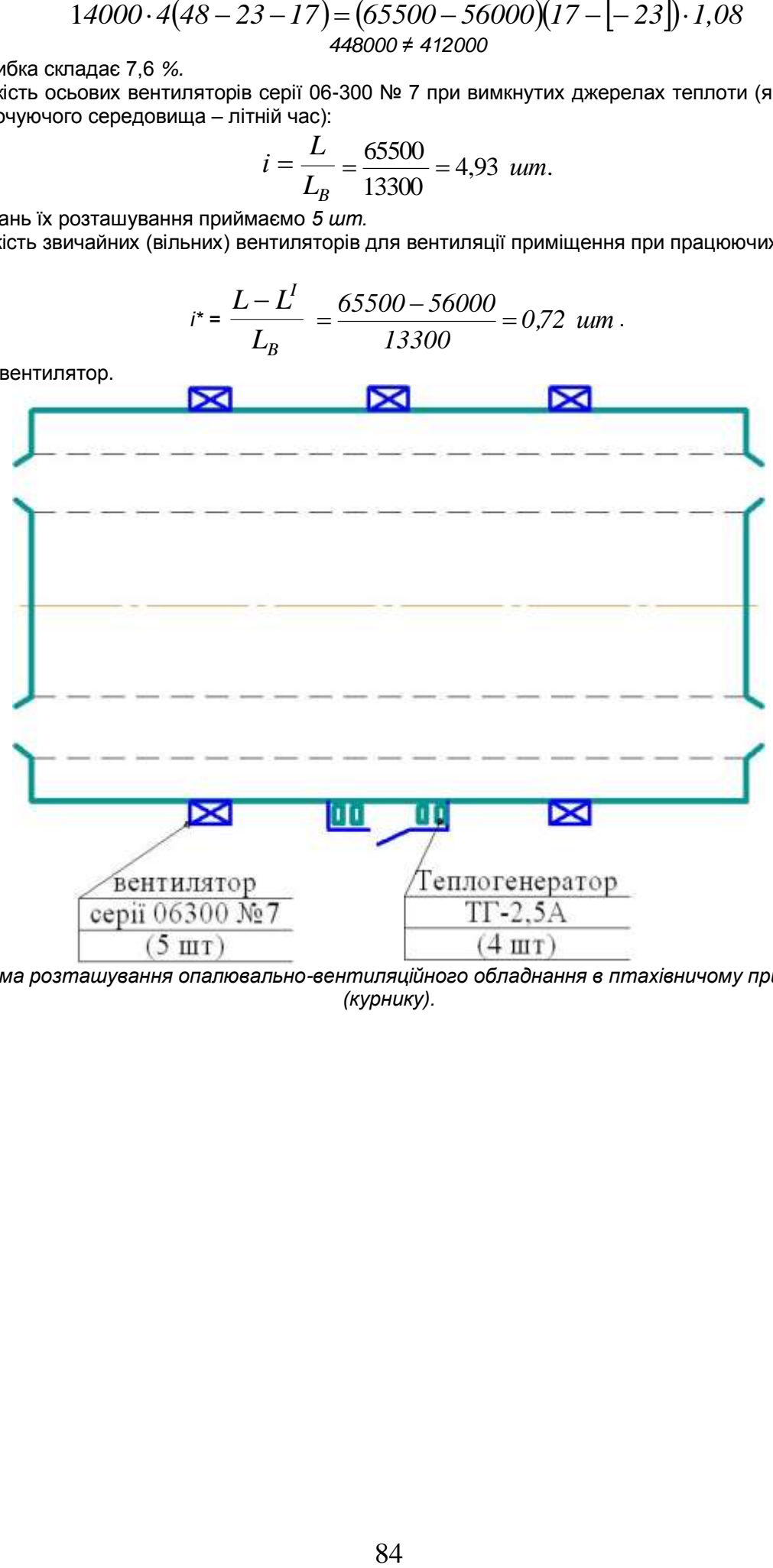

*8.2. Схема розташування опалювально-вентиляційного обладнання в птахівничому приміщенні (курнику).*

#### **ЛІТЕРАТУРА.**

- **1.** Баскаков А.П. Теплотехника, М. Энергоиздат, 1991 г.223 с.
- **2.** Драганов Б.Х., Бессараб О.С., Долінський А.А., Лазоренко В.О., Міщенко А.В., Шеліманова О.В. (за ред. Б.Х. Драганова) Теплотехніка: Підручник – 2-е вид., перероб. і доп. – Київ: Фірма «ІНКОС», 2005. – 400 с.
- **3.** Захаров А.А. Применение тепла в сельском хозяйстве. М.Колос, 1986-331 с.
- **4.** Недужий И.А. Алабовский А.Н. Техническая термодинамика и теплопередача. Киев, Вища школа, 1981.-248 с.
- **5.** Корж М.Д., Сіренко Ю.В. Теплотехніка та теплопостачання. МВ щодо виконання розрахунковографічних робіт для студентів 3 курсу очної форми навчання спеціальності «Механізація сільського господарства» ІТФ. Суми, СНАУ, 2007, 54 с.
- **6.** Корж М.Д., Сіренко Ю.В. Теплотехніка та теплопостачання. Сушіння продукції с.-г. виробництва. Тепловий розрахунок зерносушарки. МВ щодо виконання розрахунково-графічних робіт для студентів 3 курсу очної форми навчання спеціальності «Механізація сільського господарства» ІТФ. Суми, СНАУ, 2008, 22 с.
- **7.** Корж М.Д., Сіренко Ю.В. Теплотехніка та теплопостачання. Машинне охолодження. Холодильні установки і теплові насоси. МВ щодо виконання самостійної роботи для студентів 3 курсу очної форми навчання спеціальності «Механізація сільського господарства» ІТФ. Суми, СНАУ, 2008, 20 с.
- **8.** Корж М.Д., Сіренко Ю.В. Теплотехніка та теплопостачання. Котельні установки та системи теплопостачання. МВ щодо виконання самостійної роботи для студентів 3 курсу очної та заочної форм навчання спеціальності «Механізація сільського господарства» ІТФ. Суми, СНАУ, 2008, 30с.
- **9.** Корж М.Д., Сіренко Ю.В. Теплотехніка та теплопостачання. «Використання теплоти та холоду при зберіганні сільськогосподарської продукції». Методичні вказівки щодо виконання самостійної роботи для студентів 3 курсу спеціальності 6.091902 "Механізація сільського господарства" денної форми навчання / Суми, 2008 рік 26 ст., табл. 3, рис. 4.
- **10.** Корж М.Д., Сіренко Ю.В. Теплотехніка та теплопостачання. Методичні вказівки щодо виконання самостійної роботи на тему: «Водяна пара та теоретичний цикл сучасних паросилових установок (ПСУ)» (для студентів 3 курсу спеціальності 6.100102. «Машини, процеси та обладнання аграрного виробництва» денної і заочної форм навчання). – Суми: РІВВ СНАУ, 2009. – 18 с., рис. 3, табл..
- **11.** Корж М.Д., Сіренко Ю.В. Теплотехніка та теплопостачання. Методичні вказівки щодо виконання самостійної роботи на тему «Основні джерела та споживачі теплоти в сільському господарстві. Системи теплопостачання. Теплові мережі.» для студентів 3 курсу спеціальності 6.100102. «Процеси, машини та обладнання аграрного виробництва» денної форми навчання. – Суми: РІВВ СНАУ, 2010. – 24 с.
- **12.** Корж М.Д., Сіренко Ю.В. Теплотехніка та теплопостачання. Методичні вказівки щодо виконання самостійної роботи на тему: «Паросилові установки. Оцінка основних напрямів підвищення ефективності роботи ПСУ» для студентів 3 курсу зі спеціальностей 6.100102 «Машини, процеси та обладнання агропромислового виробництва», 6.100101 «Енергетика та електротехнічні системи в АПК» денної та заочної форм навчання/ Суми, 2013 рік, 20 ст., табл.1., рис. 6.
- **13.** Бородай В.П., Сахатський Н.І. і ін. Технологія виробництва продукції птахувництва. Вінниця: Нова книга, 2006, 360 с.
- **14.** Калинушкин М.П. Вентиляторные установки. М: Высшая школа, 1979, 224 с.

**Міністерство освіти і науки України Сумський національний аграрний університет Кафедра «Трактори та сільськогосподарські машини»**

#### *Пояснювальна записка* **до курсового проекту з дисципліни «Теплотехніка» на тему:**  *«Розрахунково-графічне дослідження параметрів та характеристик теплоенергетичних та теплоспоживаючих установок»*

**Керівник курсової проекту\_\_**\_\_\_\_\_\_\_\_\_\_\_\_\_\_\_\_\_\_\_\_\_\_\_\_\_\_\_\_\_\_\_

**Студент\_\_\_\_\_\_\_\_\_\_\_\_\_\_\_\_\_\_\_\_\_\_\_\_\_\_\_\_\_\_\_\_\_\_\_\_\_\_\_\_\_\_\_\_\_\_\_\_\_\_**

**СУМИ 201\_**

## **Міністерство освіти і науки України Сумський національний аграрний університет Кафедра «Трактори та сільськогосподарські машини»**

## **ЗАВДАННЯ**

## **на виконання курсового проекту з дисципліни «Теплотехніка» \_\_\_\_\_\_\_\_\_\_\_\_\_**

#### **\_\_\_\_\_\_\_\_\_\_\_\_\_\_\_\_\_\_\_\_\_\_\_\_\_\_\_\_\_\_\_\_\_\_\_\_\_\_\_\_\_\_\_\_\_\_\_\_\_\_\_\_\_\_\_\_\_\_\_\_\_\_\_\_\_\_\_\_\_\_ Тема курсового проекту:** *«Розрахунково-графічне дослідження параметрів та характеристик теплоенергетичних та теплоспоживаючих установок»\_\_\_\_\_*

Вихідні дані (варіанти) і їх вибір: розділ 1,2,6 відповідно до № залікової книжки, розділи 3,4,5,7,8 відповідно до порядкового № в списку групи за журналом викладача.

- Під час захисту проекту студент повинен усно відповісти на наступні питання:
- 1. Поняття про політропний термодинамічний процес. Діапазон зміни показника політропи.
- 2. Характерні термодинамічні процеси і умови їх перебігу.
- 3. Визначення роботи і теплоти, що мають місце при здійсненні політропного термодинамічного процесу.
- 4. Поняття про теоретичний цикл ДВЗ. Послідовність термодинамічних процесів, що складають цикл карбюраторного (інжекторного) і дизельного ДВЗ.
- 5. Робота і термічний цикл ККД теоретичного циклу ДВЗ, фактори, що впливають на його величину.
- 6. Параметри, що визначають потужність і економічність реального ДВЗ.
- 7. Поняття про рекуперативний теплообмінний апарат (ТА).
- 8. Коефіцієнт теплопередачі в ТА, його фізична суть і розмірність. Фактори, що впливають на його величину.
- 9. Фактори, що впливають на розмір необхідної поверхні теплообміну в ТА.
- 10. Поняття про вологість зерна, її розмірність. Кондиційна вологість зерна.
- 11. Поняття про вологомісткість сушильного агенту.
- 12. Визначення годинних витрат сушильного агенту та теплоти на підсушку зерна.
- 13. Поняття про холодильну установку, її основні вузли і послідовність їх з'єднання в установці.
- 14. Поняття про холодильну потужність холодильної установки та її теоретичний і дійсний холодильний коефіцієнт.
- 15. Визначення масової витрати холодильного агенту, а також ефективної потужності компресора парової компресійної установки.
- 16. Поняття про котельну установку, її потужність.
- 17. ККД (брутто) КУ та фактори, що впливають на його величину.
- 18. Визначення годинної витрати натурального і умовного палива в КУ та необхідного об'єму повітря для згоряння 1 кг (1 м<sup>3</sup>) натурального палива.
- 19. Поняття про питому теплову характеристику будівлі, її розмірність і значення для різних тваринницьких приміщень.
- 20. Кратність повітряобміну в тваринницькому приміщенні, її сутність, значення та розмірність для різних тваринницьких (птахівничих) приміщень.
- 21. Складові частини визначення теплової потужності джерела теплоти для опалення тваринницького приміщення.

#### **Дата видачі завдання\_\_\_\_\_\_\_\_\_\_\_\_\_\_\_\_\_\_**

**Дата захисту курсового проекту \_\_\_\_\_\_\_\_\_\_\_\_\_\_\_\_\_\_\_**

**Керівник курсового проекту\_\_\_\_\_\_\_\_\_\_\_\_\_\_\_\_\_\_\_\_\_\_\_**

**Завдання до курсового проекту прийняв \_\_\_\_\_\_\_\_\_\_\_\_\_\_\_\_\_\_\_\_\_\_\_\_\_\_\_\_\_\_\_\_**

## **Реферат**

Пояснювальна записка до курсового проекту містить: \_\_\_\_\_ стор., \_\_\_\_ рис., \_\_\_\_ табл., графічна частина арк.

**1.** ГАЗОВА СУМІШ, ТИСК, ТЕМПЕРАТУРА, ТЕРМОДИНАМІЧНИЙ ПРОЦЕС, ПОЛІТРОПА, РОБОТА, ТЕПЛОТА, ВНУТРІШНЯ ЕНЕРГІЯ, ЕНТАЛЬПІЯ, ЕНТРОПІЯ, РОБОЧА І ТЕПЛОВА ДІАГРАМИ.

**2.** ДВЗ, ТЕОРЕТИЧНИЙ ЦИКЛ, РОБОТА І ККД ЦИКЛУ, ПОТУЖНІСТЬ І ЕКОНОМІЧНІСТЬ ДВИГУНА, ГОДИННА ВИТРАТА ПАЛИВА, ІНДИКАТОРНА ДІАГРАМА.

**3.** РЕКУПЕРАТИВНИЙ ТЕПЛООБМІННИЙ АПАРАТ, КОЕФІЦІЄНТ ТЕПЛОПЕРЕДАЧІ, ПОВЕРХНЯ ТЕПЛООБМІНУ.

**4.** СУШИЛЬНИЙ АГЕНТ, ВОЛОГОМІСТКІСТЬ, ВІДНОСНА ВОЛОГІСТЬ, ВОЛОГІСТЬ МАТЕРІАЛУ, ВИТРАТИ ПОВІТРЯ, ТЕПЛОТИ, ПАЛИВА.

**5.** ХОЛОДИЛЬНА УСТАНОВКА, ВИПАРОВУВАЧ, КОМПРЕСОР, КОНДЕНСАТОР, ДРОСЕЛЬ, ХОЛОДИЛЬНИЙ КОЕФІЦІЄНТ, ХОЛОДИЛЬНА ПОТУЖНІСТЬ.

**6.** КОТЕЛЬНА УСТАНОВКА, ПАРОВИДАТНІСТЬ, ККД (БРУТТО) ВИТРАТИ ПАЛИВА, ПОВІТРЯ, УМОВНЕ ПАЛИВО, ОПАЛЮВАЛЬНИЙ СЕЗОН.

**7.** ПАРОСИЛОВА УСТАНОВКА. КОТЕЛЬНИЙ АГРЕГАТ. ПАРОПЕРЕГРІВАЧ. ПАРОВА ТУРБІНА. КОНДЕНСАТОР. ЦИКЛ ПСУ І ЙОГО ККД. ПОТУЖНІСТЬ ПСУ. ПИТОМА ВИТРАТА ПАРИ.

**8.** ОБМІН ПОВІТРЯ В ПРИМІЩЕННІ, КРАТНІСТЬ ОБМІНУ, ТЕПЛОВА ПОТУЖНІСТЬ ДЖЕРЕЛ ТЕПЛОТИ, ТЕПЛОГЕНЕРАТОР, КАЛОРИФЕР, ВЕНТИЛЯТОР.

Метою курсового проекту є поглиблене вивчення основних параметрів і характеристик теплоенергетичних та теплоспоживаючих установок, для чого необхідно при виконанні кожного розділу проекту познайомитись з наведеним теоретичним матеріалом та розв'язати числові приклади (згідно своїх варіантів), побудувати графічні залежності і зробити висновки.

#### **Висновки.**

Виконані в проекті розрахунки показують:

1. **Розділ 1.** В процесі розширення газова суміш масою *m*=…… *кг* здійснює роботу *L*=……. *кДж*; теплота, фігуруюча в процесі *Q=……. кДж*. При цьому зміни внутрішньої енергії, ентальпії і ентропії суміші становлять відповідно: *∆U=… кДж, ∆І=… кДж, ∆S=… кДж/К.*

2. **Розділ 2.** Максимальний тиск і температура робочого тіла в циклі становлять: *р3=… МПа, Т3=… К*; робота і термічний ККД циклу становлять: *ℓо=… кДж/кг, ηt=…*; ефективна потужність двигуна *Ne=… кВт*, годинна витрата палива *Gп=…кг/год.*, економічність двигуна *Gе=…кг (пал.)/кВт∙год.*

3. **Розділ 3.** Кількість теплоти, яка передається від гарячих газів до води *Q=… кВт*. Коефіцієнт теплопередачі *kF=…Вт/м<sup>2</sup> ·°С, kℓ=…Вт/м<sup>2</sup> ·°С,* площа поверхні теплообміну в апараті при протитечійній схемі руху теплоносіїв F=… *м 2* , умовний ККД ТА =….

4. **Розділ 4.** Маса випареної з зерна вологи в сушильній і охолоджуючій камерах *Мвол=МволС.К.+МволОХ*=… *кг(вол)/год.*, годинна витрата теплоти в зерносушарці Q=… *кДж/год.*, годинна витрата сушильного агента та охолоджуючого повітря в зерносушарці *L=Lc.к.+Lо.х.=…м<sup>3</sup> /год.*, Годинна витрата палива.

5. **Розділ 5.** Холодильна потужність ХУ *Nхол=…кВт*, масова витрата холодоагента *mх.а.=… кг/с*, холодильний коефіцієнт ХУ =…, ефективна потужність компресора ХУ *NКе=…кВт*.

6. **Розділ 6.** Паропродуктивність КУ *D*=…… *т(пар)/год.* Годинна витрата натурального палива в топці КУ *В<sub>нат</sub>=…кг/год., м<sup>3</sup>/год.*, годинна витрата умовного палива в топці КУ В<sub>у.п.</sub>=... *кг/год., м<sup>3</sup>/год.*, дійсний об'єм повітря, необхідний для згоряння 1 *кг* натурального палива *Vдійс.=… м<sup>3</sup> (пов.)/кг(пал.),* річна витрата натурального палива …*кг/м 3 .*

7. **Розділ 7.** Тиск *р1н=……… МПа* і температура *t1н=…...* °*С* пари перед турбіною в основній ПСУ; тиск пари в конденсаторі *р2н=……… МПа*; термічний ККД циклу *ηtн=*……; Потужність ПСУ *Nе*=……*кВт*; витрата пари в ПСУ *D=…….кг(пар)/год.*, питома витрата пари *d<sup>н</sup> /*=………*кг(пар)/кВт·год.* Економія палива ∆*D=…….т(пар)/год.*

8. Розділ 8. Необхідний обмін повітря в приміщенні L=...м<sup>3</sup>/год., кратність обміну повітря в приміщенні *К*=…*1/год.*, теплова потужність джерел теплоти *Qдж*=…*кВт*, в якості джерел теплоти вибрані теплогенератори (тип, марка, штук), в якості вентиляційних приладів вибрані вентилятори (тип, марка, штук).

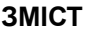

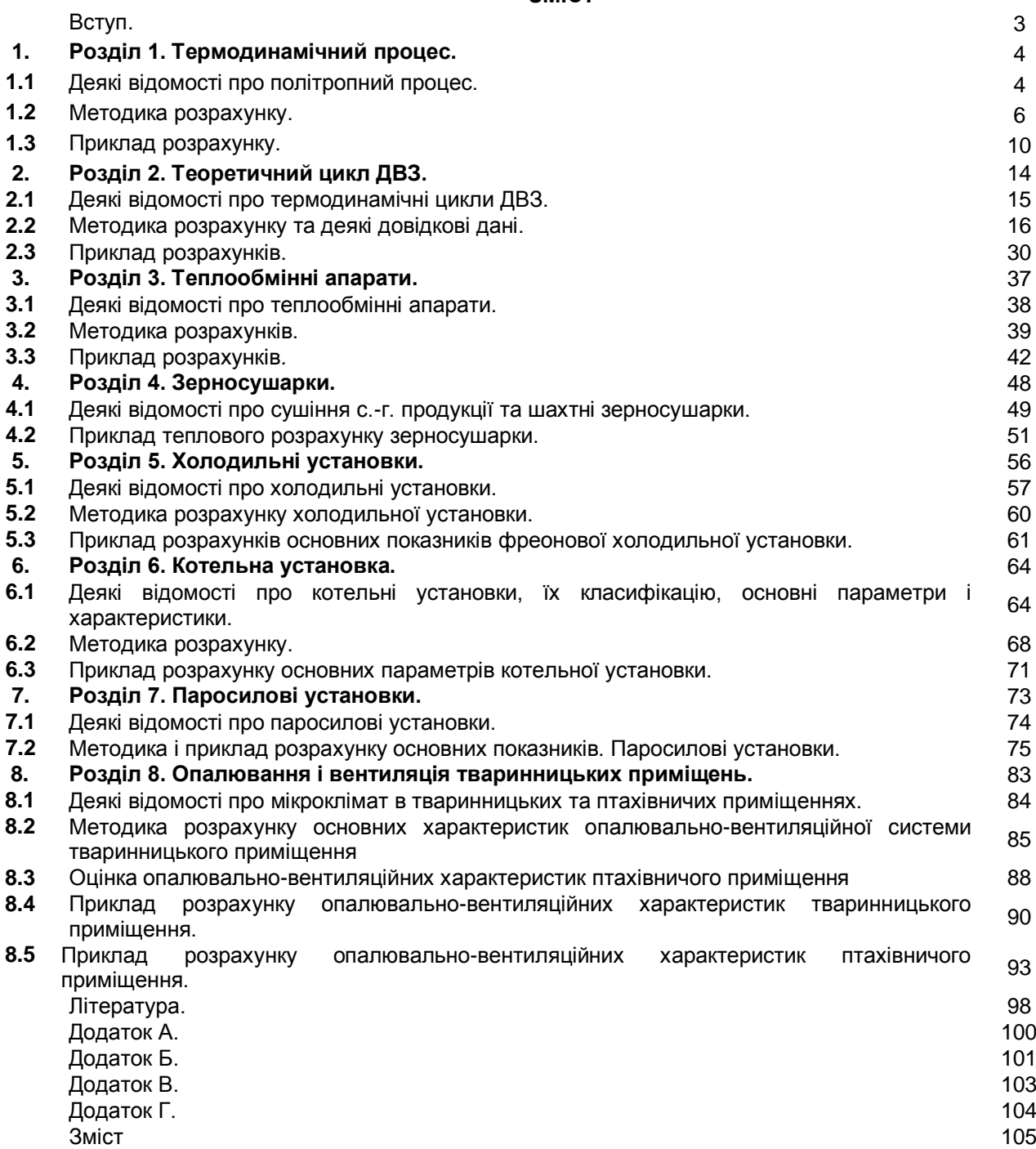